# **LAPORAN KERJA PRAKTEK (KP) PT. PELINDO 1 CABANG DUMAI (PERSERO)**

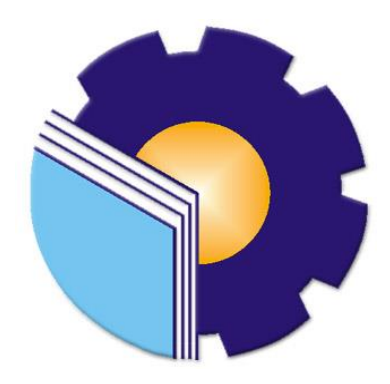

## **KHOIRUL NIM : 5103181312**

# **PROGRAM STUDI AHLI MADYA ADMINISTRASI BISNIS JURUSAN ADMINISTRASI NIAGA POLITEKNIK NEGERI BENGKALIS BENGKALIS-RIAU 2021**

#### **LEMBAR PENGESAHAN**

# LAPORAN KERJA PRAKTEK DI PT. PELINDO 1 CABANG **DUMAI**

Ditulis Sebagai Salah Satu Syarat Menyelesaikan Kerja Praktek

# KHOIRUL<br>5103181312

Bengkalis, 30 Juni 2021

Ja.n. Menejer Bisnis Terminal PT. Pelind Cabang Dumai Œ ť KHO RUDDIN LUBIS, S.E. NIP: 175072230

Dosen Pembimbing Kerja Praktek Program Studi Administrasi Bisnis

RINI ARVIKA SARI, S.SOS., M.SI NIP: 198805102019032023

Disetujui/Disahkan Ketua Program Studi Administrasi Bisnis

NAZRANTIKA SUNARTO, S.E.,M.M NIP. 198411082015042002

#### **KATA PENGANTAR**

Puji syukur kehadirat Allah SWT atas rahmat dan karunia-Nya kegiatan dan laporan Kerja Praktek (KP) ini dapat dilaksanakan dan diselesaikan dengan baik.

Kerja praktek ini merupakan salah satu kegiatan bagi mahasiswa Politeknik Negeri Bengkalis dalam menyelesaikan studi yang dilaksanakan pada akhir semester VI (enam) dan sebagai persyaratan untuk melanjutkan semester berikutnya mempunyai makna besar bagi penulis untuk dapat menerapkan ilmu pengetahuan yang diperoleh dibangku perkuliahan ke dunia kerja yaitu pada PT. Pelindo 1 Cabang Dumai (persero)

Penulis sangat berterima kasih kepada pihak-pihak tertentu yang banyak membantu dan memberikan bimbingan selama melaksanakan Kerja Praktek (KP). Sikap keramah tamahan, kekeluargaan, kedisiplinan, keterbukaan, saling membantu dan perhatian yang diberikan sangat membantu penulis dalam menyelesaikan Kerja Praktek ini dan penulis mengucapkan terima kasih yang sebesar-besarnya kepada:

- 1. Allah SWT yang telah memberikan nikmat yang luar biasa, baik itu berupa nikmat kesehatan, diberikan kemudahan segala urusan, dan diberikan kekuatan untuk tetap selalu optimis.
- 2. Bapak Jhony Custer, ST.,MT., selaku Direktur Politeknik Negeri Bengkalis.
- 3. Ibu Yunelly asra, SE., MM., selaku Ketua Jurusan Administrasi Niaga.
- 4. Ibu Dwi Astuti, SE., M.Si selaku sekretaris jurusan Administrasi Bisnis.
- 5. Ibu Nazrantika Sunarto,SE.,MM., selaku ketua program Studi Ahlli Madya Administrasi Bisnis
- 6. Ibu Ema Domos, BA, MTCSOL selaku Koordinator Kerja Praktek Studi Administrasi Bisnis Politeknik Negeri Bengkalis.
- 7. Ibu Rini Arvika Sari, S.Sos., M.Si., Selaku dosen pembimbing Kerja Praktek (KP).
- 8. Bapak Bustami, S.ST., M.Si., selaku dosen wali yang telah membimbing penulis selama di bangku perkuliahan.
- 9. Bapak Khoiruddun Lubis, S.E selaku maneger bagian bisnis terminal (bister) PT. Pelindo 1 Cabang Dumai (persero)
- 10. Kakak Dian Sukmawati selaku pembimbing saya selama melakukan kerja praktek (KP) di PT. Pelindo 1 Cabang Dumai (persero)
- 11. Seluruh Staff dan Karyawan PT. Pelindo 1 Cabang Dumai (persero) yang telah membimbing, membantu, dan mengajarkan saya ketika saya melaksanakan PT. Pelindo 1 Cabang Dumai (persero)
- 12. Orang tua dan keluarga saya yang telah memberikan dukungan, perhatian , kasih sayang, dan doa untuk saya.
- 13. Teman Teman di kampus maupun di kantor yang telah membantu saya dalam menyelesaikan laporan kerja praktek (kp) ini.

Penulis juga mengucapkan banyak terimakasih, atas dukungan dan kerja samanya selama saya di PT. Pelindo 1 Cabang Dumai (persero). Penulis mohon maaf apabila ada kesalahan dan tingkah laku yang kurang berkenan selama melakukan Kerja Praktek di Bagian Pembiayaan pada PT. Pelindo 1 Cabang Dumai (persero)

Penulis menyadari masih banyak kekurangan dalam penulisan laporan ini baik cara penyajiannya maupun susunannya, yang dikarenakan keterbatasan penulis. Untuk itu segala kritik dan saran yang bersifat membangun sangat diperlukan. Harapan penulis semoga laporan ini dapat bermanfaat bagi pembaca dan semua pihak yang membutuhkan.

> Bengkalis, 01 Juli 2021 Penulis

**KHOIRUL**

**NIM. 5103181312**

### **DAFTAR ISI**

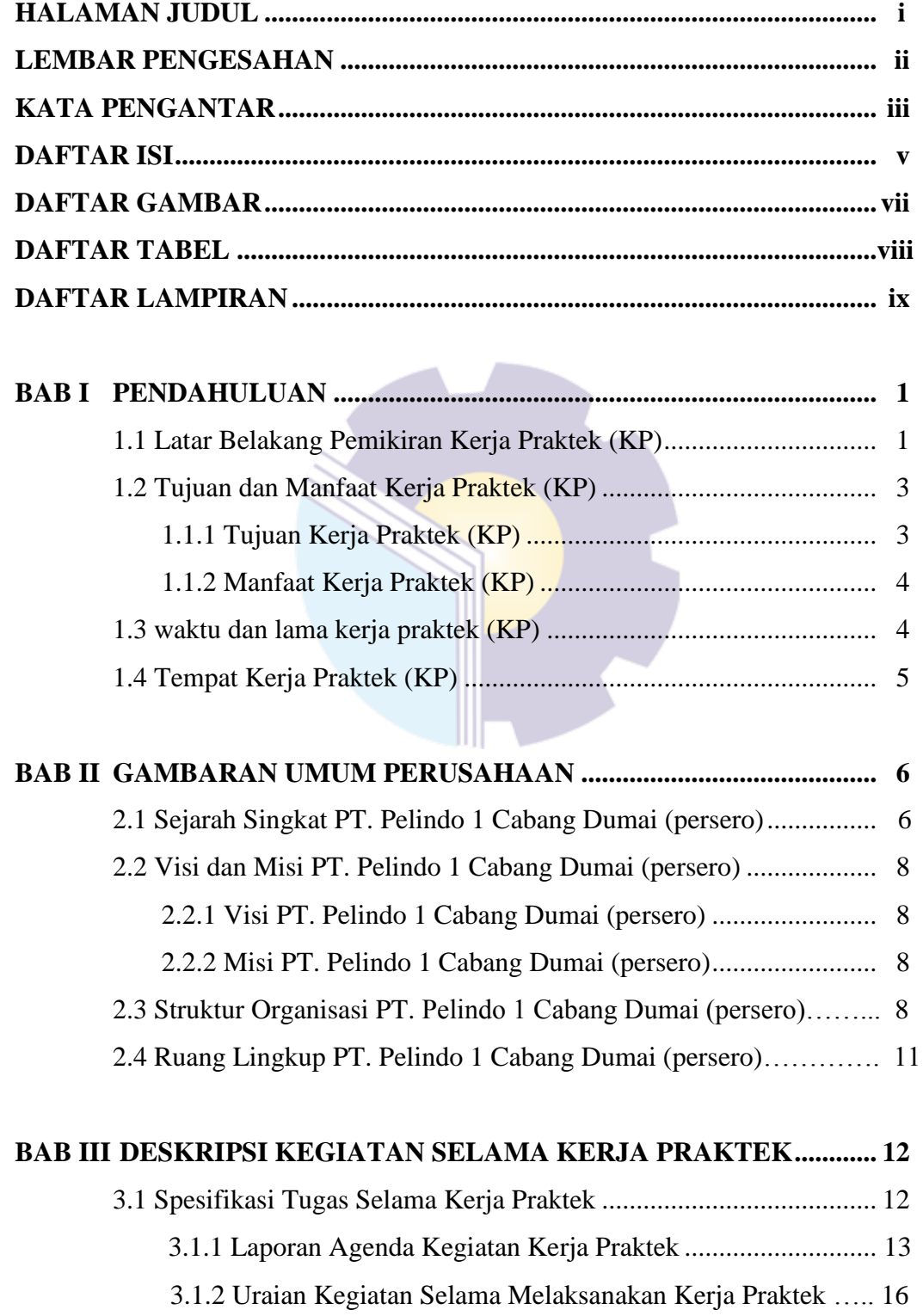

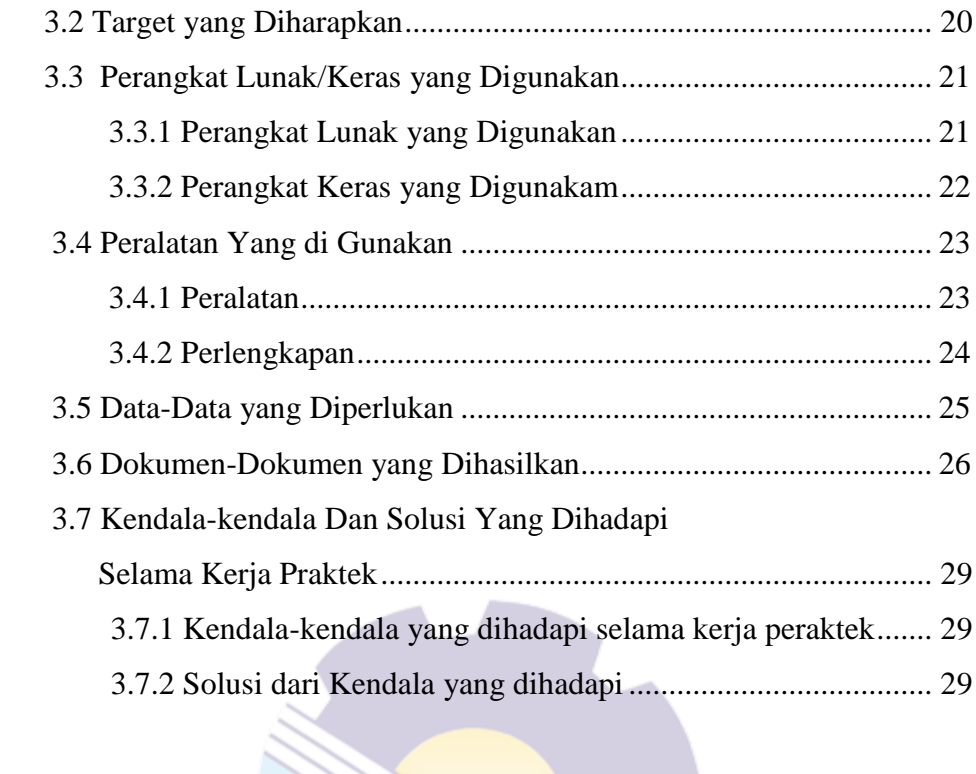

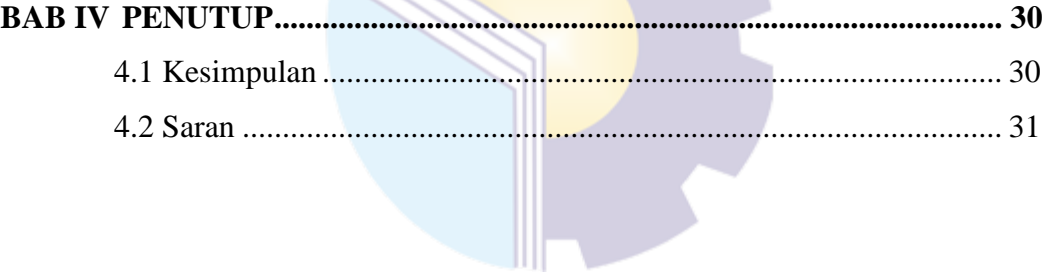

### **DAFTAR GAMBAR**

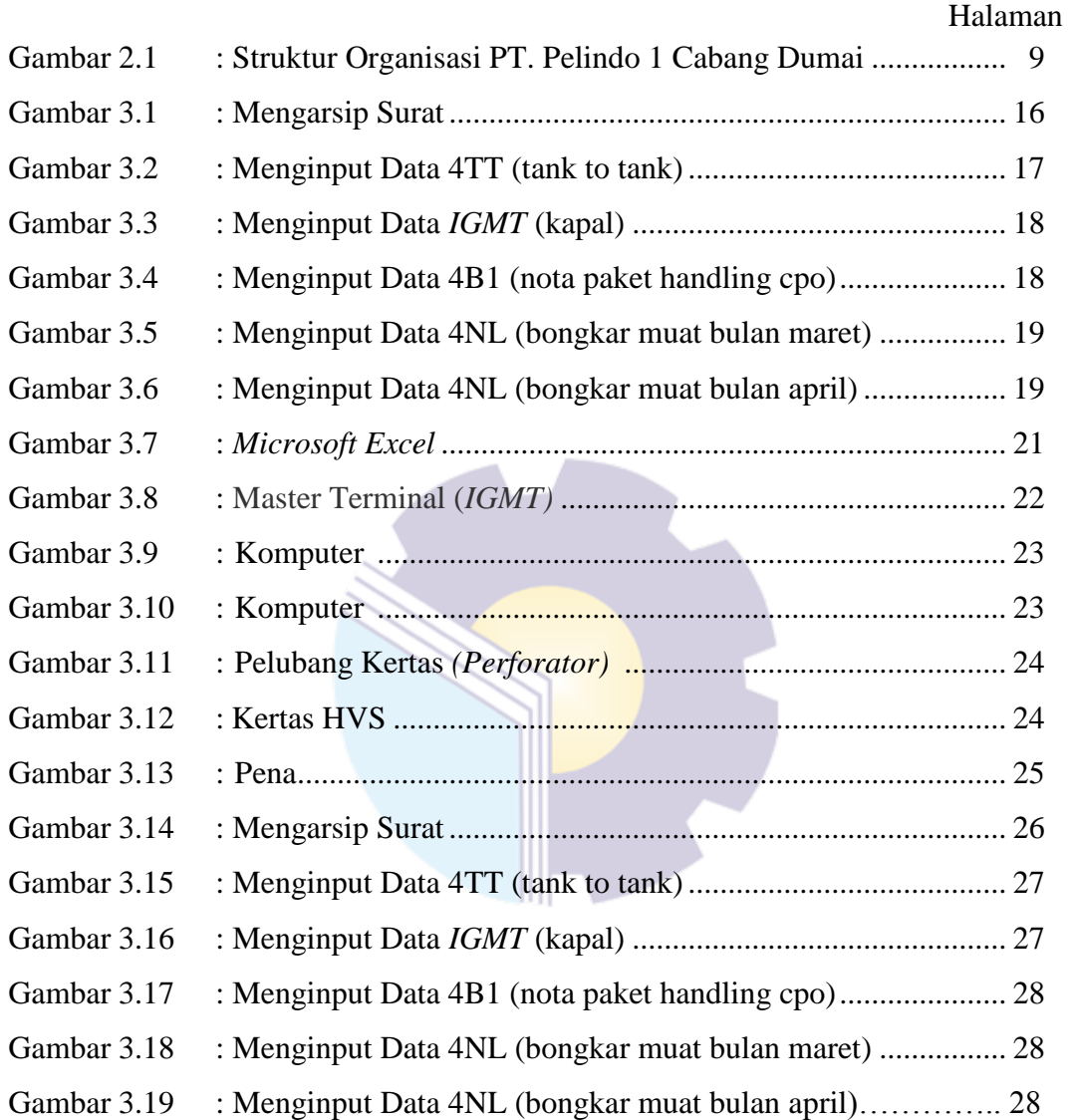

### **DAFTAR TABEL**

#### Halaman

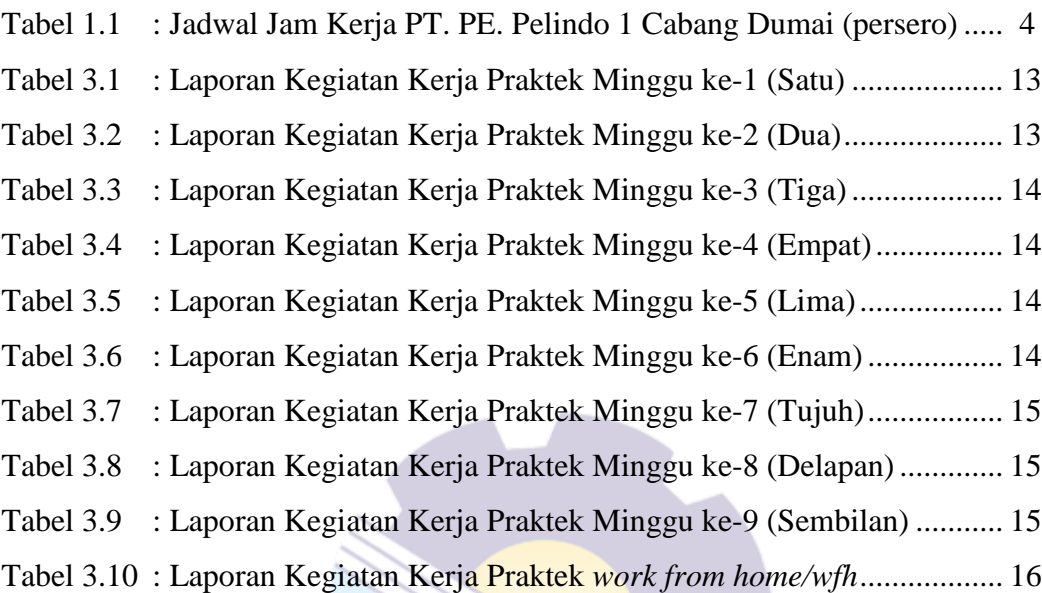

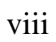

### **DAFTAR LAMPIRAN**

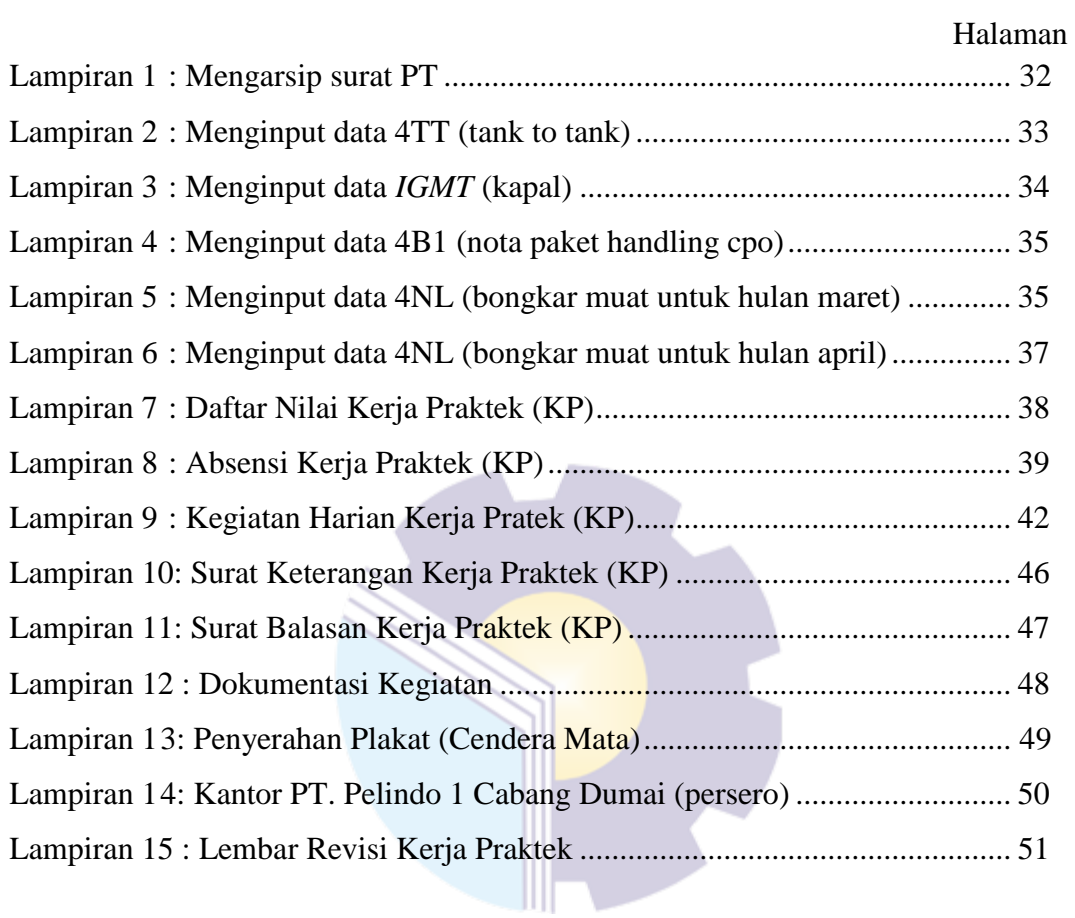

#### **BAB I**

#### **PENDAHULUAN**

#### **1.1 Latar Belakang Pemikiran Kerja Praktek (KP)**

Menghadapi era globalisasi yang sedang berlangsung membuat sebagian orang dipaksa untuk berfikir dan bekerja keras untuk menghidupi kebutuhannya. Persaingan untuk mendapatkan pekerjaan sekarang ini sangatlah ketat dikarenakan banyaknya pelamar dan sedikitnya daya tampung pekerjaan yang diperebutkan oleh banyak orang, terlebih lagi bagi mahasiswa, yang setiap tahunnya Perguruan Tinggi menghasilkan lulusan sampai ribuan.

Melihat fenomena yang terjadi, setiap mahasiswa harus mempersiapkan dirinya baik sebelum atau sesudah dinyatakan lulus dalam mencari pekerjaan yang lebih baik. *Hard skill* adalah jawaban utama untuk mendapatkan pekerjaan tersebut. Namun memiliki *hard skill* saja tidaklah cukup, harus juga diimbangi dengan *soft skill* dalam menghadapi berbagai tantangan saat melakukan pekerjaan tersebut. Mengembangkan *hard skill* dan *soft skill* sewaktu berada di bangku perkuliahan yaitu di Politeknik Negeri Bengkalis, merupakan kunci dan cara terbaik untuk meraih kesuksesan dan menghadapi persaingan yang ada di dalam dunia kerja.

Politeknik adalah salah satu perguruan tinggi yang berbentuk vokasi. Politeknik Negeri Bengkalis didirikan pada tahun 2001 oleh Pemerintah Kabupaten Bengkalis dibawah naungan Yayasan Bangun Insani (YBI). Terhitung tanggal 29 Juli 2011, Politeknik Bengkalis berubah statusnya menjadi Perguruan Tinggi Negeri (PTN), melalui Peraturan Menteri Pendidikan Nasional No. 28 Tahun 2011 tentang Pendirian, Organisasi dan Tata Negeri Bengkalis. Pada tanggal 26 Desember 2011, Politeknik Negeri Bengkalis diresmikan menjadi negeri oleh Menteri Pendidikan Kebudayaan Republik Indonesia, Prof. Dr. Ir. Muhammad Nuh,DEA.

Saat ini Politeknik Negeri Bengkalis memiliki 8 (Delapan) Jurusandiantaranya Jurusan Teknik Perkapalan, Teknik Mesin, Teknik Elektronika, Teknik Sipil, Administrasi Niaga, Bahasa Inggris, Teknik Informatika dan Maritim. Politeknik Negeri Bengkalis memiliki 18 Program Studi yang terdiri dari 8 (Delapan) Program Studi D-III diantaranya : Teknik Perkapalan, Teknik Mesin, Teknik Elektronika, Teknik Sipil, Administrasi Bisnis, Teknik Informatika, Nautika, dan Ketatalaksanaan Pelayaran Niaga. Politeknik Negeri Bengkalis juga Memiliki 6 (enam) Program Studi D-IV diantaranya : Teknik Mesin Produksi dan Perawatan, Teknik Listrik, Administrasi Bisnis Internasional, Akutansi Keuangan Publik dan Rekayasa Perangkat Lunak.

Jurusan Administrasi Niaga adalah salah satu jurusan yang ada di Politeknik Negeri Bengkalis. Jurusan Administrasi Niaga memiliki 3 (tiga) Program Studi, 1 (satu) diantaranya adalah Program Studi D-III yaitu D-III Administrasi Bisnis. Pada tahun 2016 bertambah 2 (dua) Program Studi D-IV yaitu D-IV Administrasi Bisnis Internasional dan Akuntansi Sektor Publik.

Program Studi Administrasi Bisnis merupakan salah satu program studi yang ada di Politeknik Negeri Bengkalis yang berkonsentrasi pada bidang Kesekretariatan dan Administrasi perkantoran. Sesuai dengan kurikulum Program Studi Administrasi Bisnis Politeknik Negeri Bengkalis, bahwa setiap mahasiswa yang akan menyelesaikan studi harus melaksanakan Kerja Praktek yang telah ditetapkan dalam keputusan Direktur Politeknik Negeri Bengkalis dalam suatu peraturan khusus.

Kerja Praktek ini dilaksanakan setelah mahasiswa menyelesaikan minimal 4 (empat) semester dan lulus penuh. Kerja Praktek merupakan salah satu kegiatan yang telah dilaksanakan setiap tahun dan wajib diikuti oleh setiap mahasiswa Politeknik Negeri Bengkalis, yang mana kegiatan tersebut bertujuan untuk mengimplementasikan teori-teori yang diperoleh di bangku kuliah kedunia kerja, seperti ilmu kesekretariatan yang mencakup manajemen perkantoran, penanganan surat menyurat, komunikasi dan tata cara pengarsipan.

Kerja Praktek telah dilaksanakan di PT. Pelindo 1 Cabang Dumai (persero) selama 4 (empat) bulan terhitung sejak tanggal 15 Maret 2021sampai dengan 30 Juni 2021.

#### **1.2 Tujuan dan Manfaat Kerja Praktek (KP)**

1.2.1 Tujuan Kerja Praktek (KP)

Secara umum pelaksanaan Kerja Praktek bertujuan adalah sebagai berikut:

- 1. Untuk mengetahui spesifikasi pekerjaan yang ada di PT. Pelindo 1 Cabang Dumai (persero).
- 2. Untuk mengetahui target yang diharapkan dari pekerjaan yang ada di PT. Pelindo 1 Cabang Dumai (persero).
- 3. Untuk mengetahui perangkat keras dan perangkat lunak yang digunakan di PT. Pelindo 1 Cabang Dumai (persero)
- 4. Untuk mengetahui peralatan dan perlengkapan yang digunakan pada PT. Pelindo 1 Cabang Dumai (persero).
- 5. Untuk mengetahui data-data yang diperlukan pada PT. Pelindo 1 Cabang Dumai (persero)
- 6. Untuk mengetahi dokumen-dokumen yang dihasilkan selama kerja praktek di PT. Pelindo 1 Cabang Dumai (persero)
- 7. Untuk mengetahui kendala-kendala yang dihadapi dalam melakukan pekerjaan selama Kerja Praktek di PT. Pelindo 1 Cabang Dumai (persero)
- 8. Untuk mengetahui solusi dari kendala-kendala yang dihadapi dalam melakukan pekerjaan selama Kerja Praktek di PT. Pelindo 1 Cabang Dumai (persero)

#### 1.2.2 Manfaat Kerja Praktek (KP)

Manfaat Kerja Praktek bagi penulis adalah sebagai berikut:

- 1. Untuk meningkatkan pengetahuan dan keterampilan melalui keterlibatan secara langsung dalam PT. Pelindo 1 Cabang Dumai (persero)
- 2. Memperoleh pengalaman di dunia pekerjaan untuk membenahi diri sebelum direkrut ke dunia kerja.
- 3. Dapat mengenal dan mengoperasikan berbagai peralatan-peralatan yang digunakan PT dalam menjalankan aktivitas kerja yang sesungguhnya
- 4. Melatih diri untuk lebih disiplin.
- 5. Melatih kepercayaan diri untuk lebih berani mengambil sebuah keputusan dalam pekerjaan.

#### **1.3 Waktu dan Lama Kerja Praktek (KP)**

Waktu Kerja Praktek di PT. Pelindo 1 Cabang Dumai (persero) dilaksanakan selama 4 (empat) bulan. Dimulai dari tanggal 15 Maret 2021 sampai dengan tanggal 30 juni 2021. Adapun jadwal kerja di PT. Pelindo 1 Cabang Dumai (persero) yaitu sebagai berikut:

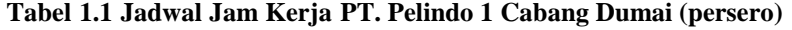

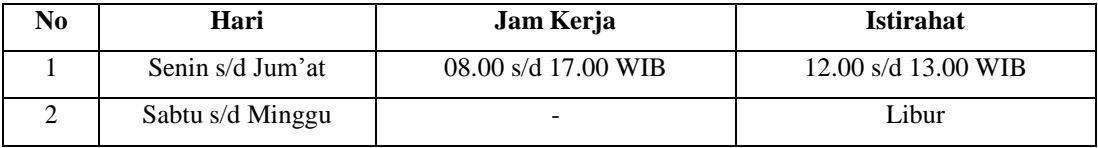

*Sumber : PT. Pelindo 1 Cabang Dumai (persero)*

#### **1.4 Tempat Kerja Praktek (KP)**

 Kerja praktek dilakukan di PT. Pelindo 1 Cabang Dumai (persero) yang beralamat di Jl. Sultan Syarif Kasim No.1, Kota Dumai 28813. Telp. (0765) 31469 Fax. (0765) 31758 E-mail : dumai@pelindo1.co.id

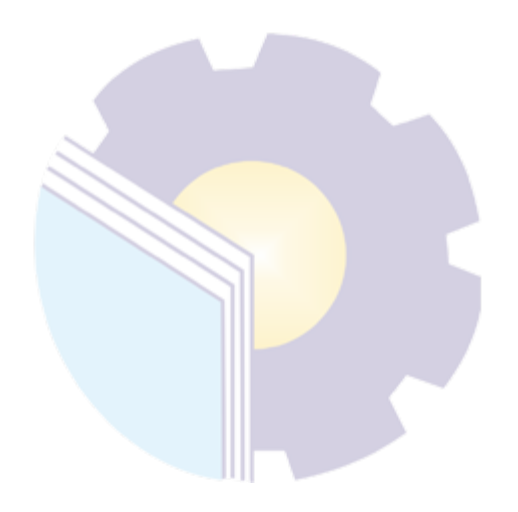

#### **BAB II**

### **GAMBARAN UMUM PT. PELINDO 1 CABANG DUMAI (PERSERO)**

#### **2.1 Sejarah Singkat PT. Pelindo 1 Cabang Dumai**

PT Pelabuhan Indonesia I (Persero) pada awalnya masa penjajahan Belanda adalah perusahaan dengan nama "Haven Bedrijf". Setelah kemerdekaan Republik Indonesia, pada periode 1945-1950, Perusahaan berubah status menjadi Jawatan Pelabuhan. Pada 1969, Jawatan Pelabuhan berubah menjadi Badan Usaha Milik Negara (BUMN) dengan status Perusahaan Negara Pelabuhan disingkat dengan nama PNP.

Periode 1969-1983, PN Pelabuhan berubah menjadi Lembaga Pengusaha Pelabuhan dengan nama Badan Pengusahaan Pelabuhan disingkat BPP. Pada 1983, berdasarkan Peraturan Pemerintah No. 11 tahun 1983 Badan Pengusahaan Pelabuhan (BPP) dirubah menjadi Perusahaan Umum Pelabuhan I disingkat Perumpel I. Berdasarkan Peraturan Pemerintah No. 56 tahun 1991 Perumpel I berubah status menjadi PT Pelabuhan Indonesia I (Persero).

Perubahan nama Perusahaan menjadi PT Pelabuhan Indonesia I (Persero) berdasarkan Akta No. 1 tanggal 1 Desember 1992 dari Imas Fatimah, S.H., Notaris di Jakarta dan telah mendapatkan persetujuan dari Menteri Kehakiman Republik Indonesia berdasarkan Surat Keputusan No. C2- 8519.HT.01.01 tahun 1992 tertanggal 1 Juni 1992 serta telah diumumkan dalam Berita Negara Republik Indonesia No. 8612 tanggal 1 Nopember 1994, tambahan No. 87.

Berdasarkan Akta No. 207 tanggal 30 Juni 2014 yang dikeluarkan oleh Notaris Risna Rahmi Arifa, S.H., anggaran dasar Perusahaan mengalami perubahan dengan peningkatan modal dasar Perusahaan dari Rp1.800.000.000.000 (Rp1,8T) yang terbagi atas 1.800.000 saham dengan nilai nominal Rp.1.000.000 per saham menjadi Rp6.800.000.000.000 (Rp 6,8 triliun) yang terbagi atas 6.800.000 saham dengan nilai nominal Rp1.000.000 per saham. Berdasarkan akta tersebut juga telah terjadi peningkatan modal disetor Perusahaan dari Rp511.960.000.000 yang terbagi atas 511.960 saham dengan nilai nominal Rp1.000.000 per saham menjadi Rp1.700.000.000.000 yang terbagi atas 1.700.000 saham dengan nilai nominal Rp1.000.000 per saham. Perubahan anggaran dasar tersebut telah mendapat persetujuan dari Menteri Kehakiman dan Hak Asasi Manusia Republik Indonesia No. AHU.05403.40.20.2014 tanggal 11 Juli 2014.

Perusahaan berkedudukan dan berkantor pusat di Jalan Krakatau Ujung No. 100 Medan 20241, Sumatera Utara, Indonesia. Berdasarkan Peraturan Pemerintah No. 64 Tahun 2001, kedudukan, tugas dan kewenangan Menteri Keuangan selaku Pemegang Saham pada Persero/ Perusahaan Terbatas dialihkan kepada Menteri BUMN Republik Indonesia, sedangkan pembinaan Teknis Operasional berada ditangan Departemen Perhubungan Republik Indonesia dan dilaksanakan oleh Direktorat Jenderal Perhubungan Laut.

Sebelum tahun 2008, Perusahaan bergerak dalam bidang jasa kepelabuhan, pelayanan peti kemas, terminal dan depo peti kemas, usaha galangan kapal, pelayanan tanah, listrik dan air, pengisian BBM, konsolidasi dan distribusi termasuk hewan, jasa konsultasi kepelabuhan dan pengusahaan kawasan pabean. Sejak tahun 2008, dalam rangka optimalisasi sumber daya maka Perusahaan dapat melakukan kegiatan usaha lain meliputi jasa angkutan, sewa dan perbaikan fasilitas, perawatan kapal dan peralatan, alih muat kapal, properti diluar kegiatan utama kepelabuhan, kawasan industri, fasilitas pariwisata dan perhotelan, jasa konsultan dan surveyor, komunikasi dan informasi, konstruksi kepelabuhan, ekspedisi, kesehatan, perbekalan, shuttle bus, penyelaman, tally, pas pelabuhan dan timbangan.

#### **2.2 Visi dan Misi PT. Pelindo 1 Cabang Dumai (persero)**

#### 2.2.1 Visi PT. Pelindo 1 Cabang Dumai (persero)

Adapun visi PT. Pelindo 1 Cabang Dumai (persero) ialah "menjadi gerbang utama Indonesia ke jaringan logistic global".

#### 2.2.2 Misi PT. Pelindo 1 Cabang Dumai (persero)

Misi PT. Pelindo 1 Cabang Dumai (persero) adalah : Menyediakan jasa kepelabuhan & maritim yang handal & terintegrasi dengan kawasan indusutri untuk mendukung jarungan logistic Indonesia & global dengan memaksimalkan manfaat ekonomi selat malaka.

#### **2.3 Struktur Organisasi PT. Pelindo 1 Cabang Dumai (persero)**

Didalam sebuah perusahaan struktur organisasi mempunyai arti yang sangat penting untuk mencapai tujuan. Struktur organisasi PT. Pelindo 1 Cabang Dumai disusun sesuai dengan ketentuan-ketentuan yang berlaku, pada intinya menjelaskan segala fungsi, kewajiban dan tanggung jawab dari masing-masing bagian yang ditempati.

Gambar 2.1 Struktur Organisasi PT. PELINDO I Cabang Dumai

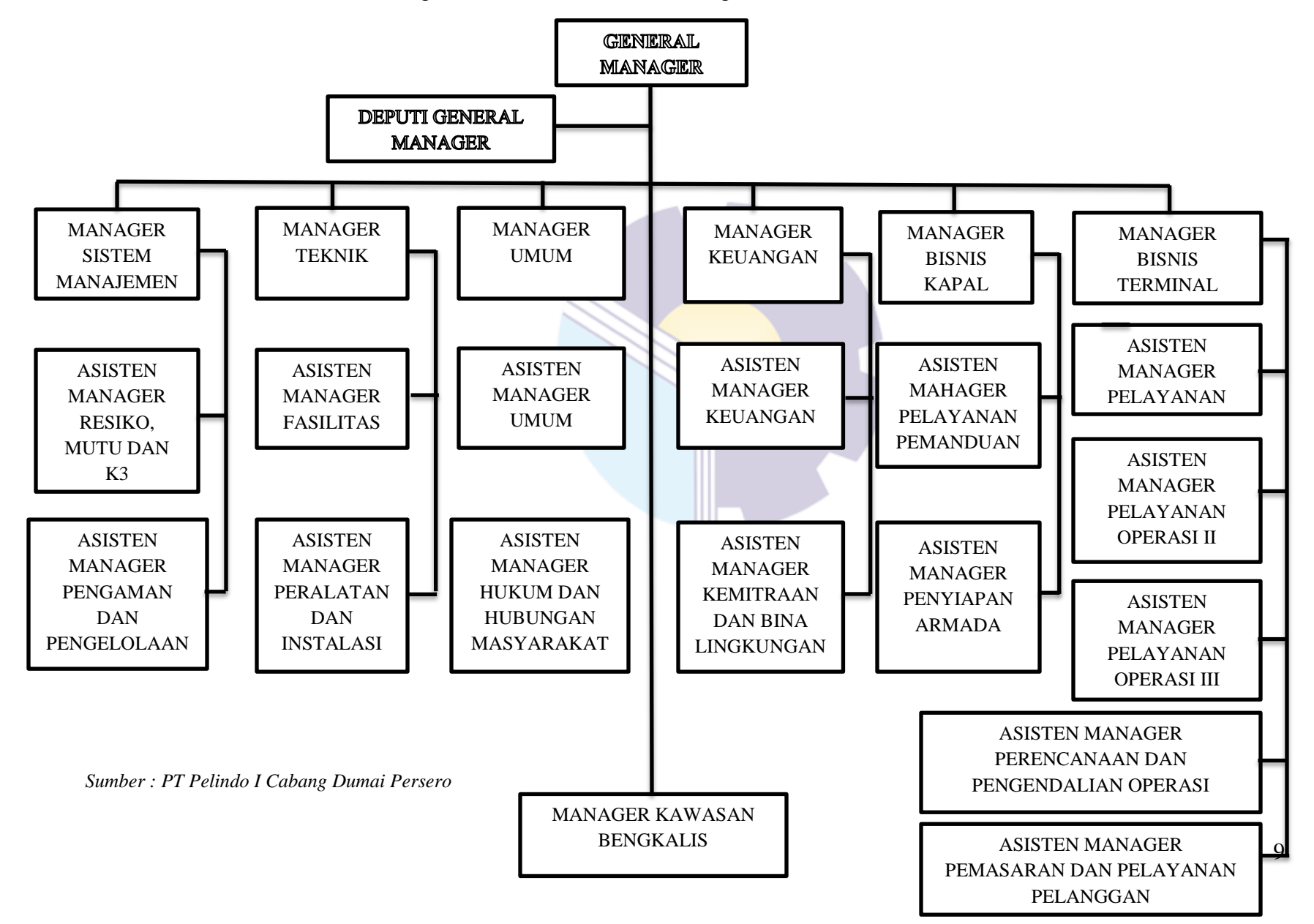

Untuk dapat mencapai tujuannya, PT. Pelindo 1 Cabang Dumai dipimpin oleh seorangGM (General Maneger). Adapun tugas dari masing-masing Maneger adalah sebagi berikut:

1. General Maneger

Menyelenggarakan dan melaksanakan pengelolaan penyediaan, pengusahaan dan pemasaran usaha jasa-jasa pelayanan petikemas dan kegiatan usaha terkait lainnya di daerah lingkungan kerja operasi.

2. Dupati General Maneger

Menyelenggarakan pengusahaan jasa pelayanan kapal dan bongkar muat petikemas di dermaga, gudang dan lapangan Menyelenggarakan pengendalian kelancaran kegiatan operasi kapal, lapangan dan gudang, sarana dan prasarana serta sumber daya manusianya

3. .Maneger Sistem Manajemen

Orang yang bertanggung jawab untuk keberlansungan sistem komputer yang digunakan diprusahaan

4. Maneger Teknik

Menyelenggarakan program pembangunan (investasi) dan pemeliharaan terhadap aktiva tetap (meliputi fasilitas tambahan dermaga, kolam pelabuhan di depan dermaga Pelindo, jalan, gedung, gudang lapangan dan alur pelayaran) di dalam daerah lingkungan kerja Pelindo.

5. Maneger Umum

Menyelanggarakan pengadaan, penyimpanan, pengamanan dan pemeliharaan sistem operasi, program aplikasi dan paket program serta penyajian data informasi Pelindo.

6. Maneger Keuangan

Menyelenggarakan administrasi kas/bank, nota penjualan, utangpiutang, perpajakan, lalu lintas keuangan, persediaan, penghapusan aktiva tetap dan dokumentasi bukti-bukti kekayaan perusahaan.

#### 7. Maneger Bisnis Kapal

Mengkoordinasikan, merencanakan, merekomendasikan serta melaporkan penyusunan program kerja pelayanan labuh.

#### 8. Maneger Bisnis Terminal

Mengawasi dan mengevaluasi kegiatan pelayanan terminal penumpang dan pelayanan pas pelabuhan

#### **2.4 Ruang Lingkup PT. Pelindo 1 Cabang Dumai (persero)**

Untuk meningkatkan pelayanan yang efisien dan efektif serta menghasilkan produktivitas yang optimal, PT. Pelabuhan Indonesia I (Persero) atau Pelindo I melalui unit usahanya yaitu Terminal Petikemas Domestik Belawan (TPKDB) melakukan kerjasama dengan mitra kerja.

Ruang lingkup kerjasama tentang Jaminan Tingkat Pelayanan (Service Level Guarantee/SLG) Bongkar Muat Petikemas Di TPKDB ini mencakup Penerapan Berthing Window bagi kelima pelayaran tersebut, pemberian jaminan produktivitas bongkar/muat di TPKDB dan penyediaan kesiapan fasilitas milik TPKDB untuk bertambat kapal dan kegiatan bongkar/muat petikemas

#### **BAB III**

#### **DESKRIPSI KEGIATAN SELAMA KERJA PRAKTEK**

#### **3.1 Spesifikasi Tugas Selama Kerja Praktek PT. Pelindo 1 Cabang Dumai**

Pada bab ini ada beberapa uraian tentang kegiatan-kegiatan atau tugastugas selama melaksanakan Kerja Praktek pada PT. Pelindo 1 Cabang Dumai (persero) selama 4 (empat) bulan yang dilaksanakan mulai tanggal 15 Maret sampai dengan 30 Juni 2021 dan ditempatkan pada bagian Bisnis Terminal (Bister).

Selama pelaksanaan Kerja Praktek banyak sekali kesempatan yang diberikan untuk melakukan pekerjaan yang menjadi tugas dari Bidang Bisnis terminal dan banyak sekali pengetahuan baru yang dapat diambil di dunia kerja khususnya pada bidang administrasi. Untuk lebih jelas dan mempermudah dalam melaporkan kegiatan yang telah dilaksanakan, ada beberapa uraian kegiatan mingguan, agar setiap pekerjaan yang dilakukan dapat dilaporkan dengan jelas.

Tugas yang telah dilaksanakan selama 15 (Lima Belas) minggu pada PT. Pelindo 1 Cabang Dumai (persero)di Bidang Bisnis Terminal (Bister) adalah sebagai berikut:

- 1. Mengarsip surat PT
- 2. Memasukan data 4TT (tank to tank)
- 3. Memasukan data *IGMT* (kapal)
- 4. Memasukan data 4B1 (nota paket handling cpo)
- 5. Memasukan data 4NL (bongkar muat untuk hulan maret)
- 6. Memasukan data 4NL (bongkar muat untuk bulan april)

#### 3.1.1 Laporan Agenda Kerja Praktek

Uraian dari pekerjaan yang telah dilakukan selama Kerja Praktek yang dimulai pada tanggal 15 Maret s/d 30 Juni 2021, pada PT. Pelindo 1 Cabang Dumai (persero)di bidang Bisnis Terminal (Bister).

Pada minggu pertama pekerjaan yang dilakukan yaitu, perkenalan lokasi penempatan akan di lakukannya kegiatan Kerja Praktek pada bidang Bisnis Terminal (Bister). Untuk melengkapi dan mempermudah dalam penulisan maka kegiatan tersebut diuraikan dalam bentuk tabel. Adapun uraian tersebut dapat dilihat pada Tabel :

| Hari/Tanggal       | Uraian Kegiatan                    | <b>Bagian</b>          |
|--------------------|------------------------------------|------------------------|
| Senin, 15/03/2021  | Perkenalan diri                    | <b>Bisnis Terminal</b> |
|                    | Mengarsip surat PT                 | (bister)               |
| Selasa, 16/03/2021 | Memasukan data 4TT (tank to tank)  | <b>Bisnis Terminal</b> |
|                    |                                    | (bister)               |
| Rabu, 17/03/2021   | Memasukan data 4TT (tank to tank)  | <b>Bisnis Terminal</b> |
|                    |                                    | (bister)               |
| Kamis, 18/03/2021  | Memasukan data <i>IGMT</i> (kapal) | <b>Bisnis Terminal</b> |
|                    |                                    | (bister)               |
| Jum'at, 19/03/2021 | Memasukan data <i>IGMT</i> (kapal) | <b>Bisnis Terminal</b> |
|                    |                                    | (bister)               |

Tabel 3.1. Laporan kegiatan kerja praktek minggu ke-1 (satu)

*Sumber : Data Olahan 2021*

Tabel 3.2. Laporan kegiatan kerja praktek minggu ke-2 (dua)

| Hari/Tanggal       | Uraian Kegiatan                                 | <b>Bagian</b>                      |
|--------------------|-------------------------------------------------|------------------------------------|
| Senin, 22/03/2021  | Memasukan data <i>IGMT</i> (kapal)              | <b>Bisnis Terminal</b><br>(bister) |
| Selasa, 23/03/2021 | Memasukan data 4B1 (nota paket handling<br>cpo) | Bisnis Terminal<br>(bister)        |
| Rabu, 24/03/2021   | Memasukan data 4B1 (nota paket handling<br>cpo) | Bisnis Terminal<br>(bister)        |
| Kamis, 25/03/2021  | Memasukan data 4B1 (nota paket handling<br>cpo) | Bisnis Terminal<br>(bister)        |
| Jum'at, 26/03/2021 | Memasukan data 4B1 (nota paket handling<br>cpo) | <b>Bisnis Terminal</b><br>(bister) |

*Sumber : Data Olahan 2021*

Tabel 3.3 laporan kegiatan kerja praktek minggu ke-3 (tiga)

| Hari/Tanggal       | <b>Uraian Kegiatan</b>                 | <b>Bagian</b>          |
|--------------------|----------------------------------------|------------------------|
| Senin, 29/03/2021  | Memasukan data 4NL (bongkar muat untuk | <b>Bisnis Terminal</b> |
|                    | bulan maret)                           | (bister)               |
| Selasa, 30/03/2021 | Memasukan data 4NL (bongkar muat untuk | <b>Bisnis Terminal</b> |
|                    | bukan maret                            | (bister)               |
| Rabu, 31/03/2021   | Libur (Covid 19)                       |                        |
| Kamis, 1/04/2021   | Libur (Covid 19)                       |                        |
| Jum'at, 2/04/2021  | Libur (Covid 19)                       |                        |

*Sumber: Data Olahan 2021*

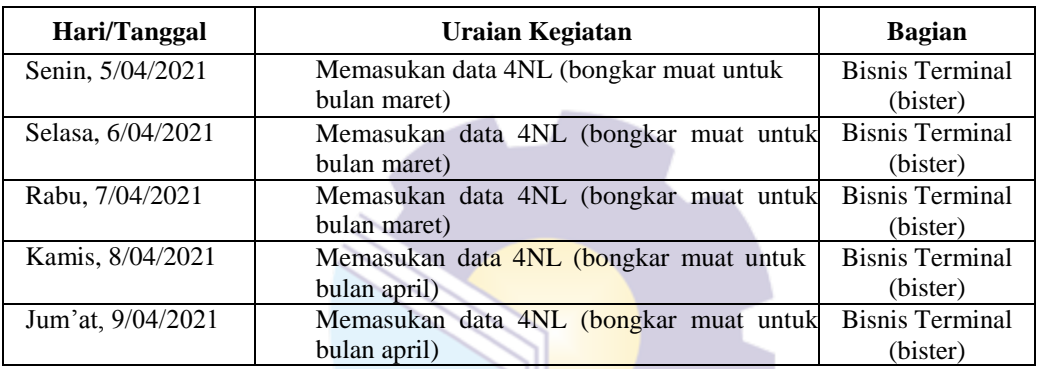

Tabel 3.4 laporan kegiatan kerja praktek minggu ke-4 (empat)

*Sumber: Data Olahan 2021*

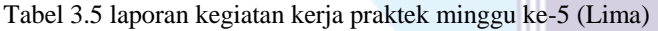

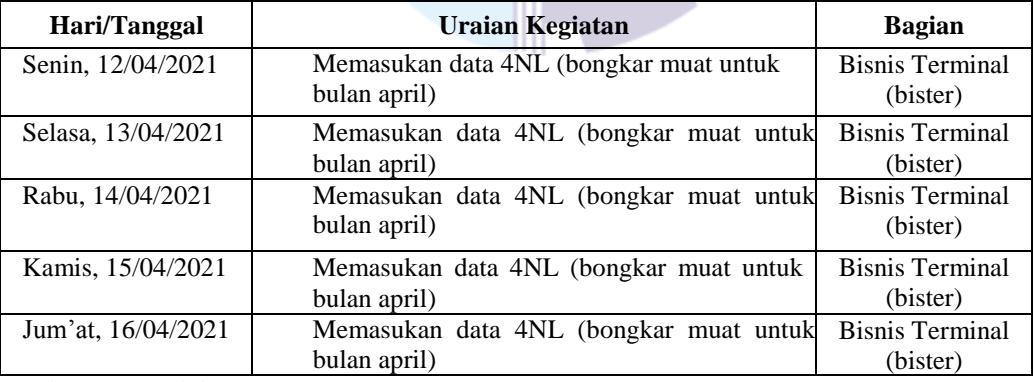

*Sumber: Data Olahan 2021*

Tabel 3.6 laporan kegiatan kerja praktek minggu ke-6 (enam)

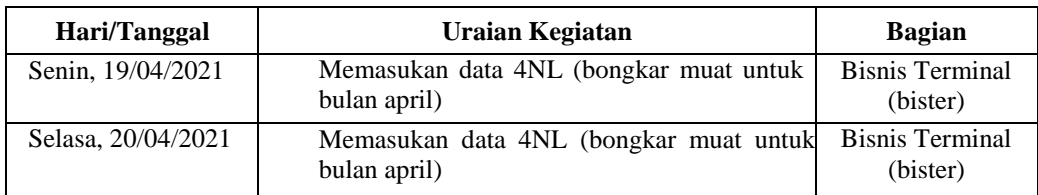

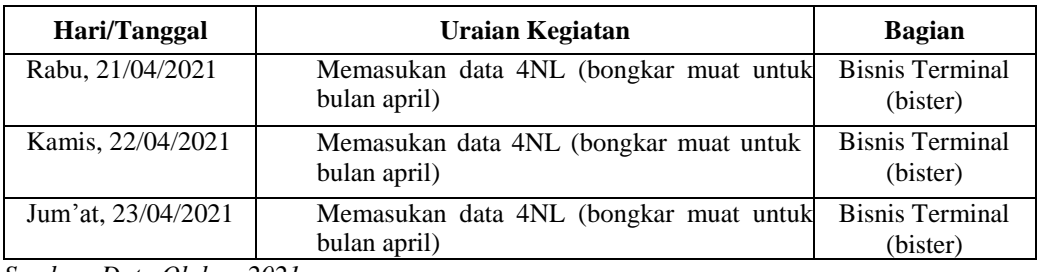

*Sumber: Data Olahan 2021*

Tabel 3.7 laporan kegiatan kerja praktek minggu ke-7 (tujuh)

| Hari/Tanggal                                                                                                    | Uraian Kegiatan                                                 | <b>Bagian</b>                      |
|----------------------------------------------------------------------------------------------------|-----------------------------------------------------------------|------------------------------------|
| Senin, 26/04/2021                                                                                                    | Memasukan data 4NL (bongkar muat untuk<br>bulan april)          | <b>Bisnis Terminal</b><br>(bister) |
| Selasa, 27/04/2021                                                                                                    | Memasukan data 4NL (bongkar muat untuk<br>bulan april)          | <b>Bisnis Terminal</b><br>(bister) |
| Rabu, 28/04/2021                                                                                                    | Memasukan data 4NL (bongkar muat untuk<br>bulan april)          | <b>Bisnis Terminal</b><br>(bister) |
| Kamis, 29/04/2021                                                                                                    | Memasukan data 4NL (bongkar muat untuk<br>bulan april)          | <b>Bisnis Terminal</b><br>(bister) |
| Jum'at, 30/04/2021<br>$\alpha$ , $\alpha$ , | Memasukan data 4NL (bongkar muat untuk<br>bulan april)<br>0.021 | <b>Bisnis Terminal</b><br>(bister) |

*Sumber: Data Olahan 2021*

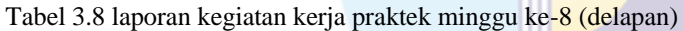

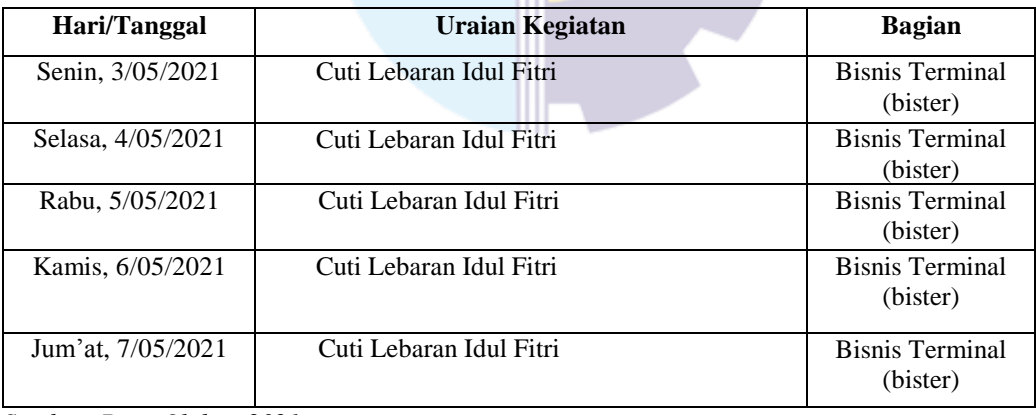

*Sumber: Data Olahan 2021*

Tabel 3.9 laporan kegiatan kerja praktek minggu ke-9 (sembilan)

| Hari/Tanggal       | Uraian Kegiatan         | <b>Bagian</b>                      |
|--------------------|-------------------------|------------------------------------|
| Senin, 10/05/2021  | Cuti Lebaran Idul Fitri | <b>Bisnis Terminal</b><br>(bister) |
| Selasa, 11/05/2021 | Cuti Lebaran Idul Fitri | <b>Bisnis Terminal</b><br>(bister) |
| Rabu, 12/05/2021   | Cuti Lebaran Idul Fitri | <b>Bisnis Terminal</b><br>(bister) |

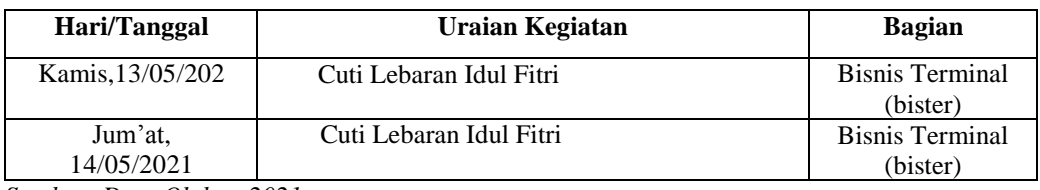

*Sumber: Data Olahan 2021*

Tabel 3.10 Laporan kegiatan kerja praktek *work from home/wfh*

| Hari/Tanggal | Uraian Kegiatan                  | <b>Bagian</b> |
|--------------|----------------------------------|---------------|
| Senin,       |                                  |               |
| 17/05/2021   |                                  |               |
| S/D          | Work from Home / Wfh             |               |
| Senin,       | (kerja dari rumah / di rumahkan) |               |
| 28/06/2021   | and the project of               |               |

*Sumber: Data Olahan 2021*

#### 3.1.2 Uraian Kegiatan Selama Melaksanakan Kerja Praktek

Laporan kegiatan yang telah dilaksanakan selama melaksanakan Kerja Praktek (KP) di PT. Pelindo 1 Cabang Dumai (persero)mulai tanggal 15 Maret s/d30 Juni 2021, untuk selengkapnya dapat dilihat pada uraian berikut ini :

#### 1. Mengarsip surat

Kearsipan sangat diperlukan dalam setiap bidang pekerjaan agar mudah ditemukan kembali apabila sewaktu-waktu pimpinan memerlukan. Untuk lebih rinci bisa dilihat pada gambar berikut :

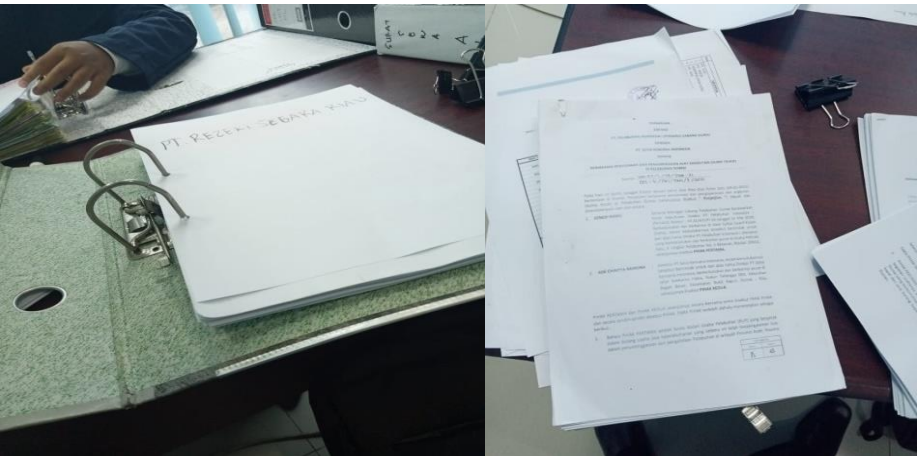

**Gambar 3.1 MeMengarsip Surat** *Sumber: PT. Pelindo 1 Cabang Dumai*

#### 2 Memasukan data 4TT (tank to tank)

Yang di ambil dari memasukan data ini yaitu nama kapal,tanggal,nomor kapal,dari dermaga kapal.nama negara asal kapal Yang sangat penting diperhatikan dalam Memasukan ini adalah kapal dari dermana asal mana dan nyandar di dermaga mana. Untuk lebih rinci bias dilihat pada gambar berikut :

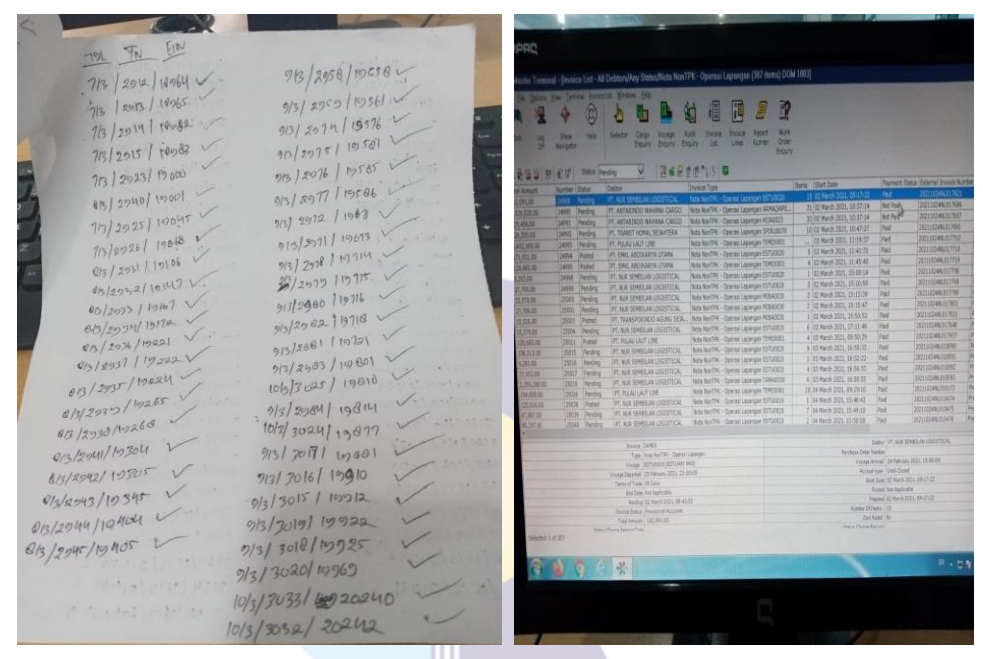

**Gambar 3.2 Memasukan Data 4TT (tank to tank)** *Sumber: PT. Pelindo 1 Cabang Dumai*

#### 3 Memasukan data *IGMT* (kapal)

Yang di ambil dari Memasukan ini yaitu nama kapal,nomor kapal, tanggal labuh (lb) atau laut (lt) atau perpindahan dermaga (Da). Yang sangat diperhatikan yaitu kapal tersebut labuh,laut atau perpindahan dermaga. Untuk lebih rinci biasa dilihat pada gambar berikut:

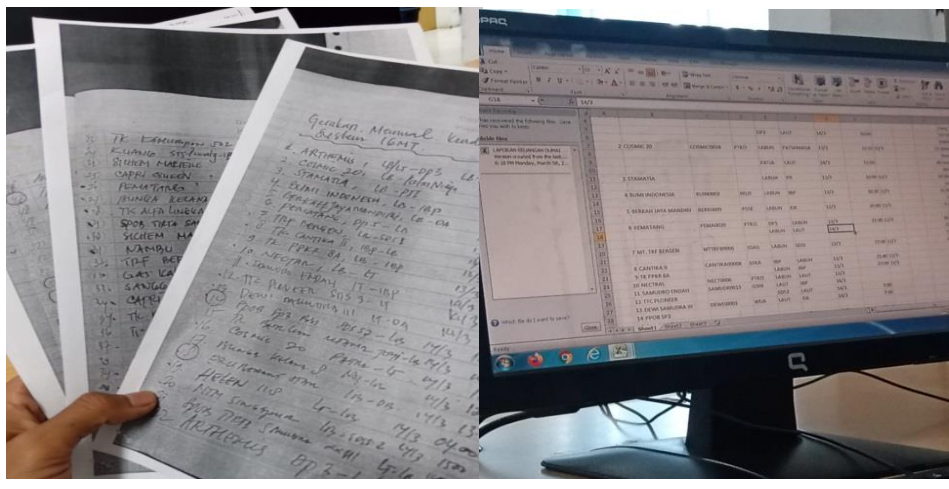

**Gambar 3.3 Memasukan Data** *IGMT* **(kapal)** *Sumber: PT. Pelindo 1 Cabang Dumai*

4 Memasukan data 4B1 (nota paket handling cpo)

Yang di ambil dari Memasukan ini yaitu tanggal,nomor kapal, nomor pranota, nama kapal, PT yang ditagihkan, code barang, nama barang dan tarif barang. yang sangat diperhatikan yaitu kapal nya bongkar atau muat. Untuk lebih rinci bisa dilihat pada gambar berikut:

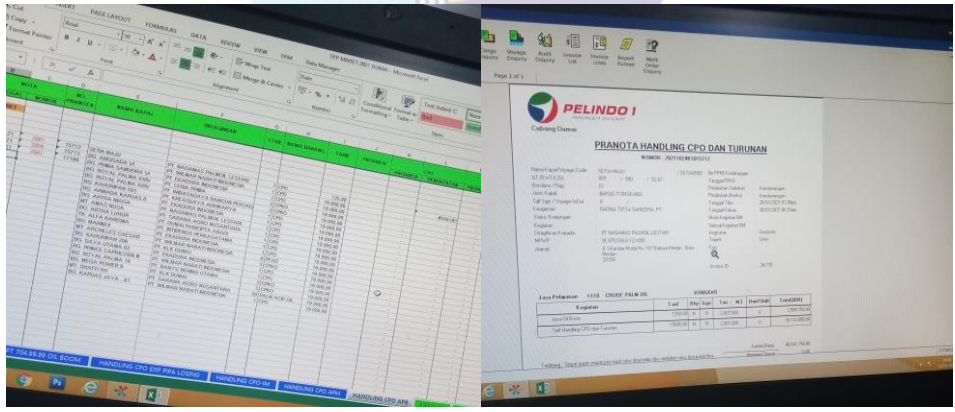

**Gambar 3.4 Memasukan Data 4B1 (nota paket handling cpo)** *Sumber: PT. Pelindo 1 Cabang Dumai*

5 Memasukan data 4NL (bongkar muat bulan maret)

Yang diambil dari Memasukan ini yaitu tanggal, nomor kapal, nomor nota, nomor pranota, nama kapal, PT yang ditagihkan dan unit barang. Yang sangat diperhatikan dalam Memasukan data ini yaitu memperhatikan muat,bongkatar atau penumpukan. Untuk lebih rinci bisa dilihat pada gambar berikut:

| 图目标化。<br>鱼                                                      | Rone |                      |             |                                        | Irant Ragitarout Formulas Data Review                                                                                                    | TPP MARET 2021 DUMAL 2 - Microsoft Excel                                            |                                             |                 |                        |               |                         |                                                                               |                                 | α.<br>X<br>0.952                  |       |                                                                                                    |                                                                       |                |   |                |                                                                                   |                                |                                        |
|-----------------------------------------------------------------|------|----------------------|-------------|----------------------------------------|----------------------------------------------------------------------------------------------------|-------------------------------------------------------------------------------------|---------------------------------------------|-----------------|------------------------|---------------|-------------------------|-------------------------------------------------------------------------------|---------------------------------|-----------------------------------|-------|----------------------------------------------------------------------------------------------------|-----------------------------------------------------------------------|----------------|---|----------------|-----------------------------------------------------------------------------------|--------------------------------|----------------------------------------|
| <b>Ellis Barbony</b><br>Facte<br>. Forschien<br><b>Cipboard</b> |      | ß.                   |             | $\overline{B}$ $\overline{M}$<br>Ford. | $\label{eq:4.1} \begin{array}{ll} \hline \mathbb{N} & \mathbb{N} = \mathbb{R} \\ \mathbb{N} & \mathbb{A} \end{array} \begin{array}{ll} \hline \mathbb{N} \\ \hline \mathbb{N} \end{array}$<br><b>Algenes</b> | What Text<br>General<br>BI I U - [2] - <u>b</u> - h - m<br>20a-<br>5 Noder<br>$-51$ | Formating + as Table + Styles + + + + + + + | Shlee           |                        | ř<br>₹<br>Oli |                         | $\sum_{n=1}^{\infty}$ Addison $\frac{1}{2}$ ( $\sum_{n=1}^{\infty}$<br>Edring | Sort & Find &<br>Fibr + Select+ |                                   |       | <b>Louis Fig.</b><br><b>MELLES</b><br>Cally / Year 107 1108 117<br><b>Cape of</b><br><b>Data Funeron</b> | <b>CONTAINER</b><br><b>PELAYARAN CANALIS PAPEL RT</b>                 |                |   |                | <b>NEW BEAT</b><br><b>Tyrona Tibe</b><br>Timped Falue<br><b>M.In Fepalan Etc.</b> | <b>SEATE AND</b><br>15/21/2021 | 15/03/2021 07:40pm<br>16/01/20712 For- |
|                                                                 | 87   |                      |             | & MARET                                |                                                                                                    |                                                                                     |                                             |                 |                        |               |                         |                                                                               |                                 |                                   |       | Easter                                                                                                   | <b>GENERAL</b>                                                        |                |   |                | Seleca Kegalan BM<br><b>Argistan</b>                                              | <b>Donestc</b>                 |                                        |
|                                                                 |      |                      |             |                                        |                                                                                                    |                                                                                     |                                             |                 |                        |               |                         |                                                                               |                                 |                                   |       | Displi antagada                                                                                          | FT NURSEWBILAN LOGISTICAL                                             |                |   |                |                                                                                   |                                |                                        |
|                                                                 |      |                      | NOMOR       | <b>NOMCR</b>                           |                                                                                                    |                                                                                     | PRODUCSILOLO                                |                 | PRODUKSLOLO            |               |                         | PENDAPATAN<br>$\boldsymbol{\pi}$                                              | PENDAPATAN<br>ä                 |                                   |       | <b>NPMP</b>                                                                                              | 22 430 846 0 212 000<br>J.S. M Azen No. 90 B. Ft 006 Kel, Jays Multi- |                |   |                | Travel<br><b>Full</b>                                                             | <b>Lines</b>                   |                                        |
| NO <sub>1</sub>                                                 |      | TANGGAL              | <b>NOTA</b> | PRANOTA                                | <b>MAILKAPAL</b>                                                                                                    | DITAGHKAN                                                                           | $^{20}$<br><b>EMPTY FULL</b>                |                 | ×<br><b>EMPTY</b> FULL |               | EIRTY<br>88,338         | <b>FULL</b><br>125.895                                                        | EMPTY<br>134.638                | RILL<br>198.638                   |       | <b><i><u>News</u></i></b>                                                                                | Net Duna Time-Ray<br>Duna                                             |                |   |                | <b>Payment Code</b>                                                               |                                | <b>LUNAS (FAID)</b>                    |
|                                                                 |      | <b>MARET</b><br>1882 |             | 1785                                   | <b>W/ ESTUARING</b>                                                                                                    | PT M/R SEMBLAN LOOSTICAL                                                            |                                             | 200             |                        | 100           |                         | 251,790.00                                                                    | ٠                               | 19843100 ADM                      |       |                                                                                                    | 2811                                                                  |                |   |                | <b>Invoice D</b>                                                                  | 35.30                          |                                        |
|                                                                 |      | 2.Mar.21             | m           | 17718                                  | <b>W/ ESTUARING</b>                                                                                                    | PT. EMA. ARCIKARYA UTAMA                                                            |                                             | 1.00            |                        |               |                         | 12588.00                                                                      | ٠                               | AZM                               |       |                                                                                                    |                                                                       |                |   |                |                                                                                   |                                |                                        |
|                                                                 |      | 58621                |             | 18777                                  | <b>W/ JALES MAS</b>                                                                                                    | PT M/R SEMBLAN LOGSTICAL                                                            |                                             |                 |                        | 600           |                         |                                                                               | J.                              | 1.011780.00 AZM                   |       | <b>Jasa Pelayanan</b>                                                                                    |                                                                       |                |   |                |                                                                                   |                                |                                        |
|                                                                 |      | 6 Mar 71             | Xδ          | 1884                                   | <b>W/JALES MAS</b>                                                                                                    | PT. NJR SEMBILAN LOGISTICAL                                                         |                                             | 110             |                        |               |                         | 125,895.00                                                                    |                                 | ATM                               |       |                                                                                                    |                                                                       |                |   | <b>Bhy Gan</b> | Ion / M.3                                                                         | Unit/Shift                     | [ROBMAT                                |
|                                                                 |      | 7-Mar 21             | 2004        | 8823                                   | <b>W/ JALES MAS</b>                                                                                                    | PT. NUR SEMBILAN LOGISTICAL                                                         |                                             | <b>%00</b>      |                        | 400           |                         | 201432000                                                                     | ×                               | 674 520.00 AZM                    |       | <b>Kegalan</b>                                                                                           |                                                                       | Tart           |   |                |                                                                                   |                                |                                        |
|                                                                 |      | 64621                | 2004        | 1804                                   | <b>W/ JALES MAS</b>                                                                                                    | PT. MUR. SEMBILAN LOGISTICAL                                                        |                                             | 100             |                        |               |                         | 125,895.00                                                                    |                                 | ADM                               |       |                                                                                                    |                                                                       | 326300         | × |                | 5100                                                                              | 500                            | 6315.00                                |
|                                                                 |      | 7-Mar 21             |             | 1805                                   | <b>W/ JALES MAS</b>                                                                                                    | PT. NUR SEMBILAN LOGISTICAL                                                         |                                             | 100             |                        |               |                         | 125,895.00                                                                    | $\lambda$                       | AZM                               |       | Jaca Resonauk an 2019, Masa I                                                                            |                                                                       |                |   |                |                                                                                   |                                |                                        |
|                                                                 |      | 6862                 | хv          | 80                                     | <b>W/ JALES MAS</b>                                                                                                    | PT MUR SEMBLAN LOGSTICAL                                                            |                                             | 6.03            |                        |               |                         | 755,370,00                                                                    |                                 | AZM                               |       |                                                                                                    |                                                                       |                |   |                |                                                                                   | 1/00                           | 20106.00                               |
|                                                                 |      | <b>LMs2</b>          |             | 828                                    | <b>W/ JALES MAS</b>                                                                                                    | PT M/R SEMBLANLOGSTCAL                                                              |                                             | 200             |                        |               |                         | 251,790.00                                                                    | ×                               | ADM                               |       | Jag Pennsylvin 42 FL Maral                                                                               |                                                                       | 26 036.00 N    |   | $\mathbb{R}$   | 1.000                                                                             |                                |                                        |
|                                                                 |      | <b>HM2</b>           | w           | 1809                                   | <b>W/JALES MAS</b>                                                                                                    | PT M/R SEMBLAN LOOSTICAL                                                            |                                             | 400             |                        |               |                         | 583,580,00                                                                    |                                 | AZM                               |       |                                                                                                    |                                                                       |                |   |                |                                                                                   |                                | 9,704.00                               |
|                                                                 |      | 6Ma21                |             | 18930                                  | <b>W/ JALES MAS</b>                                                                                                    | PT. NUR SEMBLAN LOGISTICAL                                                          |                                             | 1.00            |                        |               |                         | 12588.00                                                                      | ×                               | AZM                               |       | Jaca Resurrout an 47 HT Mara L                                                                           |                                                                       | 5704.00 N N    |   |                | 1.000                                                                             | 1.00                           |                                        |
|                                                                 |      | 6 Mar 21             | XWT         | 18831                                  | <b>W/JALES MAS</b>                                                                                                    | PT M/R SEMBLAN LOGSTICAL                                                            |                                             |                 |                        | 8.00          |                         |                                                                               | ×,                              | 134914100 AZM                     |       |                                                                                                    |                                                                       |                |   |                |                                                                                   |                                |                                        |
| 13                                                              |      | <b>J-Mar 71</b>      | Xë          | 18832                                  | <b>W/JALES MAS</b>                                                                                                    | PT. MJR SEMBILAN LOOSTICAL                                                          |                                             | 200             |                        |               |                         | 251,790,00                                                                    |                                 | ATM                               |       | LINGWAY OF 37 FL                                                                                         |                                                                       | 125.895.00 N N |   |                | 5.000                                                                             | 530                            | 429475.00                              |
| <b>V</b>                                                        |      | <b>Ha2</b>           |             | 18833                                  | <b>W/ JALES MAS</b>                                                                                                    | PT. NUR SEMBILAN LOGISTICAL                                                         |                                             | 1.00            |                        |               |                         | 12589500                                                                      |                                 | AZM                               |       |                                                                                                    |                                                                       |                |   |                |                                                                                   |                                |                                        |
| 15                                                              |      | 7.Mar.21             |             | WN                                     | <b>W/JALES MAS</b>                                                                                                    | PE MIR SEMBLAN LOCKTON.                                                             |                                             | 110             |                        |               |                         | 125,895.00                                                                    |                                 | AZM                               |       | LA DVLA DE 47 FL                                                                                         |                                                                       | 1685800 N N    |   |                | 1000                                                                              | 100                            | 168630.00                              |
|                                                                 |      | 6 Mar 21             |             | 18235                                  | <b>W/ JALES MAS</b>                                                                                                    | PT M/R SEMBLAN LOOSTICAL                                                            |                                             | $+10$           |                        |               |                         | 125,895.00                                                                    | ×                               | AZM                               |       |                                                                                                    |                                                                       |                |   |                |                                                                                   |                                |                                        |
|                                                                 |      | 6.Mar.21             | XI          | 18336                                  | W/ JALES MAS                                                                                                    | PT MUR SEMBLAN LOGSTICAL                                                            |                                             | 1.00            |                        |               |                         | 12588.00                                                                      | ×                               | AZM                               |       | <b>UHOHLH OH 40°MT</b>                                                                                   |                                                                       | 12463020 W N   |   |                | 1,000                                                                             | (100)                          | 124 630.00                             |
|                                                                 |      | <b>4.Mar.21</b>      |             | 18941                                  | <b>W/JALES MAS</b>                                                                                                    | PT M/R SEMBLAN LOGSTICAL                                                            |                                             | 200             |                        |               |                         | 251,790.00                                                                    | ×                               | AZM                               |       |                                                                                                    |                                                                       |                |   |                |                                                                                   |                                |                                        |
|                                                                 |      | 7-Mar-71             |             | 1894 S                                 | <b>W/JALES MAS</b>                                                                                                    | PT. MJR SEMBILAN LOOISTICAL                                                         |                                             | 2000            |                        |               |                         | 2.597.000.00                                                                  | $\sim$                          | AZM                               |       | Pai Ciritano 30                                                                                          |                                                                       | 7500.00 N N    |   |                | 5808                                                                              | 5.00                           | 37,500.00                              |
| 33                                                              |      | 6Ma 21               |             | 8942                                   | <b>W/ JALES MAS</b>                                                                                                    | PT. NUR. SEMBILAN LOGISTICAL                                                        |                                             | 200             |                        |               |                         | 217900                                                                        | ×,                              | AZM                               |       |                                                                                                    |                                                                       |                |   |                |                                                                                   |                                |                                        |
| $\frac{1}{2}$                                                   |      | 7.Mar.21             |             | 1884                                   | <b>W/ JALES MAS</b>                                                                                                    | PT. SETA KENCANA NOONESH                                                            |                                             | 800             |                        |               |                         | 1.007.160.00                                                                  | ×.                              | AZM                               |       | PacCortane: III                                                                                          |                                                                       | 85000 N N      |   |                | 2000                                                                              | 2.00                           | $-17,00000$                            |
| $\overline{v}$                                                  |      | 7467                 |             | 982                                    | <b>W/JALES MAS</b>                                                                                                    | PT. TRANST HOMAL SEJAHTERA                                                          |                                             | 100             |                        |               |                         | 129839000                                                                     |                                 | AZM                               |       |                                                                                                    |                                                                       |                |   |                |                                                                                   |                                |                                        |
| n                                                               |      | 74621                | XX.         | <b>BMS</b>                             | <b>W/ JALES MAS</b>                                                                                                    | PT SETWARHCANA MOONESIA                                                             |                                             | (6.0)           |                        |               |                         | 201432800                                                                     | ×                               | ADI                               |       |                                                                                                    |                                                                       |                |   |                |                                                                                   |                                |                                        |
| $\mathbf{y}$                                                    |      | <b>Ma21</b>          | 201         | 9908                                   | W/SPLRIN                                                                                                    | PETANDO TRUAN BAHRI                                                                 |                                             | 100             |                        |               |                         | 125,895.00                                                                    |                                 | ADM                               |       |                                                                                                    |                                                                       |                |   |                |                                                                                   |                                |                                        |
| ×                                                               |      | <b>Har2</b>          |             | 9847                                   | <b>W/SPLR.M</b>                                                                                                    | PT TANDO TRUANA BAHRI                                                               |                                             | 200             |                        |               |                         | 251,790.00                                                                    | ٠                               | AZM                               |       |                                                                                                    |                                                                       |                |   |                |                                                                                   |                                |                                        |
| ×                                                               |      | <b>LMs21</b>         | XX          | 88                                     | <b>W/ JALES MAS</b>                                                                                                    | <b>PT. EMAL ABEIKARYA UTAMA</b>                                                     |                                             | 200             |                        |               |                         | 251,790,00                                                                    | ٠                               | AZM                               |       | Θ                                                                                                    |                                                                       |                |   |                |                                                                                   | Justeb Every                   | 1.854.090.00                           |
| $\overline{\mathbf{y}}$<br>$\sim$                               |      | LMe2t<br>A.H.L.N.    | 209         | 19265<br>mm.                           | W/SPLRJM<br><b>HELPRITERS</b>                                                                                                    | PT M/R SEMBLAN LOGSTICAL<br><b>AR AFWLI AFAFRA FLU</b>                              |                                             | 130             |                        | 100           |                         | 1258500<br><b>Market</b>                                                      |                                 | 198830.00 AZM                     |       |                                                                                                    |                                                                       |                |   |                |                                                                                   |                                |                                        |
| $N + F N$                                                       |      | FOL702.01            |             |                                        | <b>BAY TO BAY LOLD ALAT LOLD MINT</b>                                                                                                    | LOLD BKR 704.01 PMP CONT 702.03.01                                                  |                                             | PAS CONT 708.01 |                        |               | AIR TANGKI 709-06-03.12 |                                                                               | / TANGKI TORLA 4                |                                   |       |                                                                                                    |                                                                       |                |   |                |                                                                                   |                                |                                        |
|                                                                 |      |                      |             |                                        |                                                                                                    |                                                                                     |                                             |                 |                        |               |                         |                                                                               |                                 | <b>END MONTO COMPUTER</b><br>H 61 | $32-$ | <b>TILY-U</b>                                                                                            |                                                                       |                |   |                |                                                                                   |                                |                                        |

**Gambar 3.5 Memasukan Data 4NL (bongkar muat bulan maret)** *Sumber: PT. Pelindo 1 Cabang Dumai*

#### 6 Memasukan data 4NL (bongkar muat bulan april)

Yang diambil dari Memasukan ini yaitu tanggal, nomor kapal, nomor nota, nomor pranota, nama kapal, PT yang ditagihkan dan unit barang. Yang sangat diperhatikan dalam Memasukan data ini yaitu memperhatikan muat,bongkatar atau penumpukan.untuk lebih rinci bias dilihat pada gambar berikut;

|                   | $ X $ $  H  $ $  T  $ $  T  $ $  T  $          |                                 |                                 |                                                                      | TPP MARET 2021 DUMAL2 - Microsoft Excel (Product Activation Failed)           |                  |                         |                                                                            |             |                                 |                                                |              |                                                      |                                              | <b>CONTRACTOR</b>                               |
|-------------------|------------------------------------------------|---------------------------------|---------------------------------|----------------------------------------------------------------------|-------------------------------------------------------------------------------|------------------|-------------------------|----------------------------------------------------------------------------|-------------|---------------------------------|------------------------------------------------|--------------|------------------------------------------------------|----------------------------------------------|-------------------------------------------------|
| File              | Home                                           | Insert                          | Page Layout                     | Formulas<br>Data<br>Review                                           | View                                                                          |                  |                         |                                                                            |             |                                 |                                                |              |                                                      |                                              | $\circ$ $\circ$ $\circ$ $\circ$ $\circ$ $\circ$ |
| Paste             | Cut<br>a Copy *<br>Format Painter<br>Clipboard | Arial<br>$B$ $I$<br>$E_{\rm M}$ | $-10$<br>阳米<br>u<br>Font        | $A^*$ A<br>Zэ<br>œ<br>А<br>$\sqrt{2}$                                | Wrap Text<br>General<br>Fas Merge & Center<br>œ<br>$s -$<br>Alignment<br>FSI. | $\sim$<br>Number | $\frac{100}{100}$<br>15 | Format<br>Conditional<br>Formatting v as Table v Styles v<br><b>Styles</b> | Cell        | <b>William</b><br>$\rightarrow$ | <b>Insert Delete Format</b><br>$\sim$<br>Cells | в            | Σ AutoSum<br><b>B</b> Fill Y<br>2 Clear -<br>Editing | 尔<br>m<br>Sort & Find &<br>Filter v Select v |                                                 |
|                   | <b><i>Security Warning</i></b>                 |                                 |                                 | <b>Enable Content</b><br>Automatic update of links has been disabled |                                                                               |                  |                         |                                                                            |             |                                 |                                                |              |                                                      |                                              |                                                 |
|                   | E1                                             | $-$ ( $-$                       |                                 | f NAMA KAPAL                                                         |                                                                               |                  |                         |                                                                            |             |                                 |                                                |              |                                                      |                                              | $\overline{\phantom{a}}$                        |
| $\Delta$          | $\mathbf{r}$                                   | $\mathbf{c}$                    | D                               |                                                                      |                                                                               | $\sigma$         | H                       |                                                                            |             | к                               |                                                | M            | N                                                    | $\overline{O}$                               | $\mathbf{G}$<br>$\overline{\phantom{a}}$        |
|                   |                                                |                                 |                                 |                                                                      |                                                                               | PENUMPUKAN       |                         | PENUMPUKAN                                                                 |             |                                 | <b>MASSA</b>                                   |              |                                                      | <b>BENDARATAN</b>                            | PEI.                                            |
| <b>NO</b>         | <b>TANGGAL</b>                                 | <b>NOMOR</b><br><b>NOTA</b>     | <b>NOMOR</b><br><b>PRA NOTA</b> | NAMA KAPAL                                                           | DITAGIHKAN                                                                    | 20               |                         | 40°                                                                        |             |                                 |                                                | $\mathbf{u}$ | <b>EMPTY</b>                                         | 20<br><b>FULL</b>                            | <b>EMPTY</b>                                    |
|                   |                                                |                                 |                                 |                                                                      |                                                                               | <b>EMPTY</b>     | <b>FULL</b>             | <b>EMPTY</b>                                                               | <b>FULL</b> | <b>OVER</b>                     | 8.822                                          | 8.822        | 4.852                                                | 9.263                                        | 9.70                                            |
|                   | <b>APRIL</b><br>$1-Apr-21$                     | 3868                            | 27370                           | <b>MV. SPL RUMI</b>                                                  | PT. NUR SEMBILAN LOGISTICAL                                                   |                  | 2.00                    |                                                                            |             |                                 | 1.00                                           |              | $\sim$                                               | 37,052                                       |                                                 |
|                   | $1-Apr-21$                                     | ennc                            | 27371                           | <b>MV. ES TURAI MAS</b>                                              | PT. NUR SEMBILAN LOGISTICAL                                                   |                  | 18.00                   |                                                                            | 2.00        |                                 | 1.00                                           |              | ×                                                    | 333,468                                      |                                                 |
|                   | $1-Apr-21$                                     | 3270                            | 27372                           | <b>MV. JALES MAS</b>                                                 | PT. NUR SEMBILAN LOGISTICAL                                                   |                  | 8.00                    |                                                                            |             |                                 | 1.00                                           |              |                                                      | 148.208                                      |                                                 |
| 11<br>12          | 3-Apr-21<br>4-Mar-21                           | 3904<br>3905                    | 27429<br>27430                  | <b>MV. SPL RUMI</b><br><b>MV. JALES MAS</b>                          | PT. NUR SEMBILAN LOGISTICAL<br>PT. NUR SEMBILAN LOGISTICAL                    |                  | 18.00<br>1.00           |                                                                            |             |                                 | 1.00<br>1.00                                   |              | $\sim$                                               | 333.468<br>18.526                            |                                                 |
| 13                | $3-Apr-21$                                     | 3906                            | 27432                           | <b>MV. ES TURAI MAS</b>                                              | PT. NUR SEMBILAN LOGISTICAL                                                   |                  | 7.00                    |                                                                            | 1.00        |                                 | 1.00                                           |              | $\sim$<br>$\sim$                                     | 129,682                                      |                                                 |
| 14                | 5-Apr-21                                       | 3940                            | 27713                           | <b>MV ESTURAIMAS</b>                                                 | PT NUR SEMBLAN LOGISTICAL                                                     |                  | 1.00                    |                                                                            |             |                                 | 1.00                                           |              | $\sim$                                               | 9.263                                        |                                                 |
| 15                | 4-May-21                                       | 3941                            | 27714                           | <b>MV. ES TURAI MAS</b>                                              | PT. NUR SEMBILAN LOGISTICAL                                                   |                  | 1.00                    |                                                                            |             |                                 | 1.00                                           |              | $\sim$                                               | 9.263                                        |                                                 |
| 16                | $5-Apr-21$                                     | 3942                            | 28088                           | <b>MV. TELUK BERAU</b>                                               | PT. KATATA ANGUNG MULTITRANS                                                  |                  | 1.00                    |                                                                            |             |                                 | 1.00                                           |              |                                                      | 9,263                                        |                                                 |
| 17                | 10<br>5-Apr-21                                 | 3943                            | 28089                           |                                                                      | PT. KANTATA ANGUG MILTITRANS                                                  | 1.00             |                         |                                                                            |             |                                 | 1.00                                           |              | 4,852                                                |                                              |                                                 |
| 18<br>11          | 5-Apr-21                                       | 3944                            | 28105                           |                                                                      | PT. NUR SEMBILAN LOGISTICAL                                                   |                  | 1.00                    |                                                                            |             |                                 | 1.00                                           |              | ٠                                                    | 9.263                                        |                                                 |
| 19                | 12<br>$5-Apr-21$                               | 3935                            | 28179                           | <b>MV. TELUK BERAU</b>                                               | CV. CENTRAL TRANS MANDIRI                                                     |                  | 1.00                    |                                                                            |             |                                 | 1.00                                           |              | $\sim$                                               | 9.263                                        |                                                 |
| 20                | 13<br>5-Apr-21                                 | 3936                            | 21187                           |                                                                      | <b>CV. CENRAL TRANS MANDIRI</b>                                               | 1.00             |                         |                                                                            |             |                                 | 1.00                                           |              | 4.852                                                |                                              |                                                 |
| 21<br>22          | 14<br>5-Apr-21<br>15<br>6-Apr-21               | 3945<br>4052                    | 28252<br>20670                  | <b>MV. ES TURAI MAS</b><br><b>MV. TELAGA EMAS</b>                    | PT. NUR SEMBILAN LOGISTICAL<br>PT. NUR SEMBLAN LOGISTICAL                     |                  | 21.00                   |                                                                            |             |                                 | 1.00<br>1.00                                   |              | ٠                                                    | 389.046                                      |                                                 |
| 23                | 16<br>$6-Apr-21$                               | 4051                            | 28579                           | <b>MV. TELAGA MAS</b>                                                | PT. NUR SEMBLAN LOGISTICAL                                                    |                  | 1.00<br>5.00            |                                                                            |             |                                 | 1.00                                           |              | $\sim$                                               | 9.263<br>46,315                              |                                                 |
| 24                | 17<br>6-Apr-21                                 |                                 |                                 |                                                                      |                                                                               |                  |                         |                                                                            |             |                                 | 1.00                                           |              | ٠<br>$\overline{\phantom{a}}$                        |                                              |                                                 |
| 25                | 18<br>$6-Apr-21$                               | 4053                            | 28580                           | <b>MV. TELAGA MAS</b>                                                | PT. NUR SEMBILAN LOGISTICAL                                                   |                  | 4.00                    |                                                                            |             |                                 | 1.00                                           |              | $\sim$                                               | 37.052                                       |                                                 |
| 26                | 19<br>6-Apr-21                                 | 4054                            | 28583                           | <b>MV. TELAGA MAS</b>                                                | PT. NUR SEMBILAN LOGISTICAL                                                   |                  | 3.00                    |                                                                            |             |                                 | 1.00                                           |              | $\sim$                                               | 27.789                                       |                                                 |
| 27                | 20<br>6-Apr-21                                 | 4055                            | 28586                           | <b>MV. TELAGA MAS</b>                                                | PT. NUR SEMBILAN LOGISTICAL                                                   |                  | 5.00                    |                                                                            |             |                                 | 1.00                                           |              | $\sim$                                               | 46,315                                       |                                                 |
| 28<br>21          | 6-Apr-21                                       | 4056                            | 28587                           | <b>MV. TELAGA MAS</b>                                                | PT. NUR SEMBILAN LOGISTICAL                                                   |                  | 1.00                    |                                                                            |             |                                 | 1.00                                           |              | $\sim$                                               | 9.263                                        |                                                 |
| 29                | 22<br>$6-Apr-21$                               | 4057                            | 28590                           | <b>MV. TELAGA MAS</b>                                                | PT. NUR SEMBILAN LOGISTICAL                                                   |                  | 8.00                    |                                                                            |             |                                 | 1.00                                           |              | $\sim$                                               | 74.104                                       |                                                 |
| 30                | 23<br>6-Apr-21                                 | 4058                            | 28595                           | <b>MV. TELAGA MAS</b>                                                | PT. NUR SEMBILAN LOGISTICAL                                                   |                  | 1.00                    |                                                                            |             |                                 | 1.00                                           |              | $\sim$                                               | 9.263                                        |                                                 |
| 34                | 24<br>$6.$ Apr. $21$                           | 4059                            | 28602                           | <b>MV. TELAGA MAS</b>                                                | PT. NUR SEMBLAN LOGISTICAL                                                    |                  | 6.00                    |                                                                            |             |                                 | 1.00                                           |              | $\sim$                                               | 55.578                                       | $\sim$                                          |
| 32<br>33          | 25<br>$6 - A$ pr $-21$<br>26<br>6-Apr-21       | 4060<br>4044                    | 20614<br>28656                  | <b>MV. TELAGA MAS</b><br><b>MV. SPL RUMI</b>                         | PT. NUR SEMBLAN LOGISTICAL<br>PT. NUR SEMBILAN LOGISTICAL                     |                  | 24.00<br>8.00           |                                                                            |             |                                 | 1.00<br>1.00                                   |              | $\sim$<br>$\sim$                                     | 222.312<br>148,208                           | $\sim$                                          |
| 34<br>27          | 6-Apr-21                                       | 4045                            | 28685                           | <b>MV. ES TURAI MAS</b>                                              | PT. NUR SEMBILAN LOGISTICAL                                                   |                  | 5.00                    |                                                                            |             |                                 | 1.00                                           |              | $\sim$                                               | 92.630                                       |                                                 |
| $14$ $4$ $3$ $31$ | FCL702.01                                      |                                 | <b>BAY TO BAY</b>               | LOLO ALAT LOLO MUAT                                                  | LOLO BKR 704.01 PNP CONT 702.03.01                                            |                  | <b>PAS CONT 708.01</b>  |                                                                            |             | AIR TANGKI 709.06.03.12         |                                                |              | TANGKI TIMBUN 706.99                                 | 91411                                        |                                                 |
| Ready             |                                                |                                 |                                 |                                                                      |                                                                               |                  |                         |                                                                            |             |                                 |                                                |              |                                                      | $\Box$ $\Box$ $\Box$ 82% $\Box$              | œ                                               |
|                   |                                                |                                 |                                 |                                                                      | W<br>$\mathbf{x}$                                                             |                  |                         |                                                                            |             |                                 |                                                |              |                                                      |                                              | 11:24 PM                                        |
|                   |                                                |                                 |                                 | ÷                                                                    |                                                                               |                  |                         |                                                                            |             |                                 |                                                |              |                                                      | $-$ ail (b)<br>- P D                         | 7/28/2021                                       |

**Gambar 3.6 Memasukan Data 4NL (bongkar muat bulan april)** *Sumber: PT. Pelindo 1 Cabang Dumai*

#### **3.2 Target yang Diharapkan**

Dalam setiap pekerjaan banyak sekali hal yang diharapkan untuk mengetahuisistem pekerjaan yang ada di PT. Pelindo 1 Cabang Dumai (persero). Adapun target pekerjaan yang diharapkan selama Kerja Praktek di bidang Sosial Budaya dan Pemerintahan adalah sebagai berikut:

1. Mengarsip surat PT

Diharapkan dalam Mengarsip yang sesuai dengan nama PT ini agar tidak terjadinya pecampuran surat pada tempat surat yang sudah di tentukan.

2. Memasukan data 4TT (tank to tank)

Diharapkan dalam pekerjaan Memasukan data ini agar data yang penting mudah dicara apabila dibutuhkan, Yang di ambil dari ngenty ini yaitu nama kapal,tanggal,nomor kapal,dari dermaga kapal.nama negara asal kapal.

3. Memasukan data *IGMT* (kapal)

Diharapkan dalam pekerjaan Memasukan data ini agar data yang penting mudah dicara apabila dibutuhkan, Yang di ambil dari Memasukan ini yaitu nama kapal,nomor kapal, tanggal labuh (lb) atau laut (lt) atau perpindahan dermaga (Da).

4. Memasukan data 4B1 (nota paket handling cpo)

Diharapkan dalam pekerjaan Memasukan data ini agar data yang penting mudah dicara apabila dibutuhkan, Yang di ambil dari Memasukan ini yaitu tanggal,nomor kapal, nomor pranota, nama kapal, PT yang ditagihkan, code barang, nama barang dan tarif barang

- 5. Memasukan data 4NL (bongkar muat untuk hulan maret) Diharapkan dalam pekerjaan Memasukan data ini agar data yang penting mudah dicara apabila dibutuhkan, Yang diambil dari Memasukan ini yaitu tanggal, nomor kapal, nomor nota, nomor pranota, nama kapal, PT yang ditagihkan dan unit barang.
- 6. Memasukan data 4NL (bongkar muat untuk bulan april) Diharapkan dalam pekerjaan Memasukan data ini agar data yang penting mudah dicara apabila dibutuhkan, Yang diambil dari Memasukan ini yaitu

tanggal, nomor kapal, nomor nota, nomor pranota, nama kapal, PT yang ditagihkan dan unit barang.

#### **3.3 Perangkat Lunak dan Keras yang Digunakan**

Dalam menunjang kelancaran tugas dan pekerjaan-pekerjaan yang diberikan,ada beberapa hal yang harus diperhatikan dan dipersiapkan agar hasil pekerjaan sesuai dengan yang diharapkan seperti mengetahui cara penggunaan peralatan- peralatan kantor dan perangkat-perangkat yang akan digunakan. Adapun perangkat keras dan perangkat lunak yang digunakan selama melaksanakan kegiatan Kerja

Praktek (KP) di PT. Pelindo 1 Cabang Dumai (persero) adalah sebagai berikut:

3.3.1 Perangkat Lunak *(Software)*

Adapun perangkat lunak yang digunakan selama melaksanakan pekerjaan Kerja Praktek pada PT. Pelindo 1 Cabang Dumai (persero) sebagai berikut:

1. *Microsoft Excel*

*Microsoft Excel* merupakan perangkat lunak untuk mengolah data secara otomatis meliputi perhitungan dasar, penggunaan fungsi-fungsi, pembuatan grafik dan manajemen data. Perangkat lunak ini sangat membantu untuk menyelesaikan permasalahan administratif mulai yang paling sederhana sampai yang lebih kompleks. Pada pekerjaan ini menggunakan *excel* untuk memasukan data.

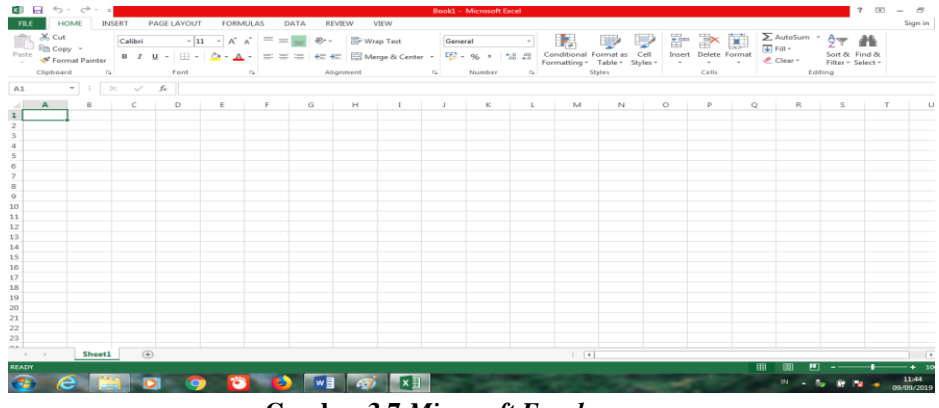

**Gambar 3.7** *Microsoft Excel Sumber: PT. Pelindo 1 Cabang Dumai*

#### *2* Master Terminal (*IGMT*)

Master Terminal atau *IGMT* sebuah prangkat lunak bersistem operasi terminal multipurpose yang multifungsi, mudah disesuaikan, dapat dioperasikan melalui berbagai perangkat pintar dan terintegrasi dengan sistem eksternal dan internal Pelindo 1.

"*IGMT* merupakan implementasi Front End terbaik yang sukses teruji diterapkan di 70 pelabuhan di seluruh dunia dan pertama kali diterapkan di Asia Tenggara oleh Pelindo 1," kata Direktur Utama Pelindo 1, Bambang Eka Cahyana saat meresmikan *IGMT* di Kantor Pusat Pelindo 1 Medan, Rabu (2/1/2019)

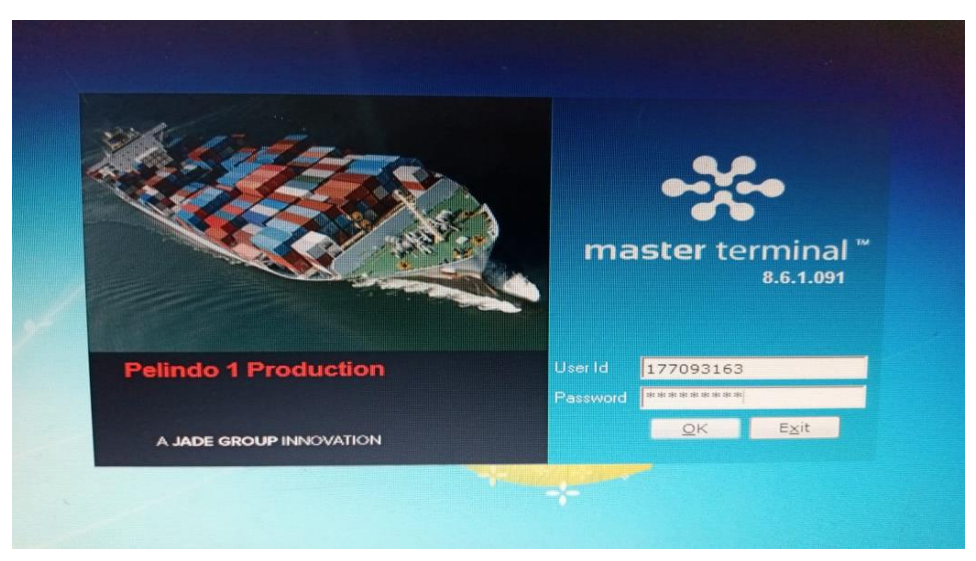

**Gambar 3.8 Master Terminal (***IGMT) Sumber: PT. Pelindo 1 Cabang Dumai*

3.3.2. Perangkat Keras *(Hardware)*

Perangkat Keras yang digunakan selama melaksanakan Kerja Praktek (KP) di PT. Pelindo 1 Cabang Dumai (persero) adalah sebagai berikut :

1. Komputer

Komputer merupakan sebuah alat elektronik yang didalamnya terdapat berbaagai *software* dan tempat untuk menyimpan file-file penting yang bertujuan menunjang kegiatan yang ada di perusahaan. Umumnya digunakan untuk memasukkan data dan mengetik data-data yang dibutuhkan.

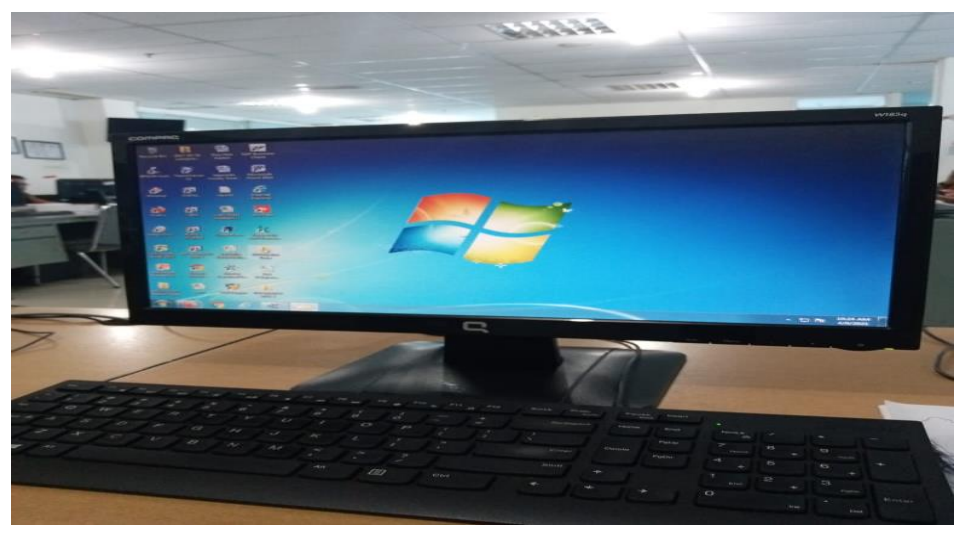

**Gambar 3.9 Komputer** *Sumber: PT. Pelindo 1 Cabang Dumai*

### **3.4 Peralatan dan perlengkapan yang Digunakan**

Peralatan dan perlengkapan yang sering digunakan selama kerja Praktek

adalah :

3.4.1 Peralatan

Peralatan adalah barang yang berbentuk alat yang digunakan dalam mendukung pekerjaan, bisa dilihat pada gambar berikut :

#### 1 Komputer

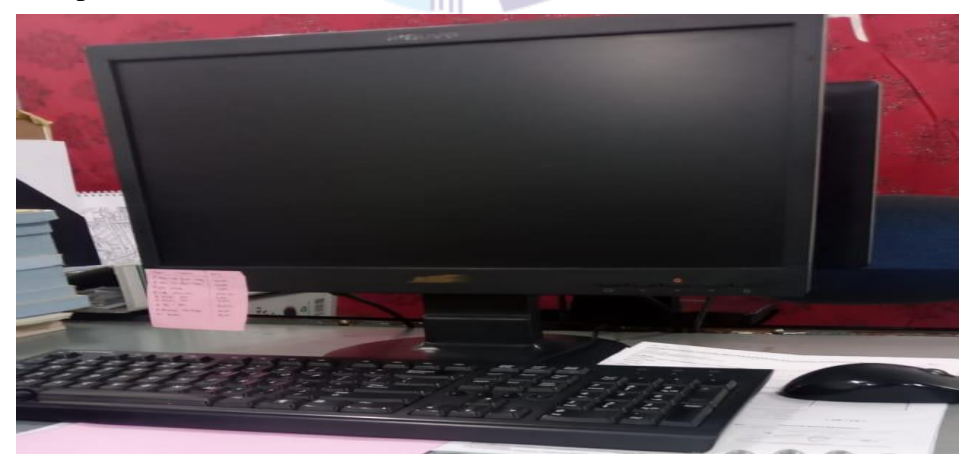

**Gambar 3.10 Komputer** *Sumber: PT. Pelindo 1 Cabang Dumai*

#### 2 Pelubang Kertas *(Perforator)*

Digunakan untuk melubangkan kertas

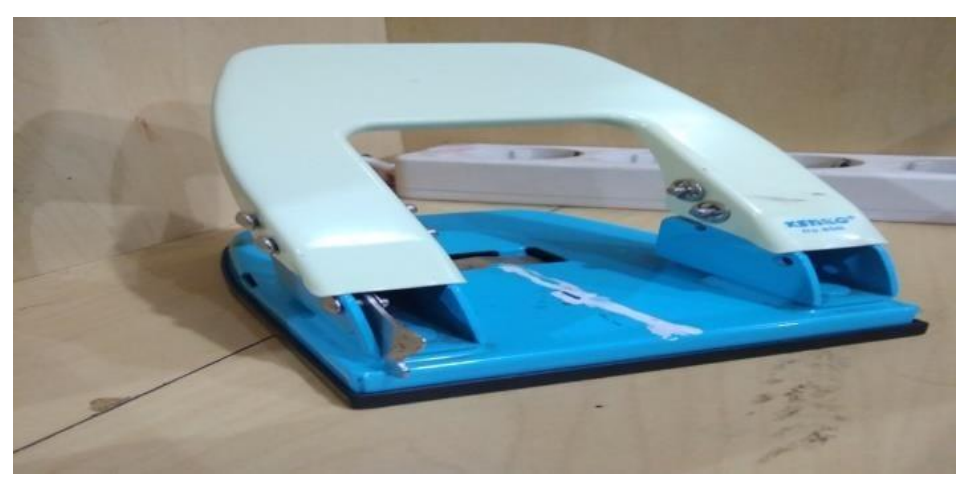

**Gambar 3.11 Pelubang Kertas** *(Perforator) Sumber: PT. Pelindo 1 Cabang Dumai*

3.4.2 Perlengkapan

Perlengkapan adalah barang yang digunakan sebagai pelengkap dalam mendukung suatu pekerjaan, bisa di lihat pada gambar berikut

#### 3 Kertas HVS

Digunakan untuk mencatat data yang ingin di input

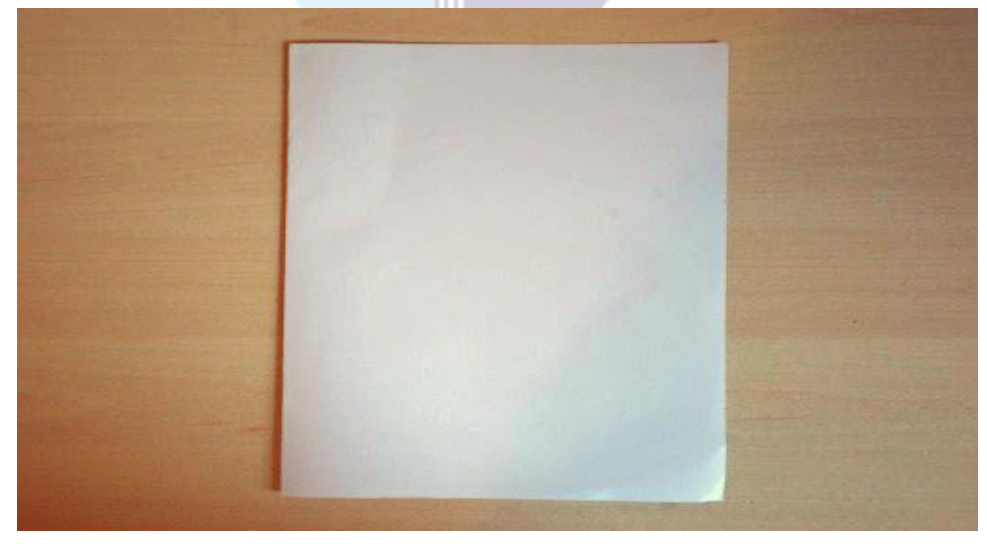

**Gambar 3.12 Kertas HVS** *Sumber: PT. Pelindo 1 Cabang Dumai*

4 Pena

Digunakan untuk mencatat data yang ingin di input

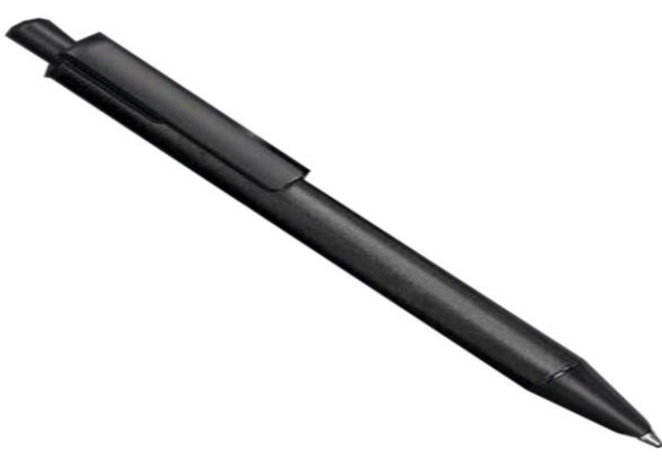

**Gambar 3.13 Pena** *Sumber: PT. Pelindo 1 Cabang Dumai*

#### **3.5 Data-data yang diperlukan**

Data-data yang diperlukan dalam penyelesaian tugas yang dilaksanakan selama Kerja Praktek (KP) di PT. Pelindo 1 Cabang Dumai (persero) adalah sebagai berikut:

1. Mengarsip surat PT

Data yang di perlukan Mengarsip surat PT ini surat PT dan memperhatikan nama pt

2. Memasukan data 4TT (tank to tank)

adapun data yang diperlukan dalam Memasukan data ini adalah nama kapal,tanggal,nomor kapal,dari dermaga kapal.nama negara asal kapal Yang sangat penting diperhatikan dalam Memasukan ini adalah kapal dari dermana asal mana dan nyandar di dermaga mana

3. Memasukan data *IGMT* (kapal)

adapun data yang diperlukan dalam Memasukan data ini adalah yaitu nama kapal,nomor kapal, tanggal labuh (lb) atau laut (lt) atau perpindahan dermaga (Da). Yang sangat diperhatikan yaitu kapal tersebut labuh,laut atau perpindahan dermaga.

- 4. Memasukan data 4B1 (nota paket handling cpo) adapun data yang diperlukan dalam Memasukan data ini adalah tanggal,nomor kapal, nomor pranota, nama kapal, PT yang ditagihkan, code barang, nama barang dan tarif barang. yang sangat diperhatikan yaitu kapal nya bongkar atau muat.
- 5. Memasukan data 4NL (bongkar muat untuk hulan maret) adapun data yang diperlukan dalam Memasukan data ini adalah yaitu tanggal, nomor kapal, nomor nota, nomor pranota, nama kapal, PT yang ditagihkan dan unit barang. Yang sangat diperhatikan dalam Memasukan data ini yaitu memperhatikan muat,bongkatar atau penumpukan
- 6. Memasukan data 4NL (bongkar muat untuk bulan april) adapun data yang diperlukan dalam Memasukan data ini adalah yaitu tanggal, nomor kapal, nomor nota, nomor pranota, nama kapal, PT yang ditagihkan dan unit barang. Yang sangat diperhatikan dalam Memasukan data ini yaitu memperhatikan muat,bongkatar atau penumpukan

#### **3.6 Dokumen-dokumen Yang Dihasilkan**

Adapun dokumen-dokumen file yang dihasilkan selama melaksanakan KerjaPraktek di PT. Pelindo 1 Cabang Dumai mulai tanggal 15 maret s/d 30 juni 2021, untuk selengkapnya dapat dilihat pada uraian berikut ini :

1. Mengarsip surat PT

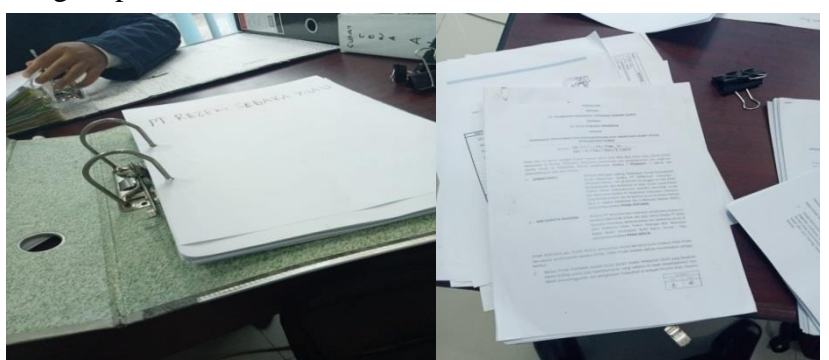

**Gambar 3.14 MeMengarsip surat PT** *Sumber: PT. Pelindo 1 Cabang Dumai*

### 2. Memasukan data 4TT (tank to tank)

| The Ein<br>$-191$   |                     | <b>DAC</b>             |                                  |                                                                        |                                                                                                    |                                                       |                                                   |                                        |  |
|---------------------|---------------------|------------------------|----------------------------------|------------------------------------------------------------------------|----------------------------------------------------------------------------------------------------|-------------------------------------------------------|---------------------------------------------------|----------------------------------------|--|
|                     | 913/2958/19558      |                        |                                  |                                                                        | the Terminal - Davoice Lut - All Debters/Any Steins/Nicks NonTPK - Operasi Lapangan (387 isems) DOM 1803 |                                                       |                                                   |                                        |  |
| 2912 18964 <br>713  |                     |                        |                                  |                                                                        |                                                                                                    |                                                       |                                                   |                                        |  |
| 713 2013/10065.     | 9/3/2959/1956/1     |                        |                                  | Tenni bookd Ride, 192                                                  |                                                                                                    |                                                       |                                                   |                                        |  |
|                     | 913/2014/19576 2    |                        | $\omega$                         |                                                                        |                                                                                                    |                                                       |                                                   |                                        |  |
| 7/3/2014/10-82      |                     |                        |                                  | Ont.                                                                   | Versity Audit Income Deput With                                                                          |                                                       |                                                   |                                        |  |
| 713/2015/1008 V     | 90/2975/1050        |                        | Avert                            | treaty treaty treaty                                                   | <b>UM AVE ON</b><br>×<br><b>Irazy</b>                                                                    |                                                       |                                                   |                                        |  |
|                     | 93/2076/19505レ      |                        |                                  |                                                                        | 同省記さぎりの間                                                                                                 |                                                       |                                                   |                                        |  |
| 773   2923   1900   |                     |                        | 033 P C 7 2m Pedro               |                                                                        |                                                                                                    | Thru BatOre                                           |                                                   | Payment Status (Science Stress Norther |  |
| 813/2040/1000/      | 913/2977/19586      | Amon                   | Arbe Inta                        | Otto<br><b>IT NA THEL</b>                                              | <b>Environment</b><br>kda Nasiliki - Connel Japanicki -                                                  | 122 North 20                                          |                                                   |                                        |  |
|                     | 93/2972 /1967 V     | 光耳<br><b>LEWS</b>      | 1490 Pending                     | FT. AVAILING O MAANA CARGO                                             | Way NorTAC - Opene Lapangan ADWARPS                                                                      | 31 12 Meth 2021, 18:37:14                             | 361707                                            | 301104V.1LTLN                          |  |
| 7/3/2925/10045      |                     | 89.01                  | <b>Jelli Ferding</b>             | <b>PT. ANTAILYCO MANANA CARGO</b>                                      | Airy NorTR - Operato Lapangan HDAVIZZ                                                                    | 23 02 March 2021, 00:57:14                            | <b>NITAP</b><br>M                                 | 20222204431747<br>23211244.03783       |  |
| 113/2026/ 1008 V    | 913/2011/19613 2    | 393.70                 | <b>JANZ Pedro</b>                | <b>PT. TEAMT HONG SEGNITELY</b>                                        | <b>Nota Non-THE- Openio Lacongan SP AL0078</b>                                                           | 10 02 Ranch 2021, 10:47 07<br>UZ March 2021, 11:19.17 | <b>SH</b>                                         | <b>EXAMPLE OF A SET</b>                |  |
|                     |                     | 10,000.00              | <b>SAVO Fendro</b>               | <b>PT. PUAI LAITUNE</b>                                                | Nota NorTH - Comma Lissingers TERCODO<br>Nota NorTPK: Cowben Lapangan ESTUXION                           | 5 3 Red 201, 1191:11                                  | Pat                                               | 202222244.01775                        |  |
|                     | 3/3/2018/11/714     | 大阪湖                    | 3414 Pund<br>beart Door          | IPT. ENIX ABCOGREYA LTANA<br>IT, ENG. ABDININ'S UTAHA                  | Nda NorTPK - Ebergei Lapangen TERDOVIC                                                                   | 4 12 Mrd 201, 11:45:41                                | (Au)                                              | 10100204117759                         |  |
| 213/2031/10106      | 3/207910715. V      | 140.07<br>3328         | <b>SAVA Tedec</b>                | <b>P. NA SHELM (DOSTOR)</b>                                            | Ma NorTH - Densi Ligarger ESTVIRGO                                                                       | 2 2 Kesh 2021, 15 03 14                               | 780                                               | 202110308217799                        |  |
| $d_{5}/293,2/10142$ |                     | <b>TILTE</b>           | 1499 Pender                      | IVI, NA SEMELAN LÖGISTUGA                                              | forta NorTRC - Openia Lapangan ESTURIOS                                                                  | 3 (2) Nech 2021, 15:33:59                             | 740                                               | 202110348.017796                       |  |
|                     | $917/2980$ $119716$ | <b>STATI</b>           | 2000 Pentre                      | <b><i>PL NS SEMELAN LOCISTICAL</i></b>                                 | <b>Tota NorTPK - Openis Lightsgan PEBAXERS</b>                                                           | 3 22 March 2021, 15:13:39                             | <b>IN</b><br>2nd                                  | 2011024121799<br>3/211249-02201        |  |
| 00/2033/10167       |                     | 1,783                  | Hill Freing                      | AT, NA SEVERAN (DOSTICA)                                               | Note NorTPE - Opener Leaston: POSASO30                                                                   | 2 (2 Rech 201, 15:5) 47<br>1 设施(d) 201, 25 回应         | <b>Fair</b>                                       | 202110340607929                        |  |
| 80/2934/19192 V     | 1/298219718         | 155.52                 | 1533 Robert                      | IT, TANSFORTICO AGING SEM.                                             | Nota NorTPA - Operas Ligançan REBASESD<br>Nota NorTPK - Contast Liganger EST/2002                        | 6 12 March 2021, 17:03:48                             | <b>Fact</b>                                       | 20201249017343                         |  |
|                     |                     | <b>LETLIS</b>          | 2504 Pening<br>2911 Autob        | <b>PT, M.R. SENELAN LOGISTICAL</b><br><b>BETALLITER</b>                | fels fertifik - Daese Lepreger TERDORO                                                                   | 4 03 March 2821, 09:53:29                             | <b>I</b> Pac                                      | 201104620747                           |  |
| 81/201/10021        | 915/2881119721      | 1,922<br>MUSH          | <b>SRIE Pedro</b>                | IT NA SHELM DOSTON                                                     | New Yorlow - Center Liganger (STURO)                                                                     | 9 02 March 2021, 56:55:33                             | Ind                                               | 20102442099                            |  |
| 013/2937 /19222V    | 913/2503/10001      | 33.00                  | DZA Pedny                        | IF, N.K. SEMELAN LOCASTICAL                                            | lane to TRI - Denni Lennan EST/0020                                                                      | 1 17 Meth 2021, 16:32:22                              | Pat<br>Ind                                        | 32212463309<br>XII110460URK            |  |
| 813/2735/19224      |                     | <b>TIGHT</b>           | 25217 Pendra                     | UT, NJX SERELAN LOGISTICAL                                             | Testa NorTPK - Downsi Lapangan ESTURIOS<br>Note to ATV - Downell American TANASCO                        | 4 (13 Noch 2021, 18 (56.33)<br>6 II Ned 201/18 St ST  | <b>IN</b>                                         | 20110346218981                         |  |
|                     | 10/3/3025/19810     | <b>ETABLE</b>          | 2011 Perdon<br><b>MDA Pender</b> | IT NO SPIELA LOCATION<br>PT. POLIU LIUTLINE                            | An AviTK - Denti Lewon TEXXXX                                                                            | 28184 March 2021, IR 19:30                            | <b>Ital</b>                                       | 2010/03/17                             |  |
|                     |                     | <b>MUSEUM</b><br>TELES | 2021 Forest                      | IF, WA MARILAN LOCESTICAL                                              | Tela NorTV - Opensi Lipwiger ESTURES                                                                     | 1   \$4.00auch 2021, 15.46 42                         | <b>Pad</b>                                        | XXVIS4601474                           |  |
| d/3/2932/log265     | 2/3/2084/19814      | 130.50                 | <b>NIN</b> Pedro                 | IV. ILA SEVELAN LOGISTICA.                                             | late to TPL - Spens Lewiger ETVR20                                                                       | 7   \$4.70a/ds 2022, 20-40 \$1                        | 1PM                                               | 202102492119475                        |  |
| 93/2730/47268       | 10 7 3024 19877     | <b>ISR1N</b>           | <b>Mall</b> Perdoa               | PER ESPECIAL COSTOC                                                    | tura Nastric - Operat Licensen ESTUDIOS                                                                  | 2-14 March 2021, 15 31-58                             | 1944                                              | 3031124623476                          |  |
| 0/3/2041/10304 2    |                     |                        |                                  | Josia   [495]                                                          |                                                                                                    |                                                       |                                                   | <b>Dainy Off. AUX SEVELAR LOCATION</b> |  |
|                     | 913/707119801       |                        |                                  | Type   Rize Kief DK - Cannon Lawrence                                  |                                                                                                    | <b>Rechos Drier Sylvier</b>                           | Insperience Di February 2021, 18 00:00            |                                        |  |
|                     |                     |                        |                                  | Visual Effetton Editual mid<br>Hyun Dewlet (25 February 2021) 22:00:00 |                                                                                                    |                                                       | Actual Ves (UNIQUAL)                              |                                        |  |
| 813/2022/19805      | 213/2016/19910      |                        |                                  | west of talk 10 Inch.                                                  |                                                                                                    |                                                       | Hartley 12 North 2021, 1917-22                    |                                        |  |
| 913/8543/10345      | 9/3/3015/10012      |                        |                                  | Enr Daw Yor Rentside                                                   |                                                                                                    |                                                       | Tunal Tot Apleshk<br>Pages) (2 Meek 2021 1961 22) |                                        |  |
|                     |                     |                        |                                  | Temp (2 Held 201 06 O f)<br>Installata Polend Acres                    |                                                                                                    | <b>Name Of Bank 12</b>                                |                                                   |                                        |  |
|                     | 913/7019/19922      |                        |                                  | Tel Mose (O228135                                                      |                                                                                                    | <b>HA BLANK</b>                                       | Day Key (N)                                       |                                        |  |
| 013/2044/10404      |                     |                        | Mobile 1.00 227                  | Chang Issue Pub                                                        |                                                                                                    |                                                       |                                                   |                                        |  |
| els/2045/19405      | 0/3/3018/19925      |                        |                                  |                                                                        |                                                                                                    |                                                       |                                                   |                                        |  |
|                     | 2/3/3020/10969      |                        |                                  |                                                                        |                                                                                                    |                                                       |                                                   | $B + 2A$                               |  |
|                     |                     |                        |                                  |                                                                        |                                                                                                    |                                                       |                                                   |                                        |  |
|                     | 10/3/3033/4920240   |                        |                                  |                                                                        |                                                                                                    |                                                       |                                                   |                                        |  |
|                     |                     |                        |                                  |                                                                        |                                                                                                    |                                                       |                                                   |                                        |  |
|                     | 10/3/3052/20242     |                        |                                  |                                                                        |                                                                                                    |                                                       |                                                   |                                        |  |
|                     |                     |                        |                                  |                                                                        |                                                                                                    |                                                       |                                                   |                                        |  |

**Gambar 3.15 Memasukan Data 4tt (tank to tank)** *Sumber: PT. Pelindo 1 Cabang Dumai*

3. Memasukan data *IGMT* (kapal) 图 面

**Gambar 3.16 Memasukan Data** *IGMT* **(kapal)** *Sumber: PT. Pelindo 1 Cabang Dumai*

PELINDO I PRANOTA HANDLING CPO DAN TURE

#### 4. Memasukan data 4B1 (nota paket handling cpo)

**Gambar 3.17 Memasukan Data 4B1 (nota handling cpo)** *Sumber: PT. Pelindo 1 Cabang Dumai*

5. Memasukan data 4NL (bongkar muat untuk hulan maret)

| Cipboard<br>R7           | <b>Pa Copy</b><br><b>J</b> Format Reinter             | $^{\circ}$<br>kisi | $2 - N$<br>for<br>& MAIET    | $\overline{\mathcal{M}}_{\mathbf{A}}\overline{\mathcal{M}}_{\mathbf{A}}=\overline{\mathcal{M}}_{\mathbf{A}}\overline{\mathcal{M}}_{\mathbf{A}}$<br>BID-12-A-三三三<br>课课 | Two Ted<br>Ceneral<br>Hillens & Center - \$ - % + 12 14 Conditional Formst Cell   Insert Delete Format<br>Norder<br><b>Algement</b><br>- 11 | Formatileo + as Table + Styles + | Shirt             | $\sim$                      | Celi       |                        | Elector Age<br>Dec-<br>Edition         | А<br>Sort & Find &<br>Filter + Select + |                                                                | <b>Colorado Card</b><br><b>Sea Figure</b><br>Call Late / Newar Hill J<br><b>Experts</b><br><b><i><u>These Kanandan I</u></i></b> | <b>CONTAININ ISTEEL</b><br><b>TOFFICIAL</b><br><b>PELAYANYA CANATARIAL RE-</b><br><b>GENERAL</b> |                   |   |                | <b>Pelastan Emilia</b><br><b>Index That</b><br><b>Tenace Kelser</b><br>M.J. Engelan EM<br>Seleca Kegatan BM | <b>Collaboration</b><br>15/03/3321 | 15/03/2021 07:50m<br>16/03/2021 12: Zon |
|--------------------------|-------------------------------------------------------|--------------------|------------------------------|----------------------------------------------------------------------------------------------------|----------------------------------------------------------------------------------------------------|----------------------------------|-------------------|-----------------------------|------------|------------------------|----------------------------------------|-----------------------------------------|----------------------------------------------------------------|----------------------------------------------------------------------------------------------------|--------------------------------------------------------------------------------------------------|-------------------|---|----------------|----------------------------------------------------------------------------------------------------|------------------------------------|-----------------------------------------|
| A                        |                                                       |                    |                              |                                                                                                    |                                                                                                    |                                  |                   |                             |            |                        |                                        |                                         |                                                                | <b>Excelat</b><br>Diagri av Lapada                                                                                               | <b>PT NURSEHRICAN LOGISTICAL</b>                                                                 |                   |   |                | Argistan                                                                                                    | <b>Donestic</b>                    |                                         |
| MD.                      | TANGGAL                                               | NOMOR              | <b>NGMCR</b>                 | NAMA KAPIK.                                                                                                    | <b>DTAGHKAN</b>                                                                                                    |                                  |                   | PRODUKSILOLO   PRODUKSILOLO |            |                        | <b>POICAPSTON</b><br>$30^{\circ}$      | PENDAPATIVE<br><b>AN</b>                |                                                                | <b>STATISTICS</b><br><b>Maria</b>                                                                                                | 22-490 045 2 212 000<br>J. S. M Ann No. 90 E Rt (05 Kei, Japa Mukh)                              |                   |   |                | Travel.<br><b>Kunt</b>                                                                                      | Lear                               |                                         |
|                          |                                                       | NOTA.              | PRANCTA                      |                                                                                                    |                                                                                                    | m                                |                   | e<br>EMPTY FULL EMPTY FULL  |            | <b>SIPTY</b><br>88,338 | <b>RAL</b><br>125,896                  | <b>FWPTY</b><br>134,638                 | <b>RALL</b><br>155,618                                         |                                                                                                    | <b>No: Dunn True-Film</b><br>Durus.<br>2811                                                      |                   |   |                | <b>Payment Code</b><br><b>Invoice D</b>                                                                     | <b>LUNAS (PAID)</b><br>25,350      |                                         |
|                          | <b>Mar21</b><br>2-Mar-21<br>5.Mar.21<br><b>SMar21</b> |                    | 1766<br>1778<br>9277<br>1858 | <b>M/ ESTURRING</b><br>MY ESTURBING<br><b>M/JALESMAS</b><br><b>MI JALES MAS</b>                                                                                       | PT AUR SEMBLAN LOCKTICAL<br>PT FIRE ARENARYLITIMA<br>PT AUR SEMBLAN LOCKTICAL<br>PT M/R SEMBLAN LOOSTICAL                                   |                                  | 230<br>100<br>110 |                             | 180<br>600 |                        | 251,790.00<br>125,895.00<br>125,895.00 |                                         | 100-532.00 AZM<br><b>ATM</b><br>1.011.760.00 ADM<br><b>ATM</b> | <b>Jasa Polayanan</b>                                                                                                    |                                                                                                  |                   |   |                | Ton / M3 Unit/Shift                                                                                         |                                    | Tetal (IDR)                             |
|                          | 7.Mar.21                                              | 204                | 19923<br>1921                | <b>MI JALES MAS</b>                                                                                                    | PT M/R SEMBLAN LOGISTICAL                                                                                                    |                                  | 9530<br>130       |                             | 4.00       |                        | 2014.126.00                            |                                         | 67452000 ADM                                                   | <b>Kegalan</b>                                                                                                    |                                                                                                  | <b>Last</b>       |   | <b>Bly Gan</b> |                                                                                                    |                                    |                                         |
|                          | <b>Mac21</b><br>7-Mar 21                              |                    | 1995                         | <b>M/JALESMAS</b><br><b>M/JALESMAS</b>                                                                                                    | PT MIR SEMBLAN LOCKTICAL<br>PT M/R SEMBLAN LOOSTICAL                                                                                        |                                  | 100               |                             |            |                        | 125,895.00<br>125,895.00               |                                         | AIM<br>AZM                                                     | Jack Personal an 22 FL Mariel                                                                                                    |                                                                                                  | 3263.00           | × | υм             | 5,000                                                                                                    | 500                                | 46315.00                                |
|                          | 6.Mar.21                                              |                    | 19926                        | MI JUSSMA                                                                                                    | PT AUR SEMBLAN LOCKTICAL                                                                                                    |                                  | 630               |                             |            |                        | resmon                                 |                                         | Atto                                                           |                                                                                                    |                                                                                                  | 20 20 30 N        |   | 18             | 1.000                                                                                                    | 1.00                               | 20106.00                                |
|                          | <b>Mar21</b>                                          |                    | 1927                         | <b>MI JALES MAS</b>                                                                                                    | PT MIR SEMBLAN LOCASTICAL                                                                                                    |                                  | 200               |                             |            |                        | 251,790.00                             |                                         | ADM                                                            | Jara Perunpulan 43' PL Mara1                                                                                                    |                                                                                                  |                   |   |                |                                                                                                    |                                    |                                         |
|                          | <b>Mar21</b>                                          | ne.                | 1923                         | <b>MI JALES MAS</b>                                                                                                    | PT M/R SEMBLAN LOGISTICAL                                                                                                    |                                  | 400<br>180        |                             |            |                        | <b>SETSBUR</b>                         |                                         | AZM<br>ADM                                                     |                                                                                                    |                                                                                                  | <b>S70400 N N</b> |   |                | 1.000                                                                                                    | 1.00                               | 9,704.00                                |
|                          | 6.Mar.21<br><b>4.Mar.21</b>                           |                    | 103.10<br>19931              | <b>Mr JALES MAD</b><br><b>M/ JALES MAG</b>                                                                                                    | PT AUR SEMILAN LOCKFICAL<br>PT M/R SEMBLAN LOGISTICAL                                                                                       |                                  |                   |                             | 6.00       |                        | 125,026.00                             |                                         | 13804000 ADM                                                   | Jasa Peruncukan 47 HT Masa I                                                                                                    |                                                                                                  |                   |   |                |                                                                                                    |                                    |                                         |
|                          | <b>Mar21</b>                                          | 760                | 19932                        | <b>M/ JALES MAG</b>                                                                                                    | PT M/R SEMBLAN LOCKSTICAL                                                                                                    |                                  | 200               |                             |            |                        | 251,790,00                             |                                         | Att                                                            | <b>UNDIVIDEDER</b>                                                                                                    |                                                                                                  | 125.895.00 N N    |   |                | 5.000                                                                                                    | 530                                | 62947500                                |
|                          | Mar21                                                 | 2047               | 10033                        | <b>Mr. JALES MAD</b>                                                                                                    | PT AUR SEMBLAN LOCKFICAL                                                                                                    |                                  | 180               |                             |            |                        | 125.005.00                             |                                         | Atte                                                           |                                                                                                    |                                                                                                  |                   |   |                |                                                                                                    |                                    |                                         |
|                          | 2.Mar.21                                              |                    | 19934                        | <b>MI JALESMA</b>                                                                                                    | FT. NUR SEMBLAN LOGISTICAL                                                                                                    |                                  | 100               |                             |            |                        | 125,895.00                             |                                         | AZM                                                            | LA DALA DE 47 FL                                                                                                    |                                                                                                  | 168.636.00 N N    |   |                | 1000                                                                                                    | 1.00                               | 168 630 00                              |
|                          | 6.Mar.21                                              |                    | 19935                        | <b>M/JRIFSMAN</b>                                                                                                    | PT AUR SEMIL AN LOCATION.                                                                                                    |                                  | 180               |                             |            |                        | 125,895.00                             |                                         | AZM                                                            |                                                                                                    |                                                                                                  |                   |   |                |                                                                                                    |                                    |                                         |
|                          | 6-Mar 21                                              |                    | thing.                       | <b>MI JUES MAS</b>                                                                                                    | PT AUR SEMBLAN LOOSTICAL                                                                                                    |                                  | 180               |                             |            |                        | 125.895.00                             |                                         | ASM                                                            | Lin Gwiller Om 407 MT                                                                                                    |                                                                                                  | 12483020 N N      |   |                | 1,000                                                                                                    | 1.00                               | 174,630.00                              |
|                          | 6, Mar 21                                             |                    | 18941                        | <b>Mr JALESMA</b>                                                                                                    | PT AUR SEMIN AN I DOSTICAL                                                                                                    |                                  | 200               |                             |            |                        | 251,790.00                             |                                         | Att                                                            |                                                                                                    |                                                                                                  |                   |   |                |                                                                                                    |                                    |                                         |
| Y)                       | 74612                                                 | 2011               | 15941<br>1952                | <b>Mr. JALES MAY</b>                                                                                                    | PT AUR SEMBLAN LOCKECAL                                                                                                    |                                  | 20:00<br>230      |                             |            |                        | 251790000<br>251,790,00                |                                         | Atte<br>ASM                                                    | Pai Circlane 30                                                                                                    |                                                                                                  | 7580.00 N N       |   |                | 5,000                                                                                                    | 5.00                               | 77,500.00                               |
| $\overline{\mathcal{N}}$ | 6-Mar-21<br>2.Mac21                                   |                    | 19914                        | <b>MI JUES MAS</b><br>Mr JALESMA                                                                                                    | PT NUR SEMBLAN LOGISTICAL<br>PESEBAR/INCANA NO DESM                                                                                         |                                  | 800               |                             |            |                        | 1007.10030                             |                                         | Atu                                                            |                                                                                                    |                                                                                                  |                   |   |                |                                                                                                    |                                    |                                         |
|                          | 7-Mar 21                                              |                    | 1982                         | <b>M/JALESMAS</b>                                                                                                    | PT TRANST HOURS, SEJAHTERA                                                                                                    |                                  | 000               |                             |            |                        | 1258,950.00                            |                                         | Atte                                                           | Pac Container 87                                                                                                    |                                                                                                  | 872020 N N        |   |                | 2,000                                                                                                    | 2.00                               | 17,000.00                               |
| $\mathfrak{p}$           | 74621                                                 | ze                 | <b>SOFT</b>                  | <b>MI JUES MR</b>                                                                                                    | PT SETMAERCRAMEDOMESI                                                                                                    |                                  | 9500              |                             |            |                        | 2014.328.00                            |                                         | AW                                                             |                                                                                                    |                                                                                                  |                   |   |                |                                                                                                    |                                    |                                         |
| $\mathbf{y}$             | <b>LMs:21</b>                                         |                    | 19108                        | M/ SPL R.M.                                                                                                    | <b>RIVARIA DE CONTTR</b>                                                                                                    |                                  | 100               |                             |            |                        | 125,895,00                             |                                         | Atte                                                           |                                                                                                    |                                                                                                  |                   |   |                |                                                                                                    |                                    |                                         |
| 8                        | <b>BMar21</b>                                         |                    | 100                          | <b>M/ SPL R.BE</b>                                                                                                    | REAR ANALIST COVET TR                                                                                                    |                                  | 200               |                             |            |                        | 251,790.00                             |                                         | ATM                                                            |                                                                                                    |                                                                                                  |                   |   |                |                                                                                                    |                                    |                                         |
| $\mathbf{y}$             | <b>J-Mar-21</b>                                       | 2634               | 86                           | <b>MI JALES MAS</b>                                                                                                    | PT EMALABOIKARYAUTAMA                                                                                                    |                                  | 200               |                             |            |                        | 251,790.00                             |                                         | ADM                                                            | e                                                                                                    |                                                                                                  |                   |   |                |                                                                                                    | <b>Justef: Euros</b>               | 1,84,090.00                             |
|                          | <b>AMer21</b>                                         |                    | 1005                         | M/SPLRIN                                                                                                    | PT MIR SEMBLAN LOGSTICAL                                                                                                    |                                  | 180               |                             | 1.00       |                        | 125,895.00                             |                                         | 19683000 ADM                                                   |                                                                                                    |                                                                                                  |                   |   |                |                                                                                                    |                                    |                                         |

**Gambar 3.18 Memasukan Data 4NL (bongkar muat untuk bulan maret)** *Sumber: Data Olahan 2021*

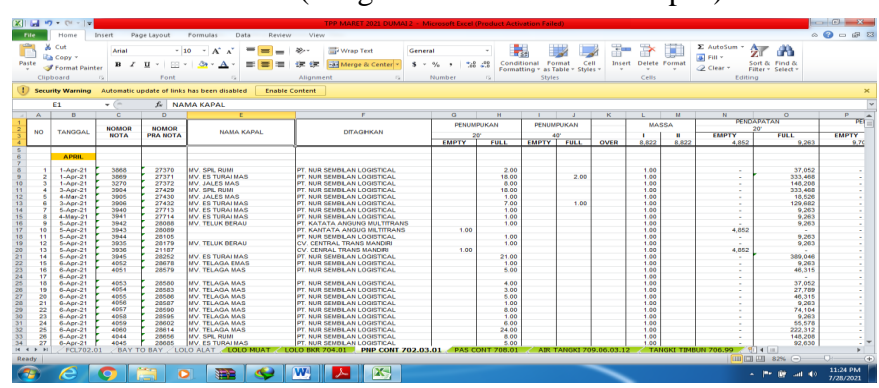

6. Memasukan data 4NL (bongkar muat untuk bulan april)

**Gambar 3.19 Memasukan Data 4NL (bongkar muat untuk bulan maret)** *Sumber: Data Olahan 2021*

#### **3.7 Kendala-Kendala yang Dihadapi Selama Kerja Praktek**

Selama melaksanakan kerja praktek pekerjaan yang dapat dilaksanakan, namun ada kendala-kendalanya seperti berikut ini:

- 1 Terjadi kesalahan code barang saat Memasukan data.
- 2 Terjadinya kerusakan jaringan *wifi* diruangan saat mengunakan aplikasi master terminal/*IGMT*

#### **3.8 Solusi terhadap kendala-kendala yang dihadapi**

Selama melaksanakan Kerja Praktek di PT. Pelindo 1 Cabang Dumai, untuk selengkapnya dapat dilihat pada uraian berikut ini ada beberapa solusi terhadap kendala yang dihadapi. Untuk mengatasi kendala tersebut ada beberapa cara yaitu:

- 1 Untuk menghindari agar tidak terjadinya code barang,dilakukan pengecekan code barang kembali
- 2 Solusi dalam menghadapi kendala yang Terjadinya kerusakan jaringan *wifi* diruangan saat mengunakan aplikasi master terminal/*IGMT* adalah menunggu sampai teknisi untuk perbaikan *wifi* diruangan.

# **BAB IV**

### **PENUTUP**

Setelah memberikan penjelasan pada bab sebelumnya mengenai perusahaan dan kegiatan kerja praktek maka pada bab ini penulis akan memberikan kesimpulan dari penjelasan bab sebelumnya. Pada bab ini juga penulis akan memberikan masukan dan saran untuk PT. Pelindo 1 Cabang Dumai yang mana menjadi tempat kerja praktek dilakukan.

#### **4.1 Kesimpulan**

Kesimpulan yang dapat di ambil selama melaksanakn kegiatan kerja praktek adalah sebagai berikut:

- 1. Selama kerja praktek penulis melakukan beberapa bidang kegiatan pekerjaan yaitu melakukan arsip surat PT sesuai dengan nama PT,menginput data 4TT (*tank to tank*),menginput data IGMT (kapal), menginput data 4B1 (nota handling cpo), menginput data 4NL (bongkar muat untul bulan maret), menginput data 4NL (untuk bulan april), yang mana menginput data tersebut dari aplikasi IGMT dan memasukan data ke dalam *Microsoft Excel.*
- 2. Target yang diharapkan selama kerja praktek adalah diharapkan dalam mengarsip yang sesuai dengan nama PT ini agar tidak terjadinya pecampuran surat pada tempat surat yang sudah di tentukan. dalam melaksanakan pekerjaan menginput data ini agar data yang penting mudah dicari apabila dibutuhkan
- 3. Perangkat keras yang digunakan selama kerja praktek adalah komputer. Sedangkan perangkat lunak yang digunakan adalah *Microsoft excel* dan Master Terminal (*IGMT*).
- 4. Peralatan dan perlengkapan yang digunakan pada PT. Pelindo 1 Cabang Dumai (persero) adalah komputer,pelubang kertas,kertas HVS dan pena
- 5. Data-data yang diperlukan untuk menyelesaikan pekerjaan selama kerja praktek dalam menginput data yaitu seperti tanggal, nomor kapal, nomor nota, nomor pranota, nama kapal, PT yang ditagihkan dan unit barang.
- 6. Dokumen yang dihasilkan selama melakukan Kerja Praktek yaitu mengarsip surat PT,menginput data 4TT,menginput data IGMT,menginput data 4BI, dan menginput data 4NL
- 7. Kendala-kendala adalah Terjadi kesalahan code barang saat menginput data dant terjadinya kerusakan jaringan *wifi* diruangan saat mengunakan aplikasi master terminal/*IGMT*
- 8. Solusi dari kendala yang dihadapi selama melaksanakan kegiatan kerja praktek adalah Untuk menghindari agar tidak terjadinya code barang, dilakukan pengecekan code barang kembali Solusi dalam menghadapi kendala yang Terjadinya kerusakan jaringan *wifi* diruangan saat mengunakan aplikasi master terminal/*IGMT* adalah menunggu sampai teknisi untuk perbaikan *wifi* diruangan,

#### **4.2 Saran**

Setelah melakukan Kerja Praktek pada PT. Pelindo 1 Cabang Dumai penulis memiliki saran sebagai berikut:

- 1. Sebaiknya dalam pekerjaan menginput data tidak dikerjakan pada satu ruangan yang ramai akan menyebabkan ketidaknyamanan ketika ingin melakukan pekerjaan dikarenakan ruangan yang sempit
- 2. Data yang telah selesai dikelola sebaiknya dilakukan pengecekan berjangka, agar data yang dikerjakan tidak menimbulkan masalah pada data

### LAMPIRAN

### Lampiran 1 : Mengarsip surat PT

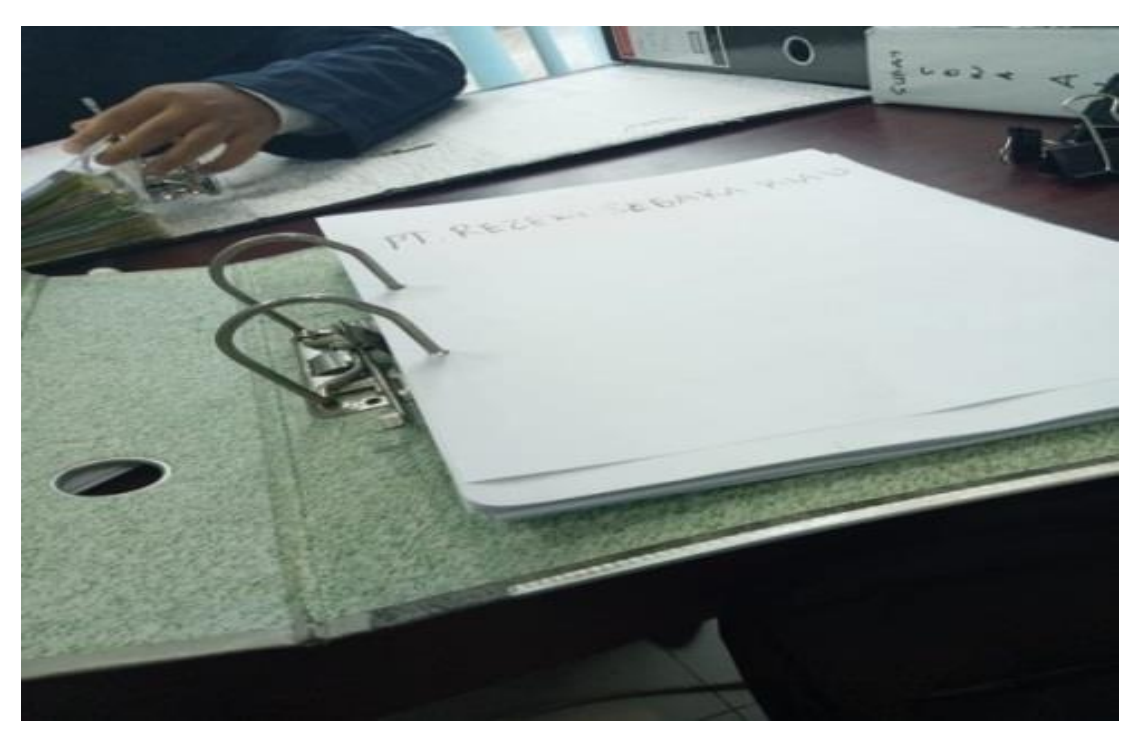

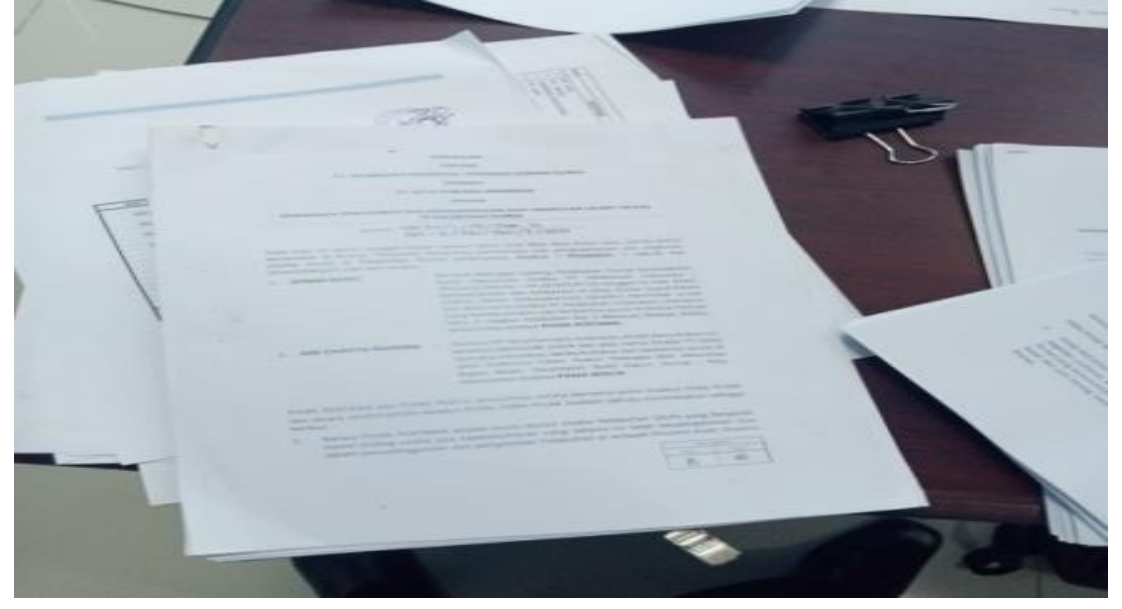

Lampiran 2 :Menginput data 4TT (tank to tank)

TN EIN  $\neg \heartsuit$  $913/2958/19558$ 713/2012/18064  $9/3/2959/19561...$ 713 / 2013 / 18065  $713 / 2014 + 10082$  $913/2074/19576$  $\sqrt{ }$  $913 / 2975 / 10501$  $713/2015/10083$  $915/2976$  / 19585  $713 | 2923 | 19000$  $913/8977119586$  $813/2940/19001$  $9/3$ / 2972 / 1967  $7/3$ /2925/19045  $713/2925110000$  $913/3971119613$  $913/3971/19813$ <br> $913/2978/19714$  $\frac{7}{3}/29261$   $1906$ <br> $\frac{193}{2931}$   $19106$  $\frac{213}{29321}$  19147  $913/2980$   $119716$  $81, 29321$ <br> $81, 29331$ <br> $819107$ <br> $81, 29311$ <br> $1912$  $9/3/2980$ <br> $9/3/2982$  19718  $9/3/2982$   $(9/10$ <br>9/3/288  $(02/3)$  $\frac{8(3/2034)}{8(3/2036/10881)}$  $9/3/2931/19222$  $913/2903$  / 100 801  $9/12937$   $19222$ <br> $0/3$  /  $2935$  /  $19024$  $10b/3025/19010$  $813/2935/19265$  $\frac{9}{3}/2984/19814$  $8/3/2930/19268$ 913/2041/10304  $913/7071$   $\omega$ 101 813/2042/19305 213/7016/19910 z  $81/12943/19345$  $9/3/3015/100012$  $0/3/2044/1044$ 913/7019/19922  $9/3/3018/19925$ BI3/2045/19405 L 9/3/3020/10969  $10/3/7033/4020240$  $1.1 - 1$  $-34$  $20242$  $1013/3052/$ a (387 items) DOM 1893] Mista NonTPK - Ope 眉 国 铂 翌 占  $\circ$ 击 Cargo Veneze Audit Invoice<br>Smarry Draw's Draw's List Werk  $99927$  $\overline{\mathbf{v}}$ | 国産品ままな 3 | 車 **AMATU** Nordon<br>Archael (24 Mahmary 2021, 18:00:00<br>Archael (24 Mahmary 2021, 18:00:00<br>Filaman (32 Mahmar) 2011, 19:11:32<br>Mahmar (32 Mahmara), 19:12<br>Mahmar (32<br>Mahmar) 19: ET LINGO RA<br>25 Taleum 28:<br>30 Eart<br>12 Mars 282:  $\frac{1}{2}$ 

U Geralon 53500  $\overline{11}$ ò  $\overline{u}$  ,  $u$ ma. ×. W. 覆  $\overline{\cdots}$ 33  $27.46$  $-20$ a. -× **Since Lists WEB Games** retire iste. **FATIA CALIFE** wi **ESTA LEASE**  $\overline{ }$ 144 1471 **CONTRACTOR**  $1000$ *A BUSHERADO*  $\overline{\phantom{1}}$ **POLICE APRIL AND SAVE AND WEE ULBA** man sure the s **WEED SPS** --**DIE** MY. THE BENSER **IBB HART LATT** E CANTISAN<br>S<sup>'</sup>TA PERA AA<br>20 MECTRAL near **THE REAL**  $\frac{1}{\sqrt{2}}$ 瓃 **Sinus**  $7.11$  $\sqrt{25}$  $\bar{e}$ 

Lampiran 3 : Menginput data *IGMT* (kapal)

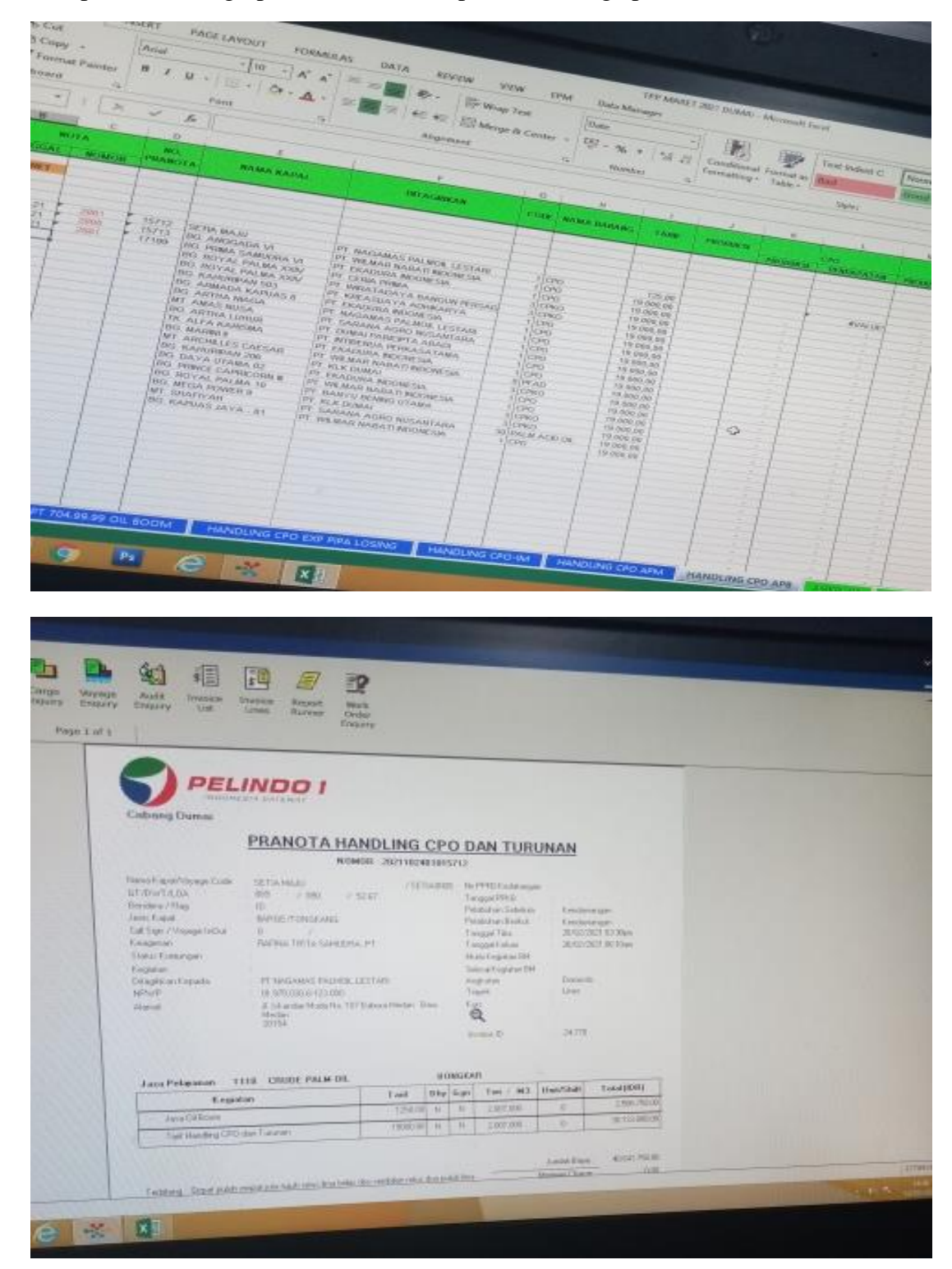

Lampiran 4 : Menginput data 4B1 (nota paket handling cpo)

### Lampiran 5 : Menginput data 4NL (bongkar muat untuk hulan maret)

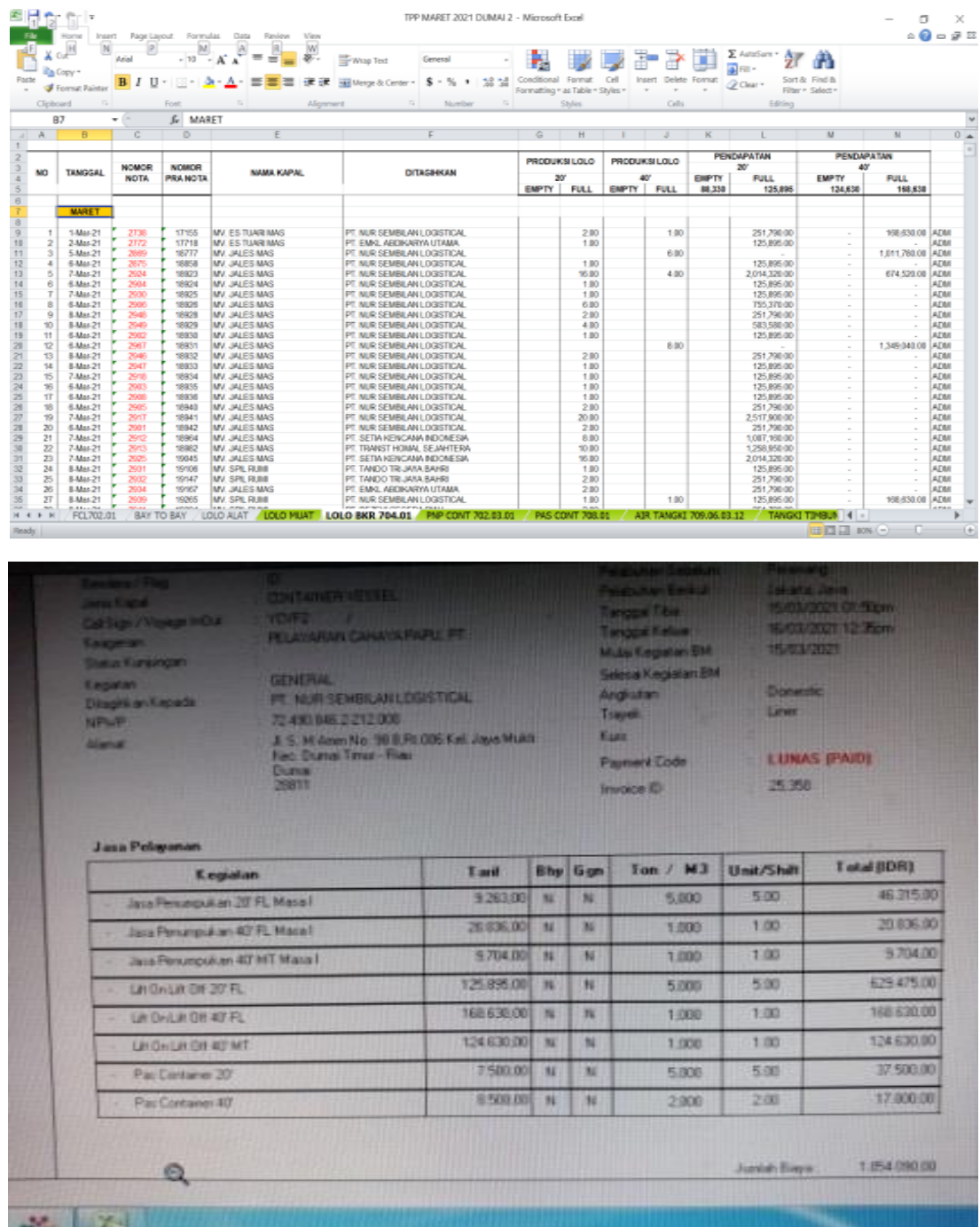

| 冈              |                | $9 - 1 - 1$                                       |                              |                          |                                                                                                   | TPP MARET 2021 DUMAI 2 - Microsoft Excel (Product Activation Failed)                    |                                            |                                                |                                                             |             |                         |                                    |       |                                                        |                                                                | - 6 -<br>- X                              |
|----------------|----------------|---------------------------------------------------|------------------------------|--------------------------|---------------------------------------------------------------------------------------------------|-----------------------------------------------------------------------------------------|--------------------------------------------|------------------------------------------------|-------------------------------------------------------------|-------------|-------------------------|------------------------------------|-------|--------------------------------------------------------|----------------------------------------------------------------|-------------------------------------------|
| File           |                | Home                                              | Insert                       | Page Layout              | Data<br>Formulas<br>Review                                                                        | View                                                                                    |                                            |                                                |                                                             |             |                         |                                    |       |                                                        |                                                                | $\wedge$ $\cap$ $\Box$ $\Box$ $\boxtimes$ |
| Paste          | ¥              | Cut<br><b>Copy</b><br>Format Painter<br>Clipboard | Arial<br>B I U<br>$\sqrt{2}$ | $\cdot$ 10<br>щ.<br>Font | ≡<br>$A^{\dagger} A$<br>$\boldsymbol{\tau}$<br>$\equiv$<br>=<br>国富国<br>₩<br>$A^{\, \star}$<br>Γý. | Wrap Text<br>≫,<br>General<br>使精<br>Merge & Center<br>$\mathbf{s}$ .<br>Alignment<br>同. | $\frac{4}{100}$<br>$\frac{0}{2}$<br>Number | H.<br>$\frac{0.00}{0.6}$<br>Conditional<br>- 1 | Format<br>Formatting * as Table * Styles *<br><b>Styles</b> | Cell        | ₩<br>Ħ                  | P<br>Insert Delete Format<br>Cells | T     | $\Sigma$ AutoSum $*$<br>Fill *<br>Q Clear *<br>Editing | $\frac{\Lambda}{2}$<br>A<br>Sort & Find &<br>Filter * Select * |                                           |
|                |                | <b>Security Warning</b>                           |                              |                          | Automatic update of links has been disabled<br><b>Enable Content</b>                              |                                                                                         |                                            |                                                |                                                             |             |                         |                                    |       |                                                        |                                                                | ×                                         |
|                |                | E1                                                | $\mathbf{v}$ (in             | $f_x$                    | <b>NAMA KAPAL</b>                                                                                 |                                                                                         |                                            |                                                |                                                             |             |                         |                                    |       |                                                        |                                                                | $\overline{\phantom{0}}$                  |
|                | A              | B                                                 | $\mathbf{c}$                 | D                        | E                                                                                                 | F                                                                                       | G                                          | H                                              |                                                             | J.          | К                       |                                    | M     | N                                                      | $\circ$                                                        | P<br>$\blacktriangle$                     |
| $\overline{2}$ | NO             | <b>TANGGAL</b>                                    | <b>NOMOR</b>                 | <b>NOMOR</b>             | <b>NAMA KAPAL</b>                                                                                 | <b>DITAGHKAN</b>                                                                        | PENUMPUKAN                                 |                                                | PENUMPUKAN                                                  |             |                         | <b>MASSA</b>                       |       |                                                        | PENDAPATAN<br>$20^{\circ}$                                     | $\overline{PE}$                           |
| $\overline{3}$ |                |                                                   | <b>NOTA</b>                  | <b>PRA NOTA</b>          |                                                                                                   |                                                                                         | $20^{\circ}$                               |                                                | 40'                                                         |             |                         | п                                  | Ш     | <b>EMPTY</b>                                           | <b>FULL</b>                                                    | <b>EMPTY</b>                              |
| $\overline{4}$ |                |                                                   |                              |                          |                                                                                                   |                                                                                         | <b>EMPTY</b>                               | <b>FULL</b>                                    | <b>EMPTY</b>                                                | <b>FULL</b> | <b>OVER</b>             | 8.822                              | 8.822 | 4.852                                                  | 9.263                                                          | 9.70                                      |
| $\sqrt{5}$     |                |                                                   |                              |                          |                                                                                                   |                                                                                         |                                            |                                                |                                                             |             |                         |                                    |       |                                                        |                                                                |                                           |
| $\overline{6}$ |                | <b>APRIL</b>                                      |                              |                          |                                                                                                   |                                                                                         |                                            |                                                |                                                             |             |                         |                                    |       |                                                        |                                                                |                                           |
| $\overline{7}$ |                |                                                   |                              |                          |                                                                                                   |                                                                                         |                                            |                                                |                                                             |             |                         |                                    |       |                                                        |                                                                |                                           |
| $\bf 8$        | $\overline{1}$ | 1-Apr-21                                          | 3868                         | 27370                    | MV. SPIL RUMI                                                                                     | PT NUR SEMBILAN LOGISTICAL                                                              |                                            | 2.00                                           |                                                             |             |                         | 1.00                               |       | ÷                                                      | 37.052                                                         |                                           |
| 9              | $\overline{2}$ | 1-Apr-21                                          | 3869                         | 27371                    | <b>MV. ES TURAI MAS</b>                                                                           | PT. NUR SEMBILAN LOGISTICAL                                                             |                                            | 18.00                                          |                                                             | 2.00        |                         | 1.00                               |       | $\sim$                                                 | 333,468                                                        |                                           |
| 10             | 3              | 1-Apr-21                                          | 3270                         | 27372                    | <b>MV. JALES MAS</b>                                                                              | PT. NUR SEMBILAN LOGISTICAL                                                             |                                            | 8.00                                           |                                                             |             |                         | 1.00                               |       | k.                                                     | 148,208                                                        |                                           |
| 11             | A              | 3-Apr-21                                          | 3904                         | 27429                    | <b>MV. SPIL RUMI</b>                                                                              | PT. NUR SEMBILAN LOGISTICAL                                                             |                                            | 18.00                                          |                                                             |             |                         | 1.00                               |       | ٠                                                      | 333.468                                                        |                                           |
| 12             | 5              | 4-Mar-21                                          | 3905                         | 27430                    | <b>MV. JALES MAS</b>                                                                              | PT. NUR SEMBILAN LOGISTICAL                                                             |                                            | 1.00                                           |                                                             |             |                         | 100                                |       | ×                                                      | 18.526                                                         |                                           |
| 13             | 6              | 3-Apr-21                                          | 3906                         | 27432                    | <b>MV. ES TURAI MAS</b>                                                                           | PT. NUR SEMBILAN LOGISTICAL                                                             |                                            | 7.00                                           |                                                             | 1.00        |                         | 1.00                               |       | ÷.                                                     | 129,682                                                        |                                           |
| 14             | 7              | 5-Apr-21                                          | 3940                         | 27713                    | <b>MV. ES TURAI MAS</b>                                                                           | PT. NUR SEMBILAN LOGISTICAL                                                             |                                            | 1.00                                           |                                                             |             |                         | 1.00                               |       | ä,                                                     | 9.263                                                          |                                           |
| 15             | 8              | 4-May-21                                          | 3941                         | 27714                    | <b>MV. ES TURAI MAS</b>                                                                           | PT. NUR SEMBILAN LOGISTICAL                                                             |                                            | 1.00                                           |                                                             |             |                         | 1.00                               |       | $\overline{a}$                                         | 9.263                                                          |                                           |
| 16             | 9              | 5-Apr-21                                          | 3942                         | 28088                    | <b>MV. TELUK BERAU</b>                                                                            | PT. KATATA ANGUNG MULTITRANS                                                            |                                            | 1.00                                           |                                                             |             |                         | 1.00                               |       | $\sim$                                                 | 9.263                                                          |                                           |
| 17             | 10             | 5-Apr-21                                          | 3943                         | 28089                    |                                                                                                   | PT. KANTATA ANGUG MILTITRANS                                                            | 1.00                                       |                                                |                                                             |             |                         | 1.00                               |       | 4,852                                                  | i.                                                             |                                           |
| 18             | 11             | 5-Apr-21                                          | 3944                         | 28105                    |                                                                                                   | PT. NUR SEMBILAN LOGISTICAL                                                             |                                            | 1.00                                           |                                                             |             |                         | 1.00                               |       | $\alpha$                                               | 9.263                                                          |                                           |
| 19             | 12             | 5-Apr-21                                          | 3935                         | 28179                    | <b>MV. TELUK BERAU</b>                                                                            | CV. CENTRAL TRANS MANDIRI                                                               |                                            | 1.00                                           |                                                             |             |                         | 1.00                               |       | ×                                                      | 9.263                                                          |                                           |
| 20             | 13             | 5-Apr-21                                          | 3936                         | 21187                    |                                                                                                   | <b>CV. CENRAL TRANS MANDIRI</b>                                                         | 1.00                                       |                                                |                                                             |             |                         | 1.00                               |       | 4,852                                                  | ÷                                                              |                                           |
| 21             | 14             | 5-Apr-21                                          | 3945                         | 28252                    | <b>MV. ES TURAI MAS</b>                                                                           | PT. NUR SEMBILAN LOGISTICAL                                                             |                                            | 21.00                                          |                                                             |             |                         | 1.00                               |       | ä,                                                     | 389.046                                                        |                                           |
| 22             | 15             | 6-Apr-21                                          | 4052                         | 28678                    | <b>MV. TELAGA EMAS</b>                                                                            | PT. NUR SEMBILAN LOGISTICAL                                                             |                                            | 1.00                                           |                                                             |             |                         | 1.00                               |       | k.                                                     | 9.263                                                          |                                           |
| 23             | 16             | 6-Apr-21                                          | 4051                         | 28579                    | <b>MV. TELAGA MAS</b>                                                                             | PT. NUR SEMBILAN LOGISTICAL                                                             |                                            | 5.00                                           |                                                             |             |                         | 1.00                               |       | $\overline{\phantom{a}}$                               | 46.315                                                         |                                           |
| 24             | 17             | 6-Apr-21                                          |                              |                          |                                                                                                   |                                                                                         |                                            |                                                |                                                             |             |                         | 1.00                               |       | ä,                                                     |                                                                |                                           |
| 25             | 18             | 6-Apr-21                                          | 4053                         | 28580                    | <b>MV. TELAGA MAS</b>                                                                             | PT. NUR SEMBILAN LOGISTICAL                                                             |                                            | 4.00                                           |                                                             |             |                         | 1.00                               |       | $\overline{\phantom{a}}$                               | 37.052                                                         |                                           |
| 26             | 19             | 6-Apr-21                                          | 4054                         | 28583                    | <b>MV. TELAGA MAS</b>                                                                             | PT. NUR SEMBILAN LOGISTICAL                                                             |                                            | 3.00                                           |                                                             |             |                         | 1.00                               |       | ×                                                      | 27.789                                                         |                                           |
| 27             | 20             | 6-Apr-21                                          | 4055                         | 28586                    | <b>MV. TELAGA MAS</b>                                                                             | PT. NUR SEMBILAN LOGISTICAL                                                             |                                            | 5.00                                           |                                                             |             |                         | 1.00                               |       | ÷.                                                     | 46.315                                                         |                                           |
| 28             | 21             | 6-Apr-21                                          | 4056                         | 28587                    | <b>MV. TELAGA MAS</b>                                                                             | PT. NUR SEMBILAN LOGISTICAL                                                             |                                            | 1.00                                           |                                                             |             |                         | 1.00                               |       | ÷                                                      | 9.263                                                          |                                           |
| 29             | 22             | 6-Apr-21                                          | 4057                         | 28590                    | MV. TELAGA MAS                                                                                    | PT. NUR SEMBILAN LOGISTICAL                                                             |                                            | 8.00                                           |                                                             |             |                         | 1.00                               |       | ÷.                                                     | 74.104                                                         |                                           |
| 30             | 23             | 6-Apr-21                                          | 4058                         | 28595                    | <b>MV. TELAGA MAS</b>                                                                             | PT. NUR SEMBILAN LOGISTICAL                                                             |                                            | 1.00                                           |                                                             |             |                         | 1.00                               |       | ×                                                      | 9.263                                                          |                                           |
| 31             | 24             | 6-Apr-21                                          | 4059                         | 28602                    | <b>MV. TELAGA MAS</b>                                                                             | PT. NUR SEMBILAN LOGISTICAL                                                             |                                            | 6.00                                           |                                                             |             |                         | 1.00                               |       | ä,                                                     | 55.578                                                         |                                           |
| 32             | 25             | 6-Apr-21                                          | 4060                         | 28614                    | MV. TELAGA MAS                                                                                    | PT. NUR SEMBILAN LOGISTICAL                                                             |                                            | 24.00                                          |                                                             |             |                         | 1.00                               |       | ÷                                                      | 222,312                                                        |                                           |
| 33             | 26             | 6-Apr-21                                          | 4044                         | 28656                    | <b>MV. SPL RUMI</b>                                                                               | PT. NUR SEMBILAN LOGISTICAL                                                             |                                            | 8.00                                           |                                                             |             |                         | 1.00                               |       | ×,                                                     | 148,208                                                        |                                           |
| 34             | 27             | 6-Apr-21                                          | 4045                         | 28685                    | <b>MV. ES TURAI MAS</b>                                                                           | PT. NUR SEMBILAN LOGISTICAL                                                             |                                            | 5.00                                           |                                                             |             |                         | 1.00                               |       |                                                        | 92.630                                                         | . $\overline{\mathbf{v}}$                 |
|                | $H$ 4 $H$ $H$  | FCL702.01                                         |                              |                          | BAY TO BAY / LOLO ALAT / LOLO MUAT                                                                | <b>PNP CONT 702.03.01 PAS CONT 708.01</b><br>LOLO BKR 704.01                            |                                            |                                                |                                                             |             | AIR TANGKI 709.06.03.12 |                                    |       | TANGKI TIMBUN 706.99                                   | $\mathbb{Z}$ 91 4 11                                           |                                           |
| Ready          |                |                                                   |                              |                          |                                                                                                   |                                                                                         |                                            |                                                |                                                             |             |                         |                                    |       |                                                        | 田 回 凹 82%<br>$\left( -\right)$                                 | Ð                                         |
| H.             |                | e                                                 | Ο                            | D                        | 注目                                                                                                | X                                                                                       |                                            |                                                |                                                             |             |                         |                                    |       |                                                        | ▲ P 簡 湖 (0)                                                    | 11:24 PM<br>7/28/2021                     |

Lampiran 6 : Menginput data 4NL (bongkar muat untuk bulan april)

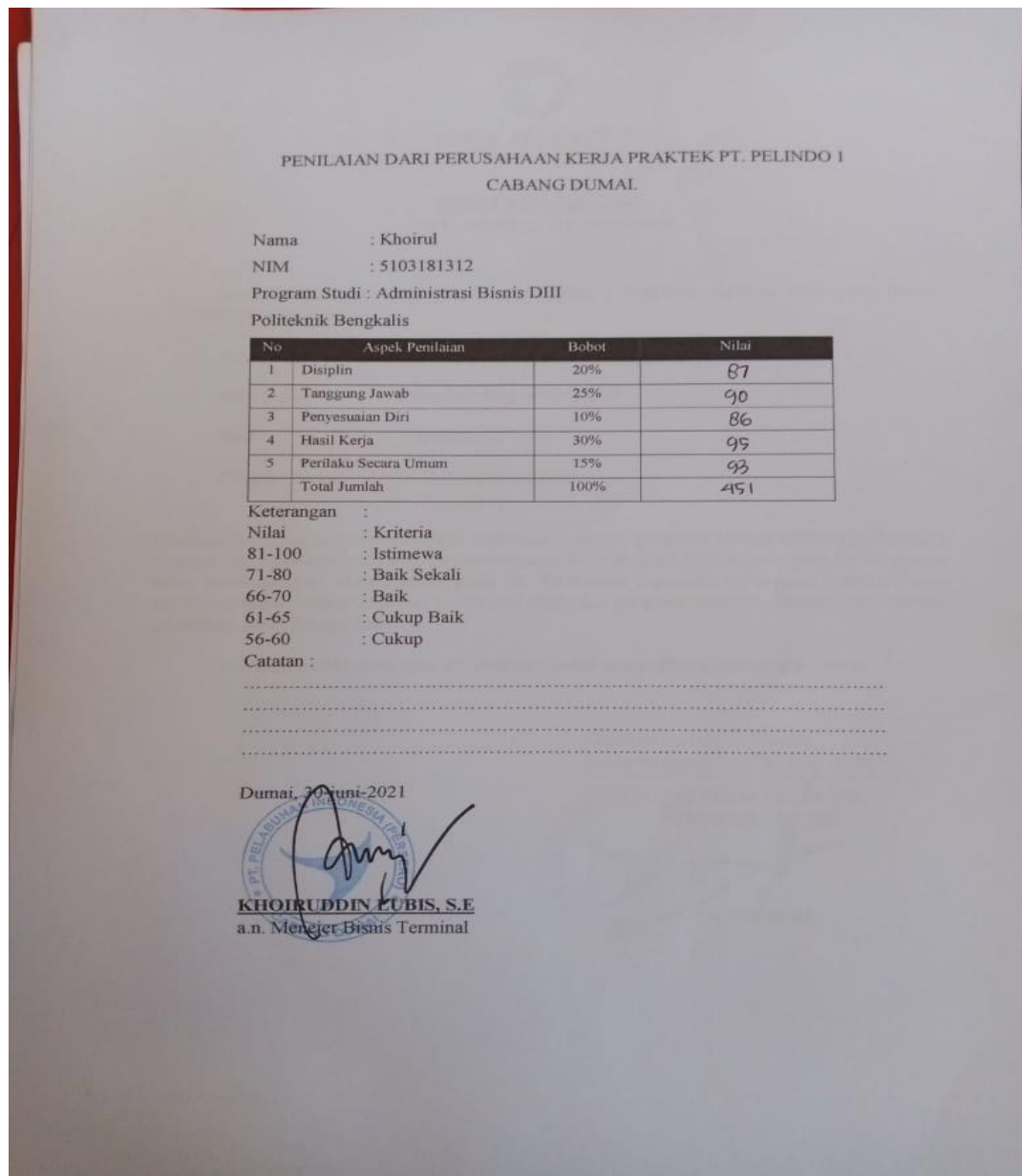

Lampiran 7 : Daftar Nilai Kerja Praktek (KP)

Lampiran 8 : Absensi Kerja Praktek (KP)

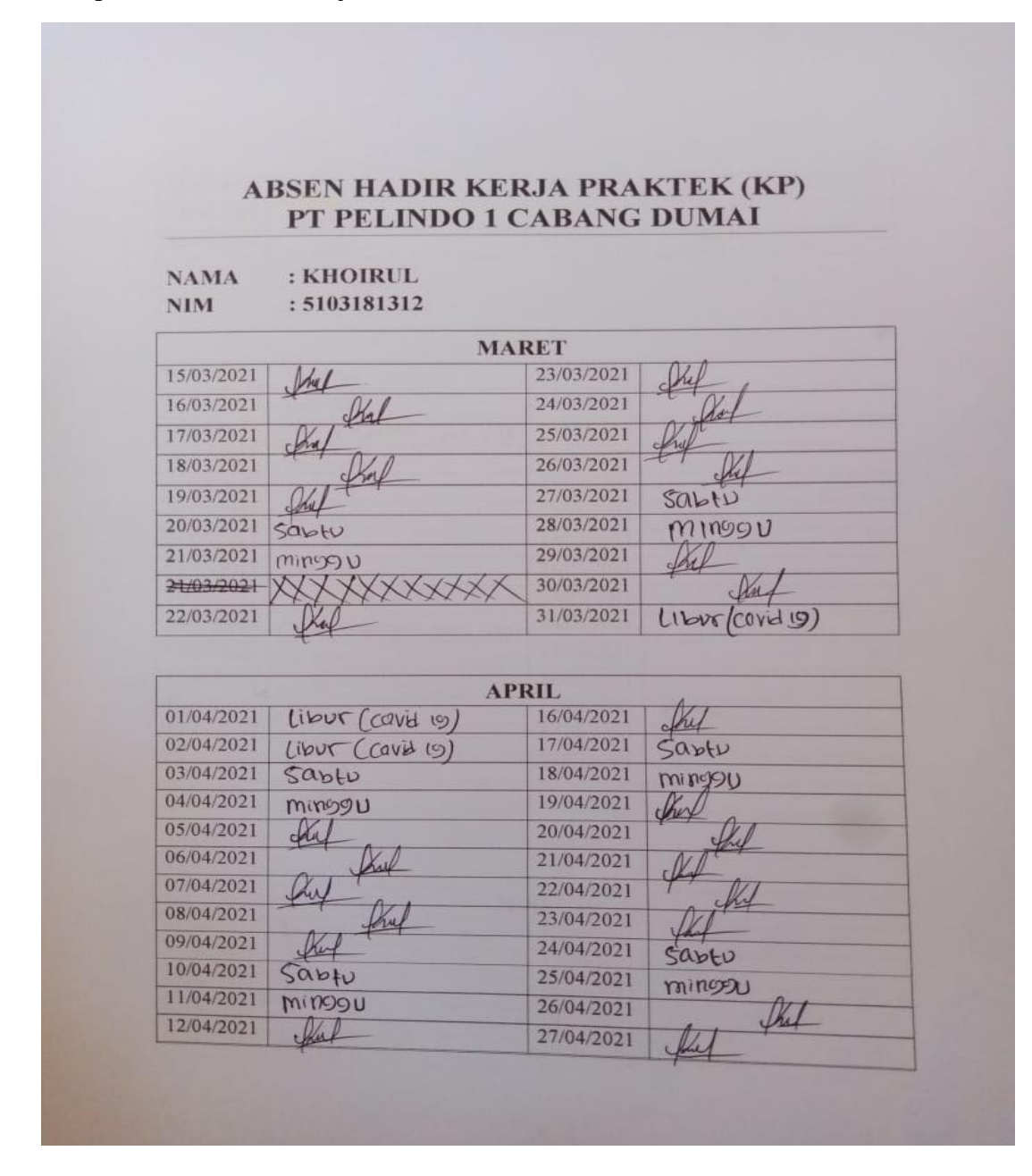

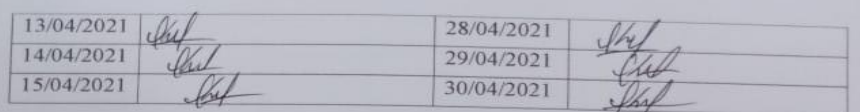

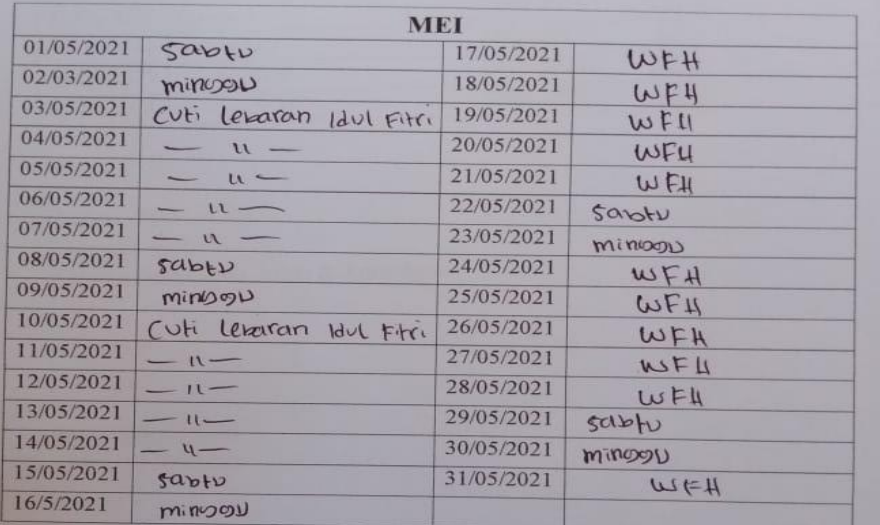

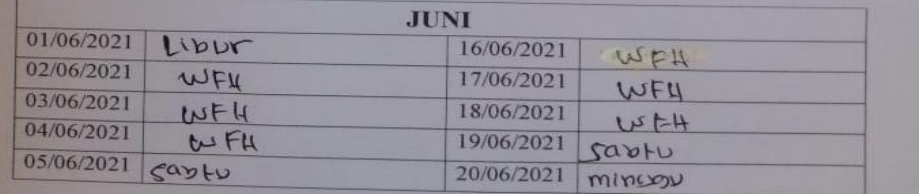

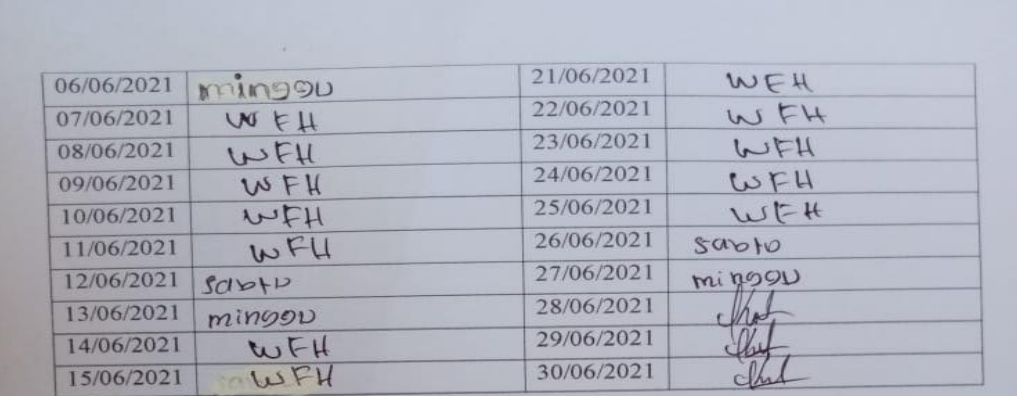

Dumai, 30 Juni 2021 Diketahi oleh Asisten pelaksana Adm & keuangan

 $\mathcal{O}$ 

Dian Sukmawati NIP: 177093163

### Lampiran 9 : Kegiatan Harian Kerja Pratek (KP)

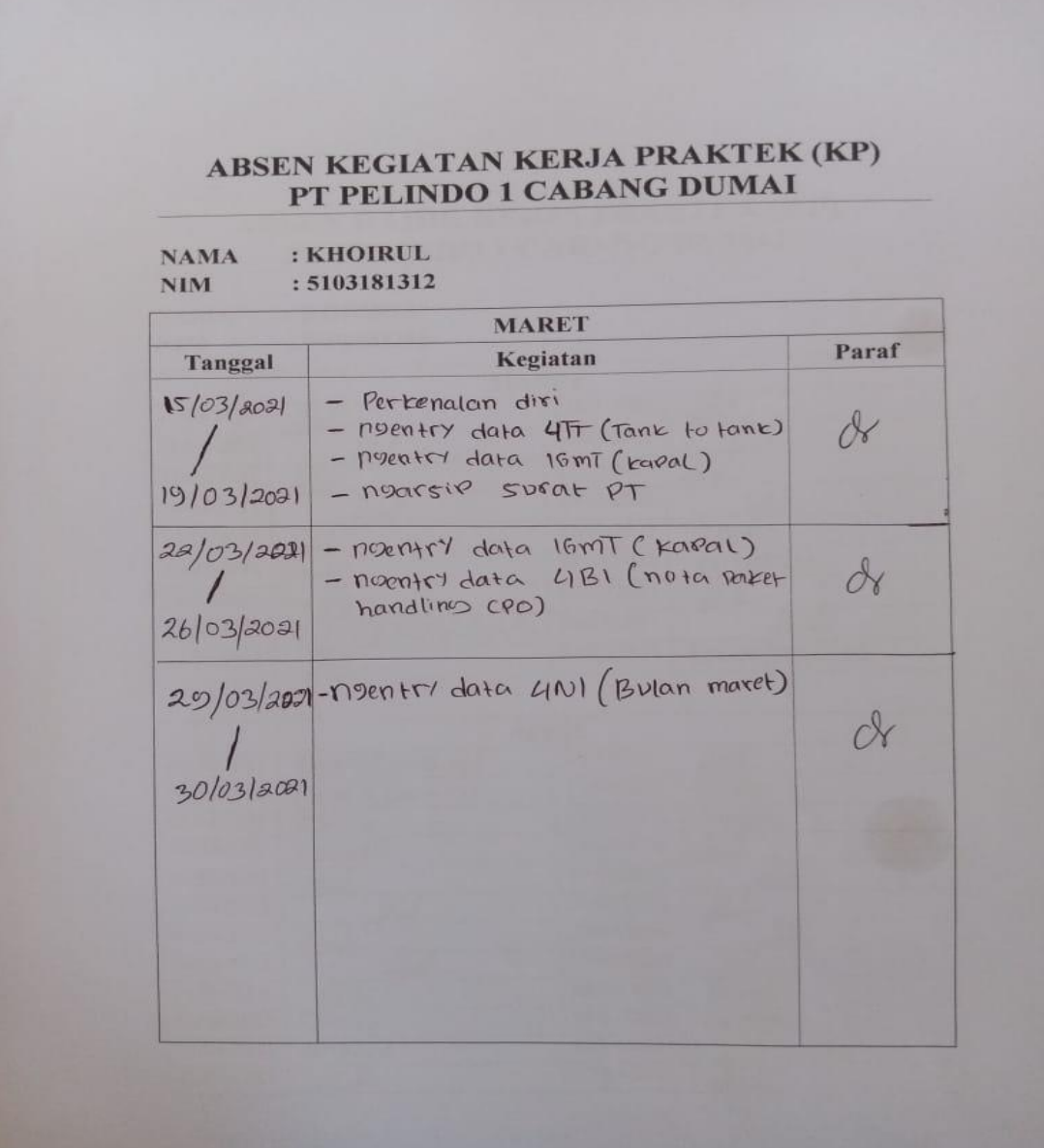

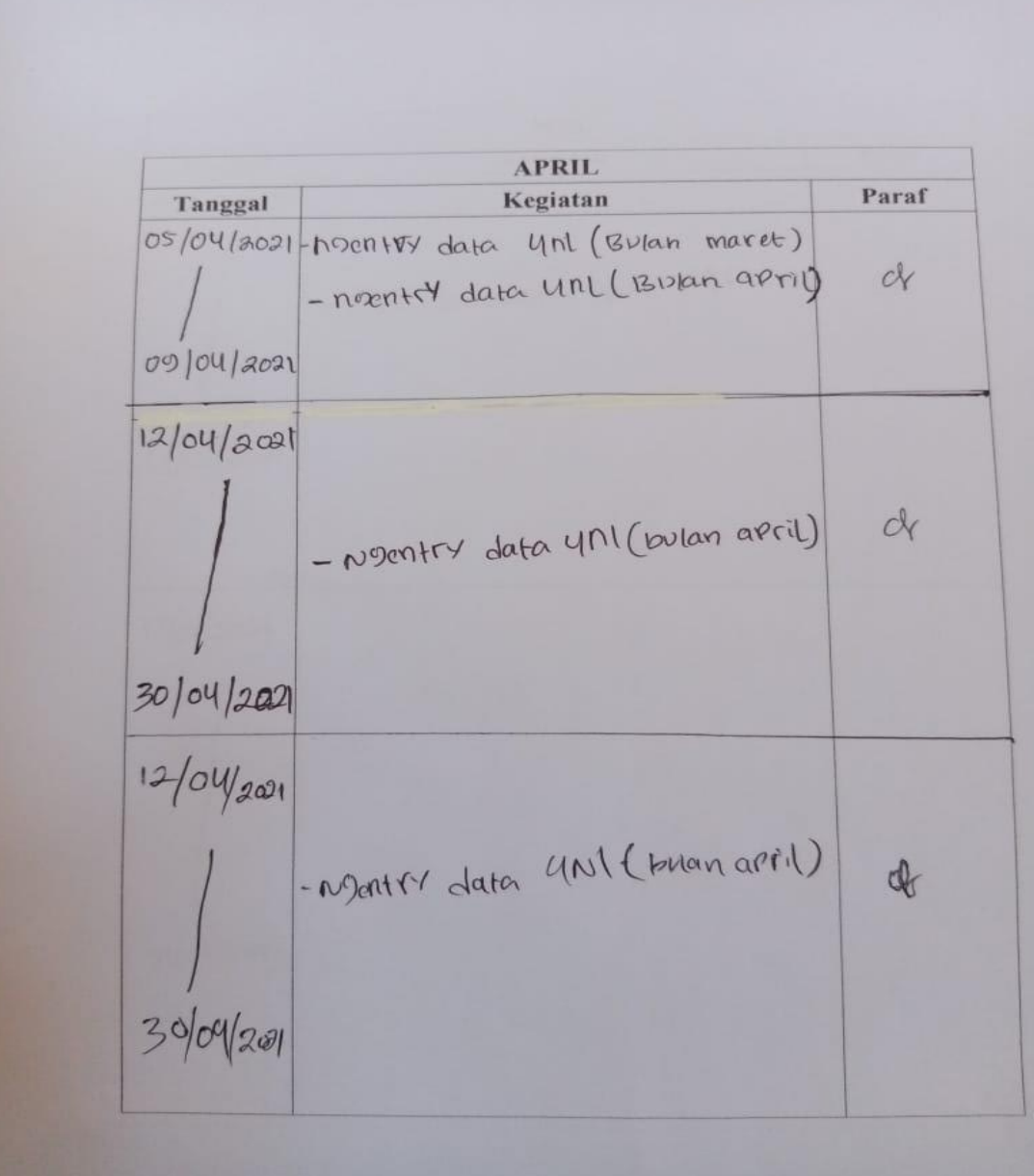

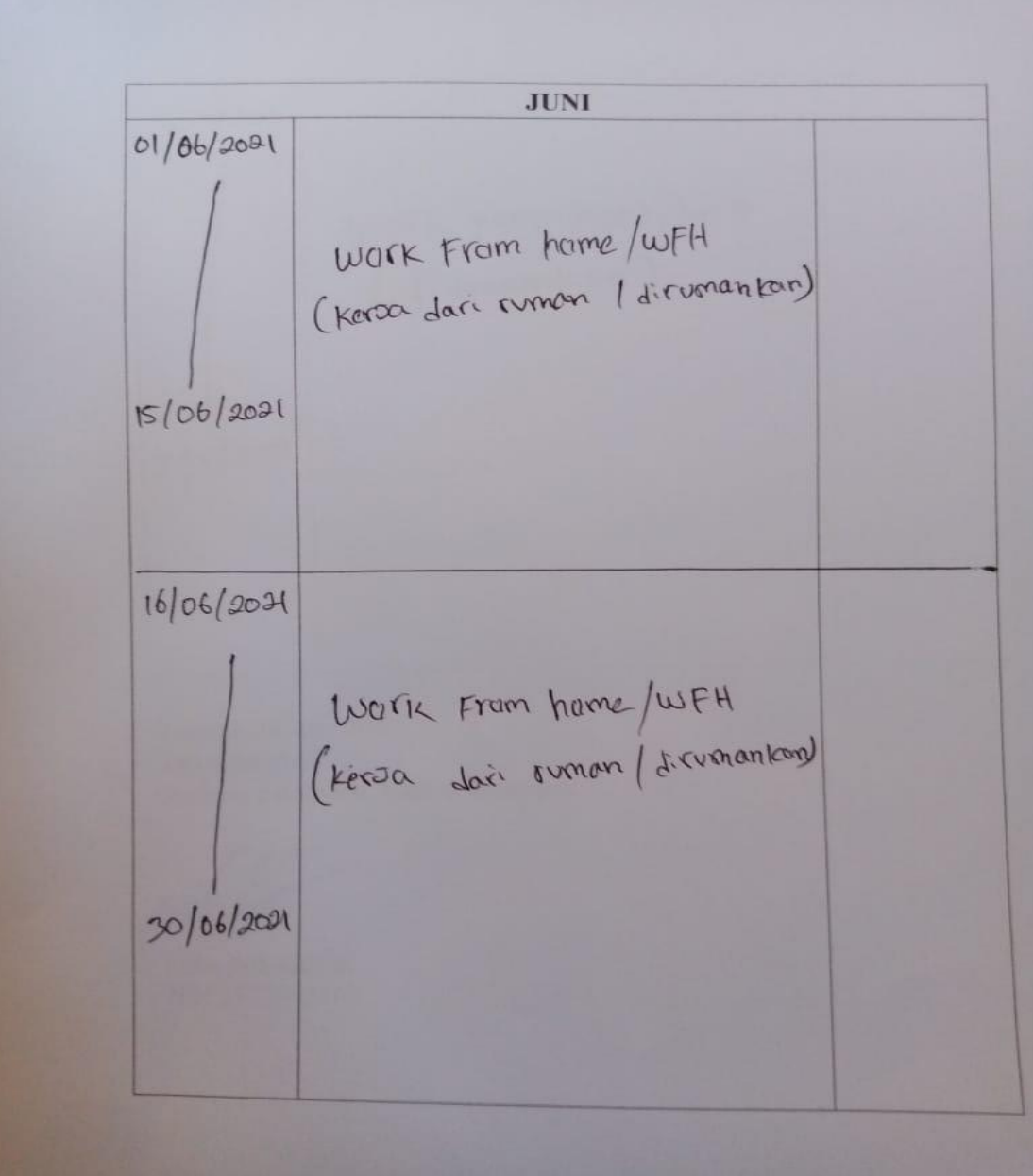

16/06/2021 (NOTK Fram home/wff 30/06/2021

Dumai, 30 Juni 2021 Diketahi oleh Asisten pelaksana Adm & keuangan

Dian Sukmawati NIP: 177093163

### Lampiran 10 : Surat Keterangan Kerja Praktek (KP)

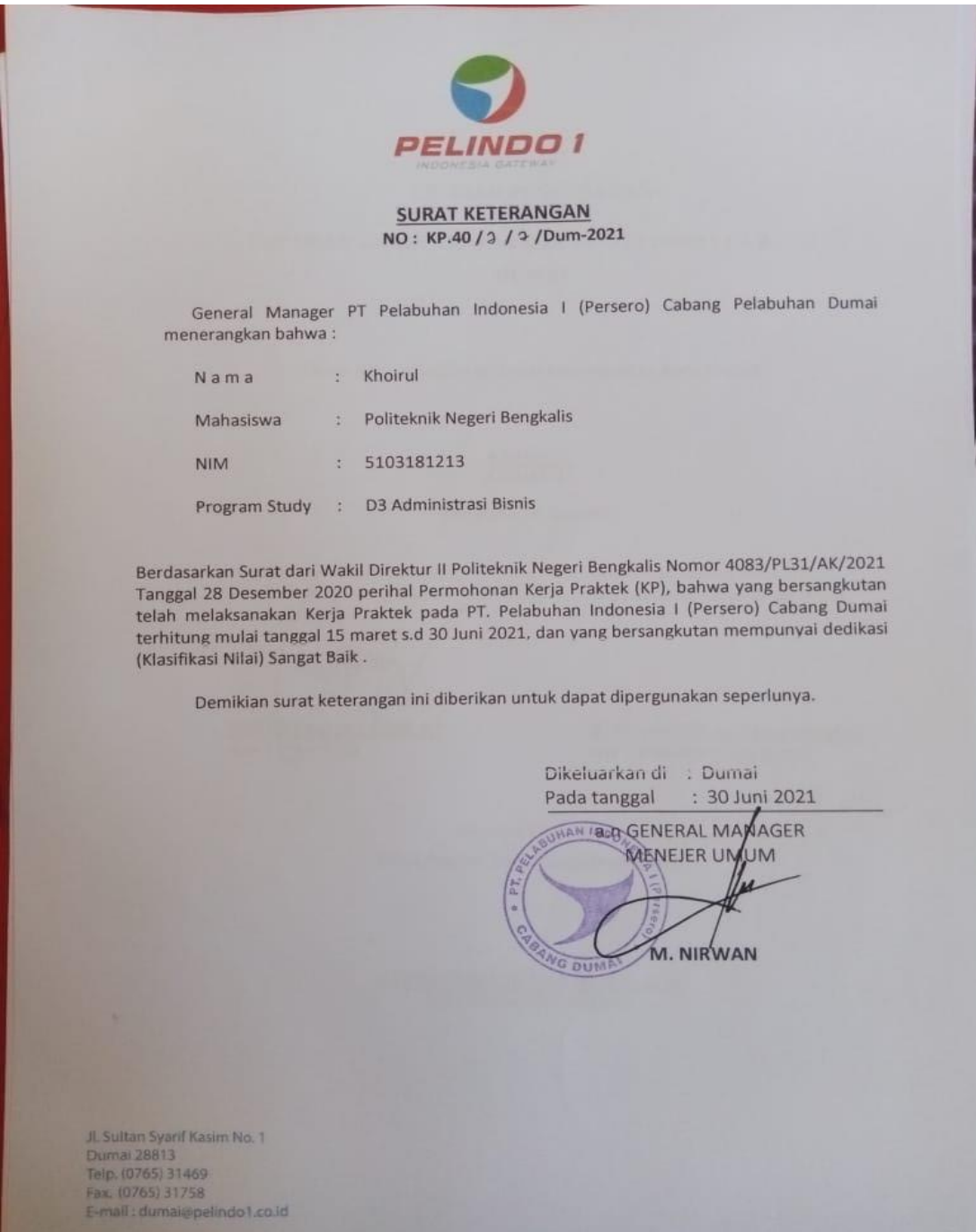

### Lampiran 11 : Surat Balasan Kerja Praktek (KP)

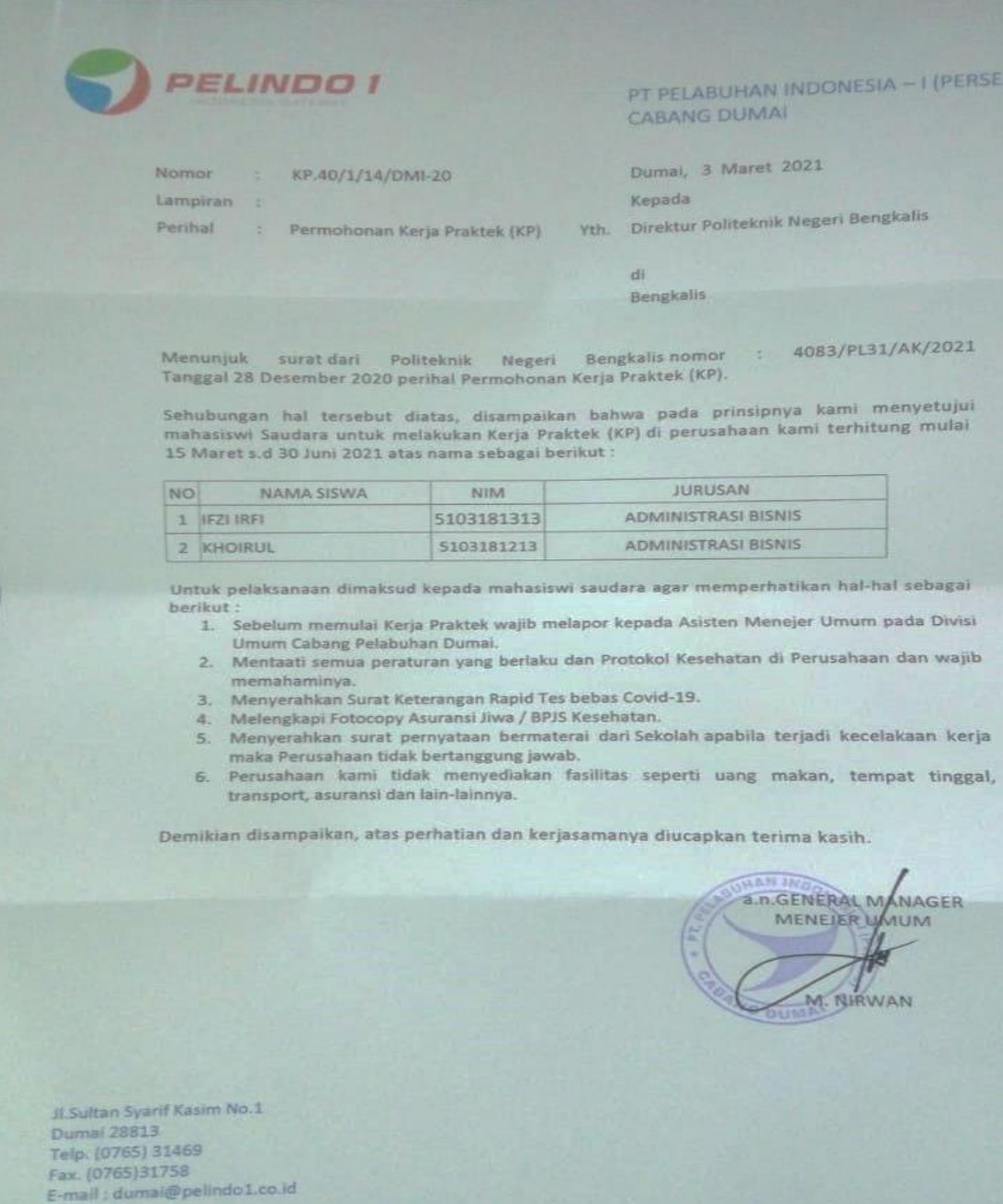

Lampiran 12 : Dokumentasi Kegiatan

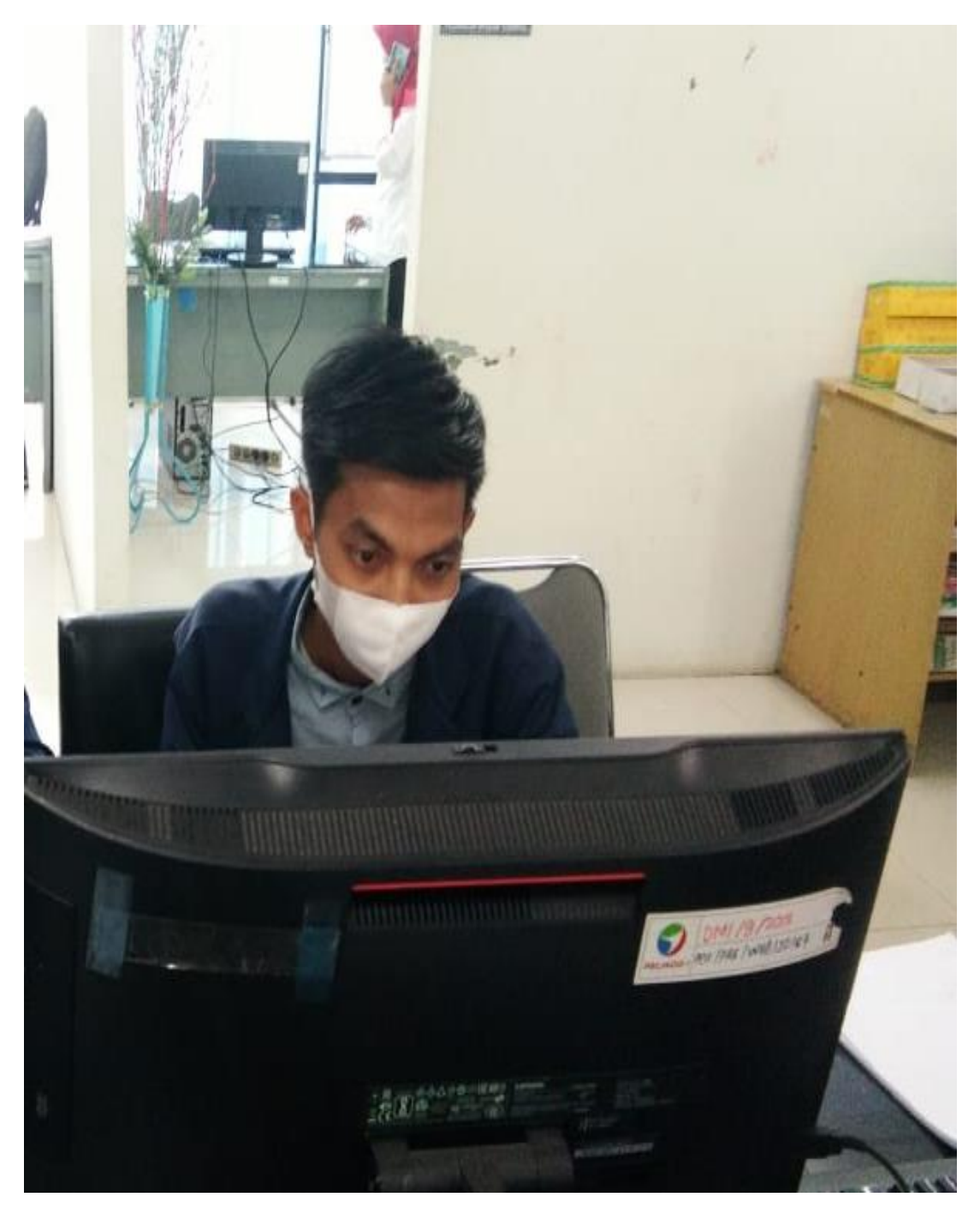

Lampiran 13: Penyerahan Plakat (Cendera Mata)

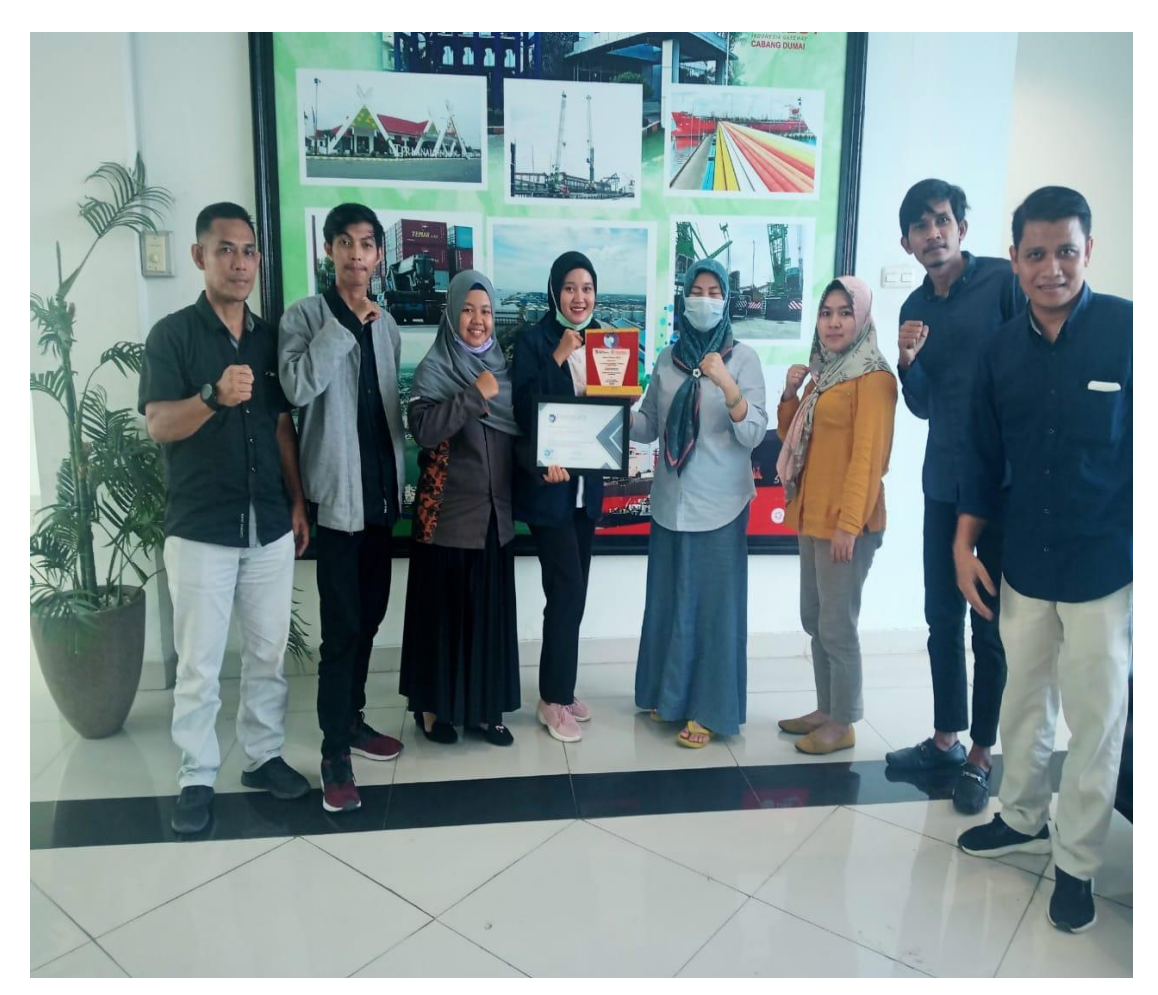

Lampiran 14 : Kantor PT. Pelindo 1 Cabang Dumai (persero)

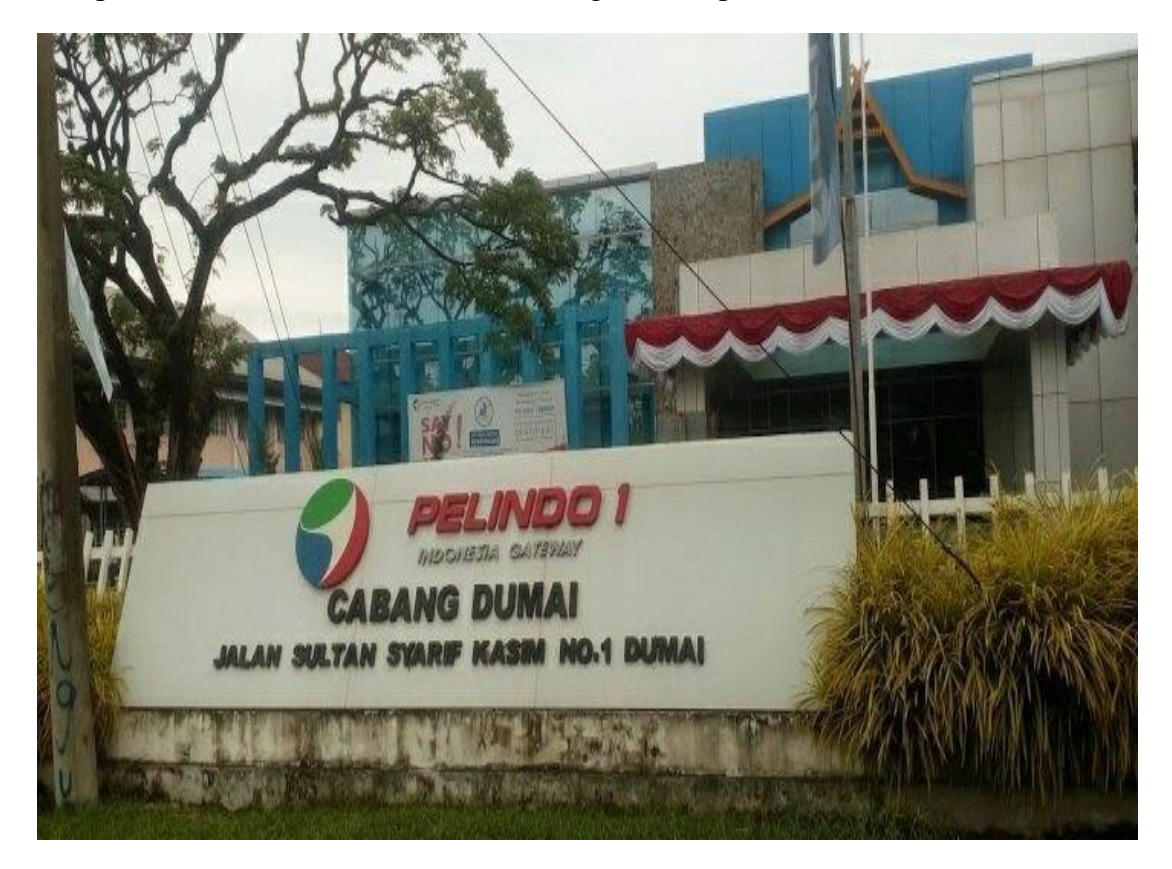

Lampiran 12 : Lembar Revisi Kerja Praktek